**ВЕ: УНИВЕРСИТЕТ ИТМО** 

# **Сулин А.Б., Кропис Ю.Н., Рябова Т.В., Никитин А.А., Муравейников С.С.**

## **ТЕПЛОВЫЕ НАСОСЫ**

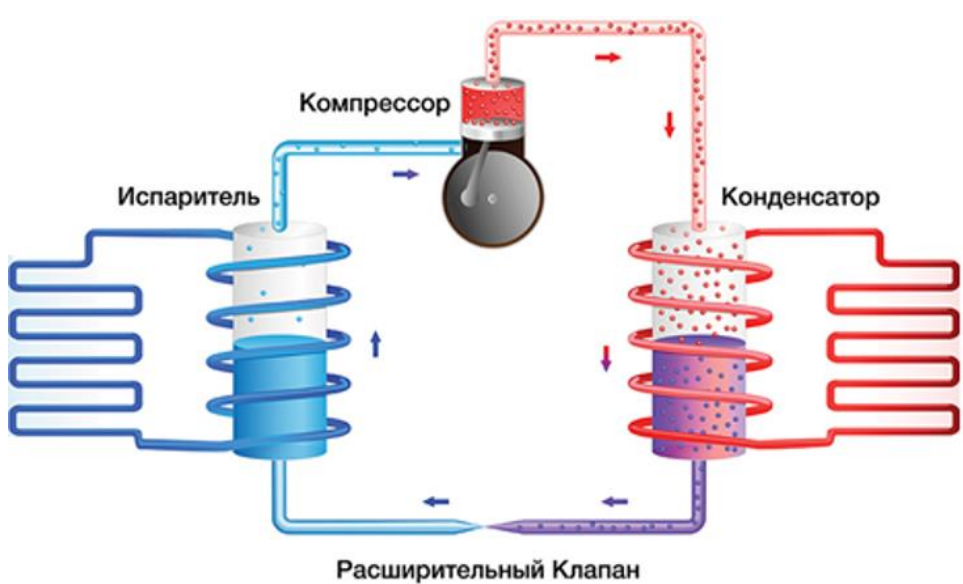

**Санкт-Петербург**

**2022**

## МИНИСТЕРСТВО НАУКИ И ВЫСШЕГО ОБРАЗОВАНИЯ РОССИЙСКОЙ ФЕДЕРАЦИИ

УНИВЕРСИТЕТ ИТМО

# **А.Б. Сулин, Ю.Н. Кропис, Т.В. Рябова, А.А. Никитин, С.С. Муравейников ТЕПЛОВЫЕ НАСОСЫ**

УЧЕБНО-МЕТОДИЧЕСКОЕ ПОСОБИЕ

## РЕКОМЕНДОВАНО К ИСПОЛЬЗОВАНИЮ В УНИВЕРСИТЕТЕ ИТМО

по направлению подготовки 16.03.03 Холодильная, криогенная техника и системы жизнеобеспечения

в качестве Учебно-методическое пособие для реализации основных профессиональных образовательных программ высшего образования бакалавриата

**::::::: УНИВЕРСИТЕТ ИТМО** 

**Санкт-Петербург**

**2022**

Кропис Ю.Н., Муравейников С.С., Никитин А.А., Рябова Т.В., Сулин А.Б., Тепловые насосы– СПб: Университет ИТМО, 2022. –76 с.

Рецензент(ы):

Пронин Владимир Александрович, доктор технических наук, профессор, профессор (квалификационная категория " ординарный профессор") факультета энергетики и экотехнологий, Университета ИТМО.

Тепловые насосы – это отдельный вид теплоэнергетического оборудования, которые позволяют нагревать воду для отопления и горячего водоснабжения с помощью переноса тепла от источника низкопотенциальной энергии за счет использования внешней работы. Выступают в качестве хорошей альтернативы котлам, работающим на газовом или твердом топливе, и используются как в централизованных системах, так и в системах индивидуального отопления и горячего водоснабжения.

# **ВЕДЕРЕТ УНИВЕРСИТЕТ ИТМО**

**Университет ИТМО** – национальный исследовательский университет, ведущий вуз России в области информационных, фотонных и биохимических технологий. Альма-матер победителей международных соревнований по программированию – ICPC (единственный в мире семикратный чемпион), Google Code Jam, Facebook Hacker Cup, Яндекс.Алгоритм, Russian Code Cup, Topcoder Open и др. Приоритетные направления: IT, фотоника, робототехника, квантовые коммуникации, трансляционная медицина, Life Sciences, Art&Science, Science Communication. Входит в ТОП-100 по направлению «Автоматизация и управление» Шанхайского предметного рейтинга (ARWU) и занимает 74 место в мире в британском предметном рейтинге QS по компьютерным наукам (Computer Science and Information Systems). С 2013 по 2020 гг. – лидер Проекта 5–100.

© Университет ИТМО, 2022

© Сулин А.Б., Кропис Ю.Н., Рябова Т.В, Никитин А.А., Муравейников С.С., 2022

## **Содержание**

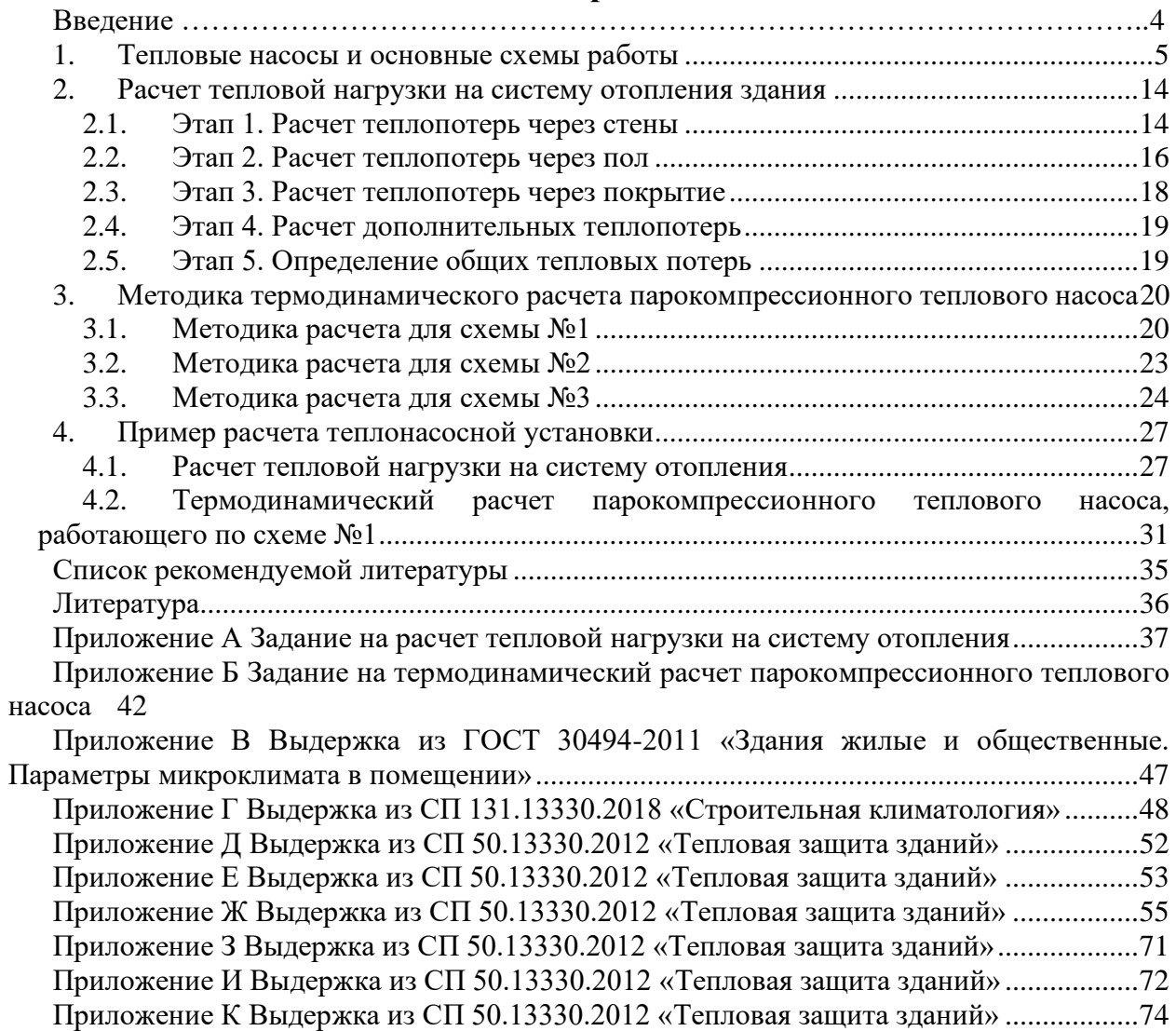

#### **Введение**

Учебно-методическое пособие предназначено для дисциплины «Тепловые насосы в системах жизнеобеспечения».

В результате изучения учебно-методического пособия и выполнения расчетов студенты приобретают следующие знания, навыки и умения:

• знание устройства, принципа действия, классификации и особенностей конструкции тепловых насосов;

• знание профессиональных требований и технических регламентов;

• умение работать с технической документацией (проектная документация, нормативная документация, диаграммы, схемы);

• умение составлять тепловой баланс, определять эффективность тепловых насосов;

• навыки применения полученных знаний на практике.

Тепловые насосы – это отдельный вид теплоэнергетического оборудования, которые позволяют нагревать воду для отопления и горячего водоснабжения с помощью переноса тепла от источника низкопотенциальной энергии за счет использования внешней работы. Выступают в качестве хорошей альтернативы котлам, работающим на газовом или твердом топливе, и используются как в централизованных системах, так и в системах индивидуального отопления и горячего водоснабжения.

#### **1. Тепловые насосы и основные схемы работы**

<span id="page-5-0"></span>История развития тепловых насосов берет свое начало с первой половины XIX века, а именно с работы французского физика и математика Сади Карно. В 1824 году Карно опубликовал работу о паровых машинах, в которой описал термодинамический цикл, ставший впоследствии теоретическим обоснованием для создания в 1852 году Уильямом Томсоном первой лабораторной модели теплового насоса. Томсон назвал свою установку «Умножитель теплоты».

Название, которое предложил Томсон, не случайно, ведь теплонасосные установки позволяют нагревать воду для отопления и горячего водоснабжения путем отбора теплоты от низкопотенциального источника (источник с температурой от 0 до 40 °С). Данное устройство не производит тепловую энергию, а за счет использования внешней работы переносит теплоту от низкопотенциального к высокопотенциальному источнику, нагревая последний до 50 … 80 °С.

Источник низкопотенциальной тепловой энергии должен обладать такими свойствами, как [1]:

• стабильная температура на протяжении всего отопительного периода;

• не должен способствовать возникновению коррозии и загрязнения компонентов системы;

- благоприятные теплофизические характеристики;
- экономически целесообразное применение.

В зависимости от используемого низкопотенциального источника тепловые насосы делят на три основные группы:

#### *Воздушные тепловые насосы*

Воздушные тепловые насосы в качестве источника низкопотенциальной энергии используют наружный или отводимый вентиляцией воздух. Пример теплового насоса, использующего наружный воздух, приведен на рисунке 1.

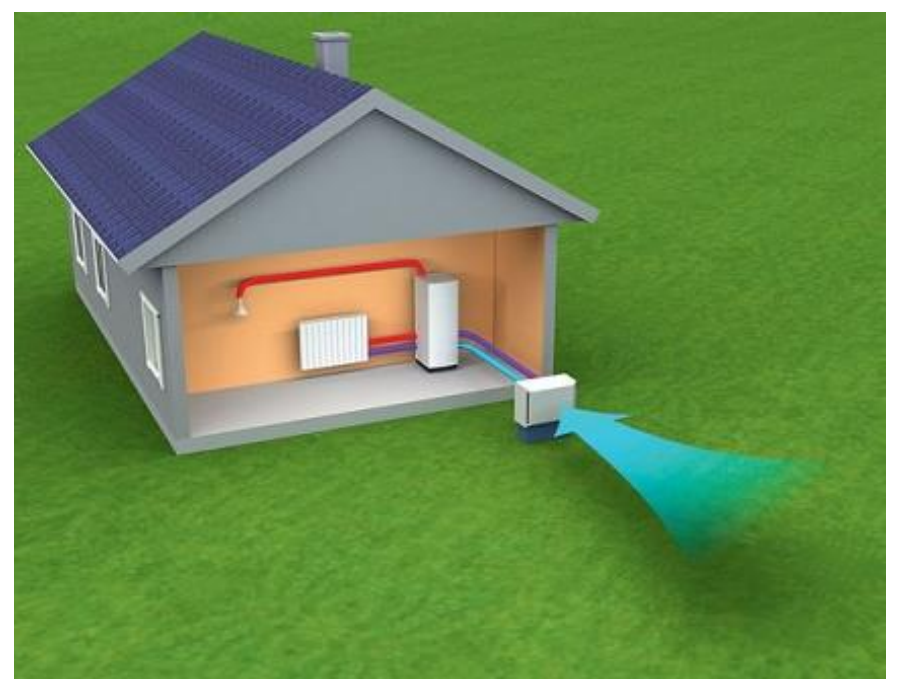

Рисунок 1 – Воздушный тепловой насос

Преимущество использования наружного воздуха заключается в том, что он совершенно бесплатный и находится в свободном доступе. Однако тепловые насосы с таким источником низкопотенциальной энергии часто являются малоэффективными. Это связано с тем, что наружный воздух не обладает стабильной высокой температурой на протяжении всего отопительного периода. Снижение температуры наружного воздуха приводит к быстрому падению производительности теплового насоса за счет образования большой разности температур испарения и конденсации, а также из-за образования инея на поверхности испарителя [2].

Иней на поверхности испарителя чаще всего образуется в условиях теплого и влажного климата при температуре наружного воздуха в диапазоне от 0 до 6 °С. Образование инея увеличивает термическое сопротивление теплопередаче в испарителе.

Помимо наружного воздуха в тепловых насосах используется отводимый вентиляционный воздух. Тепловые насосы, работающие на таком источнике низкопотенциальной энергии, требуют постоянного вентилирования помещений в течение всего отопительного периода, а если они также используются и для подготовки горячего водоснабжения, то должно осуществляться кондиционирование помещений в летний период времени.

#### *Водные тепловые насосы*

Низкопотенциальным теплоносителем водных тепловых насосов является вода из различных источников.

Привлекательным источником низкопотенциальной теплоты для водных тепловых насосов являются реки и озера. Однако данный источник обладает важным недостатком – в холодный период года температура воды может понижаться до 0°С. Такое снижение температуры может привести к обмерзанию теплообменной поверхности испарителя. Пример такого теплового насоса приведен на рисунке 2.

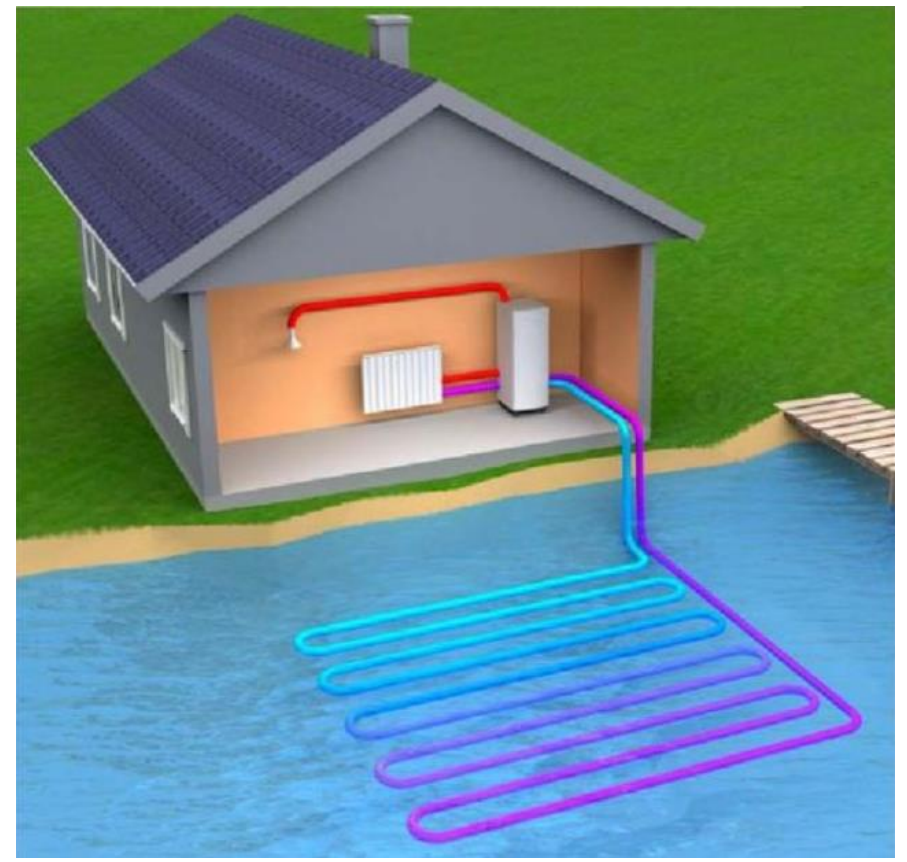

Рисунок 2 – Водный тепловой насос

В прибрежных районах часто используется морская вода. В отличие от речной или озерной воды, на глубине от 25 до 50 м морская вода имеет стабильную температуру от 5 до 8 °С, что предотвращает образование инея на стенках испарителя. Однако при проектировании подобных тепловых насосов необходимо использовать комплектующие теплового насоса стойкие к коррозии от морской воды [2].

Для зданий и сооружений, расположенных вдалеке от водоемов, используются тепловые насосы с низкопотенциальном источником теплоты – грунтовые воды. Данные воды обладают относительно высокой и стабильной температурой в течение всего года. Основной сложностью их использования является изменчивый фактический объем ресурса.

Вблизи промышленных предприятий в качестве водного ресурса могут применяться отходы теплой технической воды. Тепловые насосы, работающие на таких источниках теплоты, имеют высокую энергоэффективность.

#### *Геотермальные тепловые насосы*

В качестве естественного источника тепла применяют грунт. Тепло, получаемое от грунта, принято разделять на поверхностное и геотермальное тепло. Поверхностное тепло – это накопленное сезонное солнечное тепло. Для его использования применяют горизонтальные геотермальные коллекторы, которые укладываются на глубине от 1,2 до 1,5 м. Серьезным недостатком таких тепловых насосов является то, что они занимают большие площади, которые должны быть свободны от насаждений и застройки [2]. Пример такого теплового насоса приведен на рисунке 3.

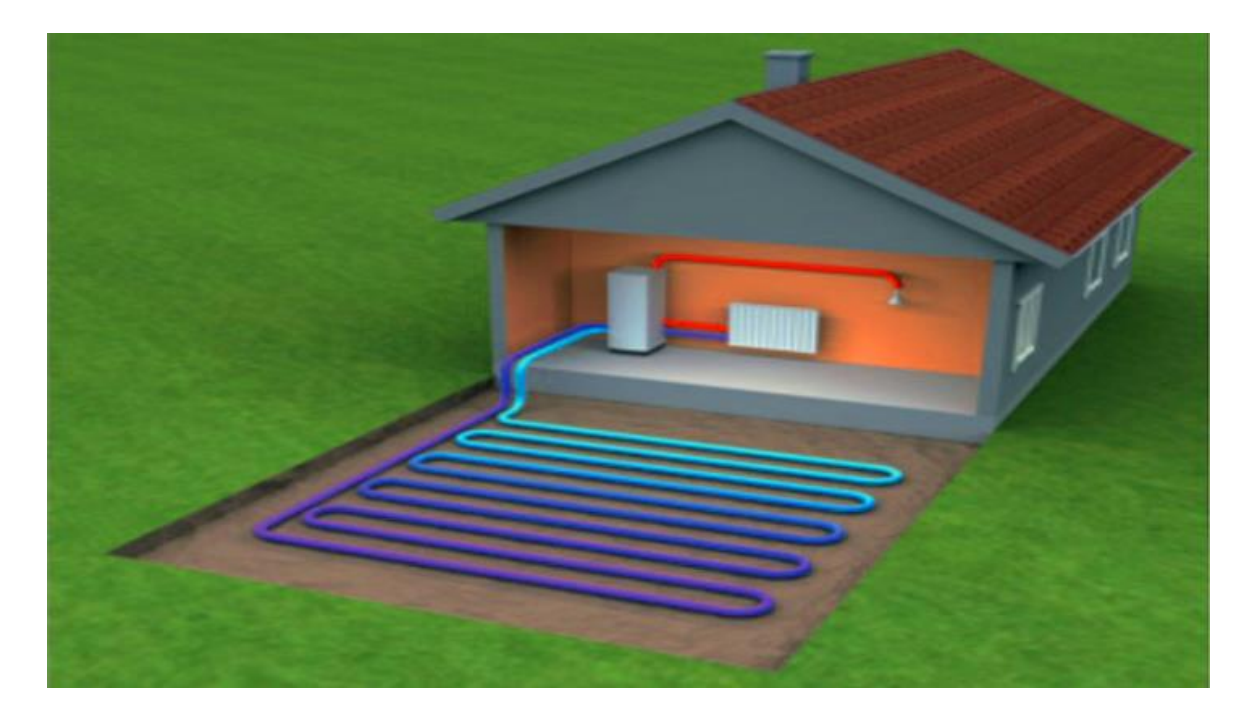

Рисунок 3 – Геотермальный тепловой насос с горизонтальным коллектором

Геотермальное тепло – это тепло, поступающее из глубины земных слоев. Для его использования применяют геотермальные зонды, которые устанавливаются вертикально на глубину от 50 до 150 м. Преимуществом данного ресурса является то, что он обладает относительно стабильной температурой в течение всего года. Пример такого теплового насоса приведен на рисунке 4.

Независимо от источника низкопотенциального тепла, принцип действия и конструкция тепловых насосов идентичны холодильной машине и установке для кондиционирования воздуха. Но в этих установках различна задача: холодильные машины и установки для кондиционирования используют для охлаждения, а тепловые насосы – для нагрева.

Итак, тепловой насос – это установка для переноса теплоты от более холодного теплоносителя к более горячему за счет подвода внешней энергии или затраты работы.

В зависимости от вида рабочего агента тепловые насосы делятся на три основных типа.

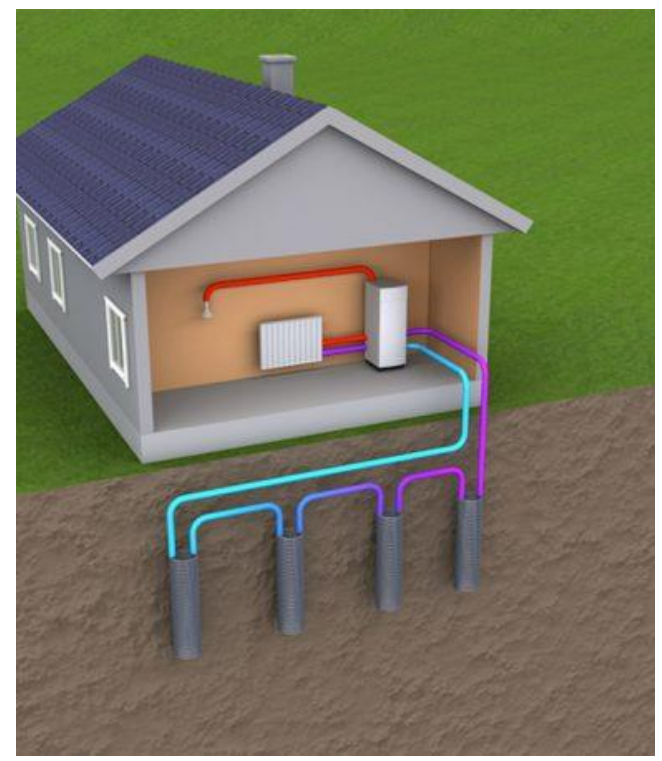

Рисунок 4 – Геотермальный тепловой насос с вертикальными зондами

#### *Парокомпрессионные*

Парокомпрессионные тепловые насосы используют теплоту испарения и конденсации хладагента. При более высоком давлении температура конденсации повышается, поэтому хладагент конденсируется при более высокой температуре, чем испаряется. В связи с этим тепловые насосы позволяют передавать теплоту от холодного теплоносителя горячему. При этом тепловой насос потребляет энергию для сжатия хладоагента в компрессоре, но эта энергия всегда меньше, чем количество теплоты, получаемое горячим теплоносителем. Принципиальная схема работы парокомпрессионного теплового насоса представлена на рисунке 5.

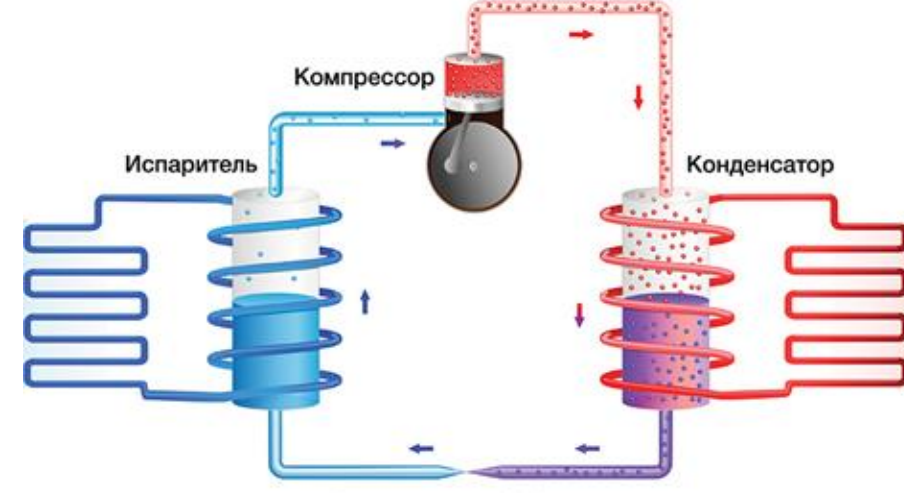

Расширительный Клапан

Рисунок 5 – Принципиальная схема парокомпрессионного теплового насоса

#### *Абсорбционный*

В данных установках в качестве рабочего вещества используется смесь хладагента с его раствором в жидкости, имеющей более высокую температуру кипения. В отличие от чистых веществ, растворы обладают способностью абсорбировать пар раствора одного состава жидким раствором другого состава даже при условии, что температура жидкости выше температуры пара. Принципиальная схема абсорбционного теплового насоса представлена на рисунке 6.

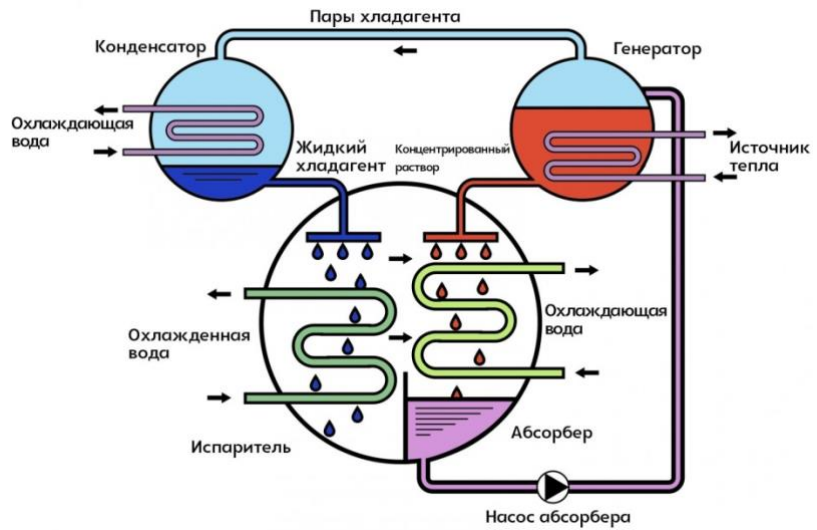

Рисунок 6 – Принципиальная схема абсорбционного теплового насоса

Преимуществом данной схемы является то, что для повышения давления используется насос. Затрата работы на привод насоса пренебрежительно мала по сравнению с затратой работы в компрессоре. Основные энергозатраты в абсорбционном тепловом насосе связаны с потреблением тепловой энергии в генераторе.

Абсорбционные установки целесообразно применять в том случае, когда может быть использован отработанный пар или другой теплоноситель низкого температурного потенциала.

*Термоэлектрические*

В термоэлектрических трансформаторах теплоты (охладителях и тепловых насосах) реализуется эффект Пельтье, который проявляется в охлаждении и нагреве спаев в цепи полупроводников разного типа проводимости при пропускании через нее электрического тока. Строение термоэлектрического модуля представлено на рисунке 7. Поглощаемое тепло (холодная сторона)

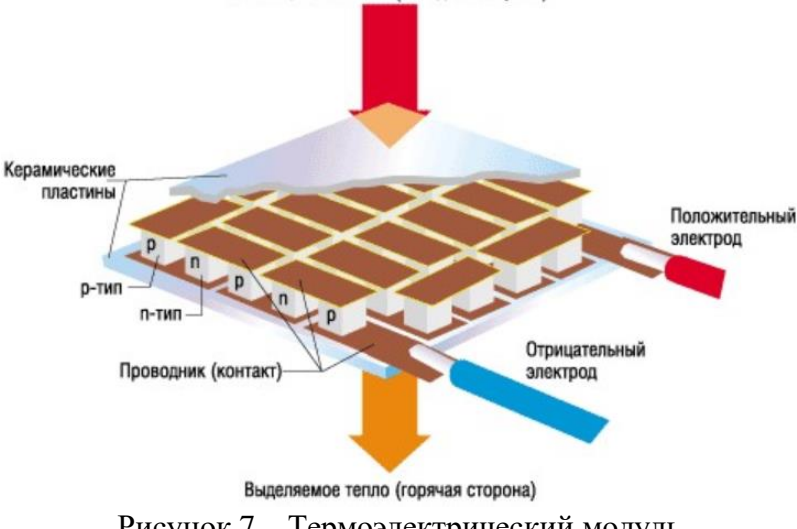

Рисунок 7 – Термоэлектрический модуль

В данном методическом пособии рассматриваются три основные схемы работы реальных парокомпрессионных насосов. Для анализа работы теплонасосной установки используются p(h) и T(s)-диаграммы.

В реальных тепловых насосах чаще всего вместо детандера, используемого в идеальном цикле Карно, чаще всего устанавливается дроссельный вентиль. Процесс расширения рабочего агента, протекающий в дроссельном вентиле, является необратимым. На рисунке 8 представлена принципиальная схема работы №1 реального парокомпрессионного теплового насоса, а на рисунке 9 изображен цикл работы теплового насоса на диаграммах в координатах p(h) и T(s).

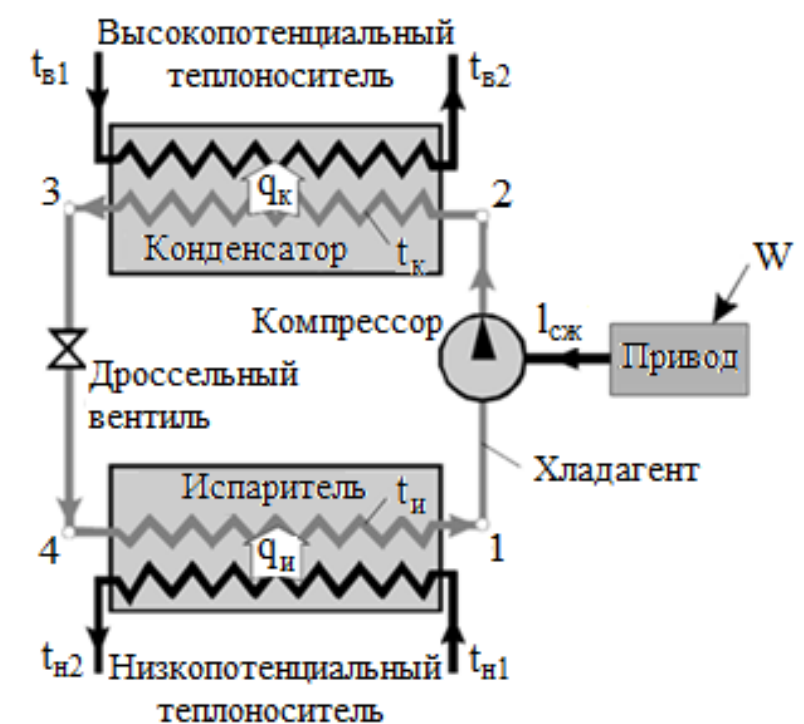

Рисунок 8 – принципиальная схема работы №1 реального парокомпрессионого теплового

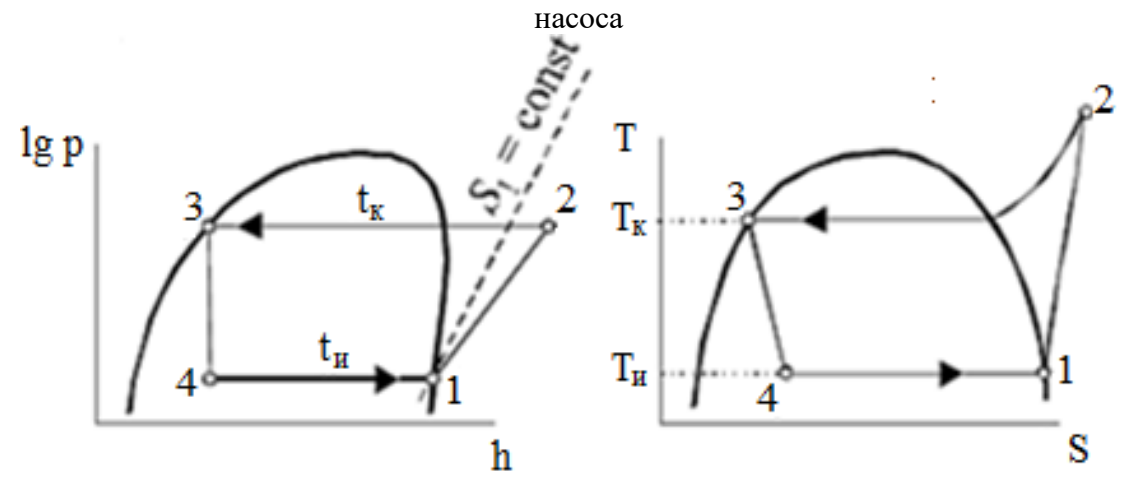

Рисунок 9 - Цикл работы теплового насоса на диаграммах в координатах p(h) и T(s)

Данная схема имеет ряд недостатков:

• процесс кипения рабочего агента в испарителе протекает до состояния, отмеченного точкой 1 на диаграмме, то есть до линии насыщения. Рабочее вещество в таком состоянии может содержать в себе небольшие примеси жидкости. А поскольку технически возможно сжимать только вещества в газообразном состоянии, то пар, выходящий из испарителя, должен быть перегретым, чтобы избежать поломки компрессора из-за гидравлического удара.

• процесс конденсации рабочего агента в конденсаторе протекает до состояния, отмеченного точкой 3 на диаграмме, то есть до линии насыщения. Рабочее вещество в таком состоянии может содержать в себе небольшие примеси пара. Попадание парожидкостной смеси в дроссельный вентиль приводит к снижению производительности данного аппарата. Соответственно, для решения этой проблемы после выхода рабочего агента из конденсатора его следует дополнительно охладить.

Переохлаждение жидкости в конденсаторе для тепловых насосов обычно не используется, так как это требует более высокого температурного напора между рабочим агентом и высокопотенциальным источником, что приводит к снижению температуры горячего теплоносителя или повышению температуры и давления конденсации. Также для тепловых насосов не применяется перегрев пара в испарителе, поскольку температуру низкопотенциального источника изменить нельзя, В этой связи для повышения эффективности используется промежуточный теплообменник, в котором рабочий агент после испарителя дополнительно подогревается рабочим агентом после конденсатора, при этом дополнительно снижая его температуру. Получившаяся в итоге схема №2 представлена на рисунке 10, а цикл работы теплового насоса – на рисунке 11.

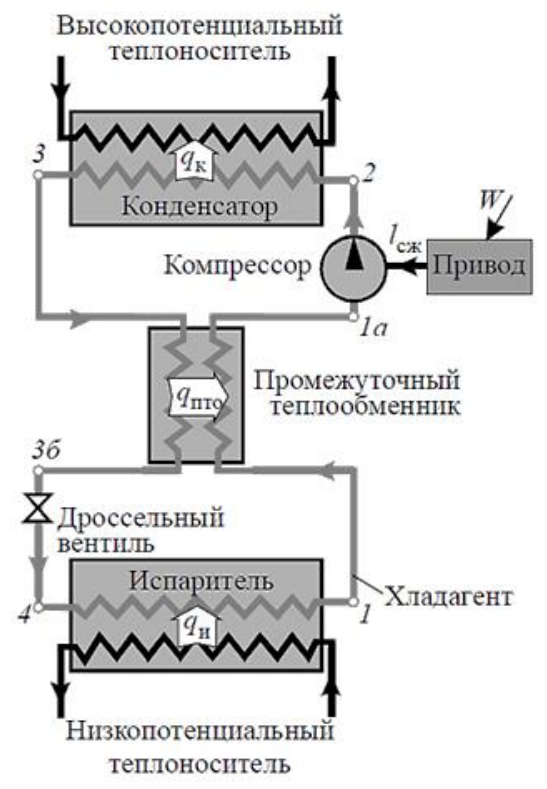

Рисунок 10 – принципиальная схема работы №2 реального парокомпрессионого теплового насоса

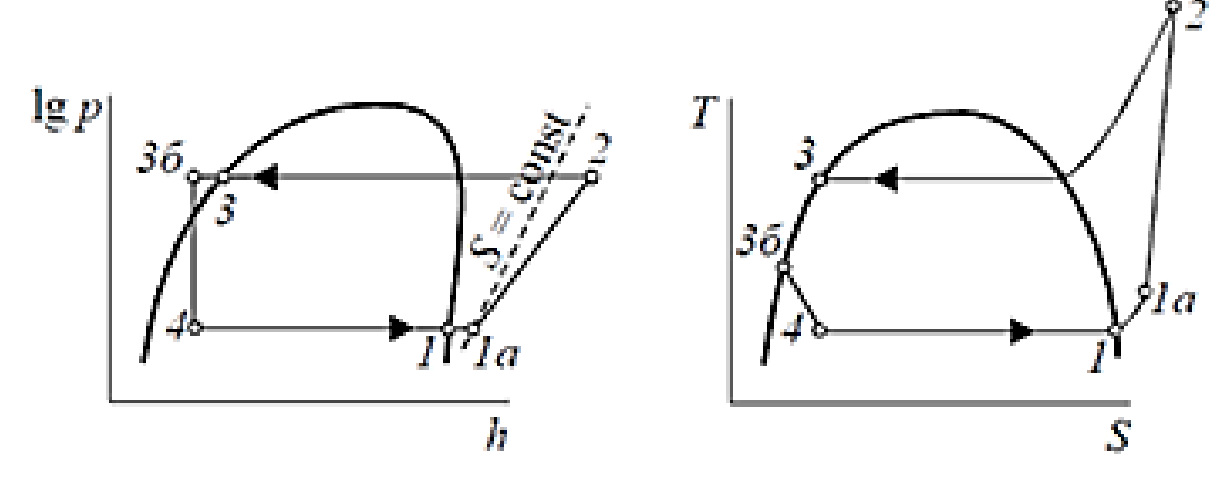

Рисунок 11 - Цикл работы теплового насоса на диаграммах в координатах p(h) и  $T(s)$ 

В случаях, когда высокопотенциальный теплоноситель используется для горячего водоснабжения, то есть должен быть холоднее, чем выходит из теплового насоса, то устанавливается дополнительный аппарат после конденсатора – переохладитель. В нем происходит переохлаждение рабочего агента перед входом в промежуточный теплообменник. Получившаяся в итоге схема №3 представлена на рисунке 12, а цикл работы теплового насоса – на рисунке 13.

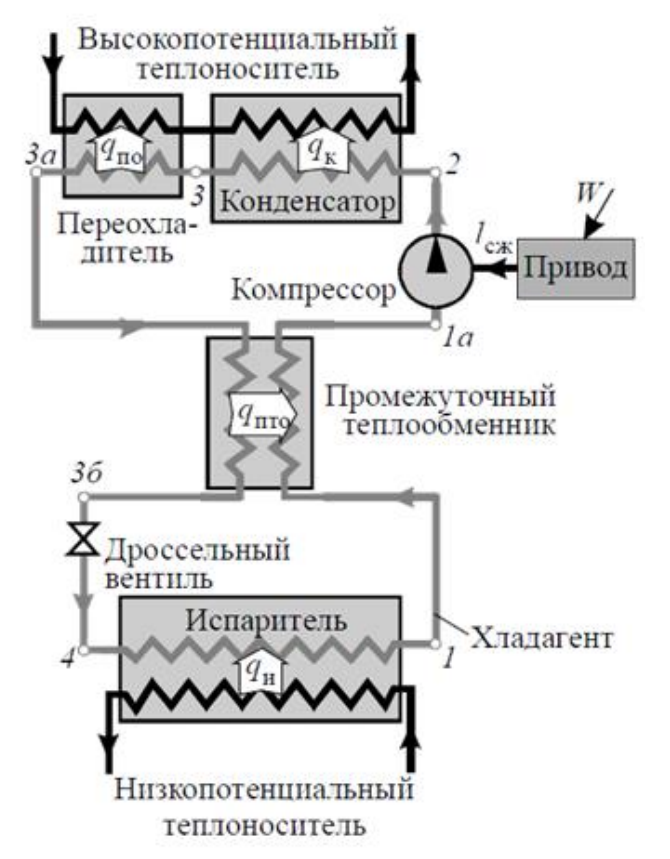

Рисунок 12 – принципиальная схема работы №3 реального парокомпрессионого теплового насоса

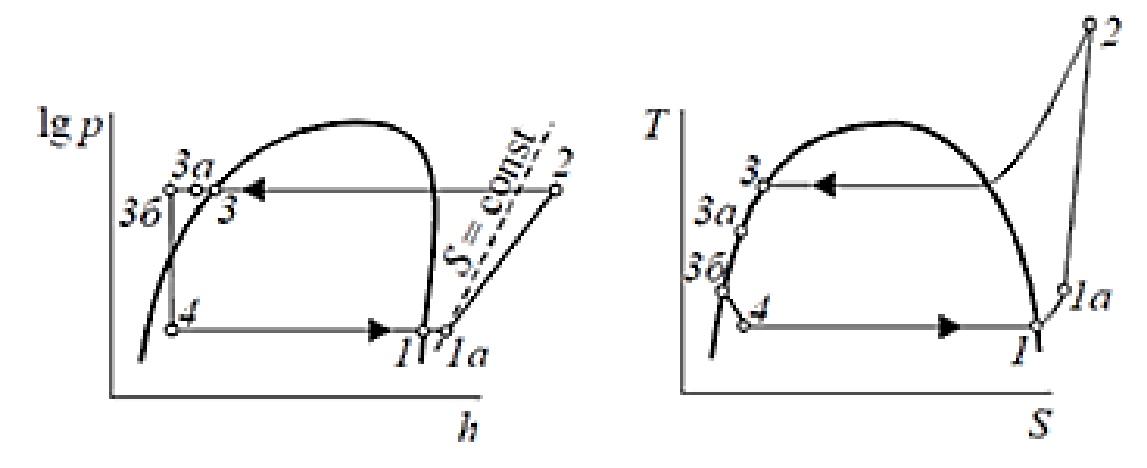

Рисунок 13 - Цикл работы теплового насоса на диаграммах в координатах p(h) и T(s)

Широкое применение получили парокомпрессионные тепловые насосы малой мощности, работающие по схеме №1. В случаях, когда требуется большая мощность, используются теплонасосные установки, работающие по схеме №2 и достаточно редко – по схеме №3.

Далее будут рассмотрены алгоритм расчета тепловой нагрузки на систему отопления здания с целью определения необходимой мощности теплового насоса и методика термодинамического расчета теплового насоса.

#### **2. Расчет тепловой нагрузки на систему отопления здания**

<span id="page-14-0"></span>Теплотехнический расчет системы отопления производится согласно методике, изложенной в СП 50.13330.2012 «Тепловая защита зданий» [5].

Перед началом расчета тепловой нагрузки на систему отопления здания необходимо собрать и проанализировать исходную информацию. Для проведения правильного расчета необходимо иметь характеристику объекта, информацию о параметрах внутреннего воздуха и наружного климата. Под характеристикой объекта подразумеваются сведенья о его расположении, назначении, материалах ограждающих конструкций, количестве людей и времени их нахождения в помещении и т.д. Источниками исходной информации для проведения расчетов являются техническое задание заказчика на проект, нормативная документация и справочная литература.

Собрав необходимую для расчета информацию, ее нужно проанализировать. Такие сведенья, как расположение и назначение объекта, влияют на ход самого расчета. Например, при расчете теплопотерь через наружные ограждающие конструкции необходимо учитывать коэффициент запаса β, значение которого зависит от ориентации рассматриваемого помещения в пространстве (рисунок 14).

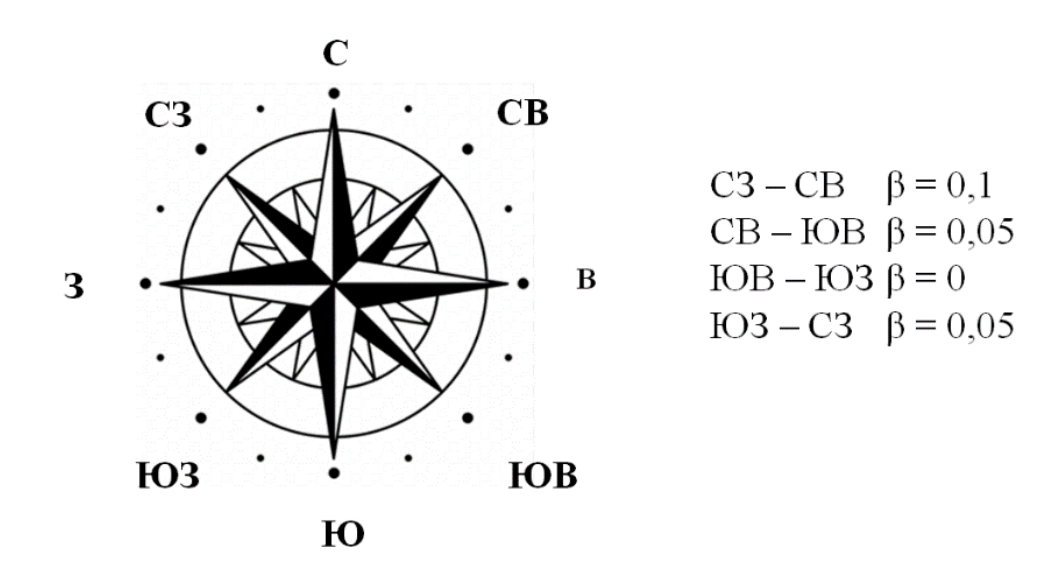

Рисунок 14 – Значение коэффициента запаса в зависимости от ориентации в пространстве наружной ограждающей конструкции.

Если рассматриваемое помещение угловое, то необходимо увеличить расчетную температуру внутреннего воздуха на 2 °С, а коэффициент запаса β принять равным 10 %.

Расчет тепловой нагрузки на систему отопления принято делить на этапы в зависимости от типа ограждающей конструкции: стены, пол, покрытие и дополнительные теплопотери.

#### <span id="page-14-1"></span>**2.1. Этап 1. Расчет теплопотерь через стены**

Теплотехнический расчет принято начинать с вычисления теплопотерь здания через наружные ограждающие конструкции – стены, используя следующую зависимость [5]:

$$
Q_{\rm cr} = kF(t_{\rm B} - t_{\rm H}^{\rm p}),\tag{1}
$$

где *k* – коэффициент теплопередачи, Вт/(м<sup>2</sup> ·°С); *F* – площадь ограждающей конструкции, м<sup>2</sup>; *t*<sub>в</sub> – температура внутреннего воздуха, °C;  $t^p$ <sub>*н*</sub> – расчетная температура наружного воздуха, °С.

Значение температуры внутреннего воздуха определяется согласно техническому заданию заказчика или по данным ГОСТ 30494-2011 «Здания жилые и общественные. Параметры микроклимата в помещении» [3] в зависимости от типа и категории помещения по таблицам 1–3. Для каждого населенного пункта в нормативном стандарте СП 131.13330.2018 «Строительная климатология» приведены значения параметров расчетных наружного воздуха. Значение расчетной температуры наружного воздуха принимают равным значению температуры воздуха наиболее холодной пятидневки с обеспеченностью 0,92 по таблице 3.1 [4]. Коэффициент теплопередачи определяется по зависимости [5]:

$$
k = \frac{1}{R_{\text{cr}}},\tag{2}
$$

где *Rст* – сопротивление теплопередаче, (м<sup>2</sup> ·°С)/Вт, определяемое по уравнению:

$$
R_{\rm cr} = \frac{1}{\alpha_{\rm B}} + \sum \frac{\delta_i}{\lambda_i} + \frac{1}{\alpha_{\rm H}} \tag{3}
$$

где *α<sup>в</sup>* – коэффициент теплоотдачи внутренней поверхности ограждающей конструкции, Вт/(м<sup>2</sup> ·°С); *α<sup>н</sup>* – коэффициент теплоотдачи наружной поверхности ограждающей конструкции,  $Br/(M^{2,\circ}C)$ ;  $\delta_i$  – толщина слоя материала, из которого изготовлена ограждающая конструкция, м; *λ<sup>i</sup>* – коэффициент теплопроводности материала, Вт/(м·°С).

Значения коэффициентов теплоотдачи внутренней и наружной поверхностей ограждающей конструкции определяется в соответствии с СП 50.13330.2012 «Тепловая защита зданий» по таблицам 4 и 6 [5]. Эти параметры не зависят от параметров внутреннего и наружного воздуха, они зависят только от типа ограждающей конструкции (стена, потолок, окно).

Значение коэффициента теплопроводности материала, из которого изготовлена ограждающая конструкция, можно определить тремя способами: из технического задания на проект, запросить у производителя материала или воспользоваться данными из нормативного документа. Приложение Т в СП 50.13330.2012 «Тепловая защита зданий» представляет собой таблицу, в которой дано несколько значений коэффициента теплопроводности: в сухом состоянии и расчетные значения. Сухое состояние – это состояние материала, на которое не оказывает воздействие наружный климат. В теплотехническом расчете необходимо использовать значения коэффициентов теплопроводности для материалов, на которые оказывается воздействие наружным климатом, – расчетные значения. Расчетные значения зависят от условий эксплуатации, которые условно обозначаются А и Б. Условия эксплуатации определяются с помощью СП 50.13330.2012 «Тепловая защита зданий» по таблице 2 и зависят от влажностного режима помещения и географического местоположения [5].

После того, когда все справочные значения определены, по формуле 3 вычисляется фактическое значение сопротивления теплопередаче. Полученное значение необходимо сравнить с нормируемым значением сопротивления теплопередаче.

$$
R_{\rm cr}^{\Phi} \ge R_{\rm cr}^{\rm HopM} \tag{4}
$$

Фактическое значение сопротивления теплопередаче стены должно быть равно или больше нормируемого значения. Если полученное значение будет меньше нормируемого, то такая ограждающая конструкция не сможет справиться с условиями наружного климата и ее нужно заменить (утеплить или, если это еще возможно, заменить на другую).

Нормируемое значение сопротивления теплопередаче определяется по СП 50.13330.2012 согласно таблице 3. Для того, чтобы воспользоваться данной таблицей, необходимо определить такой параметр, как градусо-сутки отопительного периода  $(1$  [СОП)  $[5]$ :

$$
\Gamma \text{CO} \Pi = \left( t_{\text{B}} - t_0^{\text{cp}} \right) \cdot z \tag{5}
$$

где *t<sup>ер</sup>о* – средняя температура воздуха отопительного периода, °C; *z* – продолжительность отопительного периода, сут.

Значения параметров, необходимых для вычислений по уравнению (5), определяются согласно СП 131.13330.2012 «Строительная климатология» при среднесуточной температуре ниже или равной 8 °С по таблице 3.1 [4].

#### <span id="page-16-0"></span>**2.2. Этап 2. Расчет теплопотерь через пол**

Второй этап расчета тепловых потерь – это вычисление теплопотерь через пол. Данная часть расчета зависит от исходных данных: пол может быть рассчитан по разным методикам в зависимости от того, что находится под ним. Существуют следующие варианты конструкции пола:

- перекрытие;

- пол на грунте;

- пол на лагах.

Разберем по порядку методики расчета.

#### *2.2.1. Перекрытие*

Самый простой вариант расчета пола – это когда пол является перекрытием, то есть под ним находится отапливаемое помещение или подвал. Тепловые потери через перекрытие определяются по зависимости [6]:

$$
Q_{\text{rep}} = \frac{1}{R_{\text{rep}}} S_{\text{II},1}(t_{\text{B}} - t_{\text{B}}^{\text{C}.\text{II.}}),
$$
 (6)

где  $R_{nep}$  – сопротивление теплопередаче перекрытия,  $(\text{m}^2 \cdot {}^\circ \text{C}) / \text{Br}, \ S_{n\textit{\textbf{\textit{N}}}}$  – площадь пола,  $\text{m}^2, \ t_{\textit{\textbf{\textit{6}}}}$ – температура воздуха обслуживаемого помещения, °С, *t с.п. <sup>в</sup>* – температура воздуха смежного помещения, °С.

Если смежное помещение – подвал, то температуру воздуха в подвале принято принимать равной +5 °С. Данная температура обеспечивается за счет теплопритоков от инженерных сетей, проложенных в подвале.

Значение сопротивления покрытия пола определяется по зависимости [6]:

$$
R_{\rm nep} = \sum \frac{\delta_i}{\lambda_i},\tag{7}
$$

Толщина каждого слоя перекрытия и его коэффициент теплопроводности определяется аналогично расчету стен.

#### *2.2.2. Пол на грунте*

Расчет тепловых потерь через пол, расположенный на грунте, начинают с определения того, в какой зоне находится рассматриваемое помещение. Для этого необходимо произвести «нарезку» пола всего здания на четыре зоны (рисунок 15).

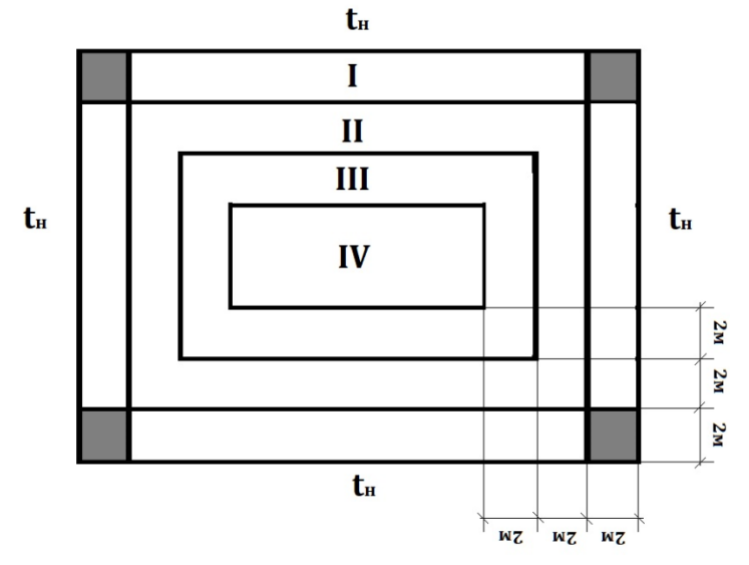

Рисунок 15 – «Нарезка» неутепленного пола на зоны

Деление на зоны производится не для отдельно взятого помещения, а для всего здания. Ширина каждой зоны (кроме IV) равна 2 м. Деление начинают от наружных стен, постепенно двигаясь вглубь здания. Количество зон не обязательно должно равняться четырем, их может быть меньше – это зависит от геометрических размеров здания. Размер зоны IV не регламентируется, поскольку это оставшаяся площадь здания, которая не вошла в первые три зоны. При расчете угловых помещений для зоны I углы учитываются дважды.

Одним из примеров пола на грунте является цокольный этаж. В этом случае на зоны необходимо делить не только пол, но и стены, начиная с того места, где начинается контакт с грунтом (рисунок 16).

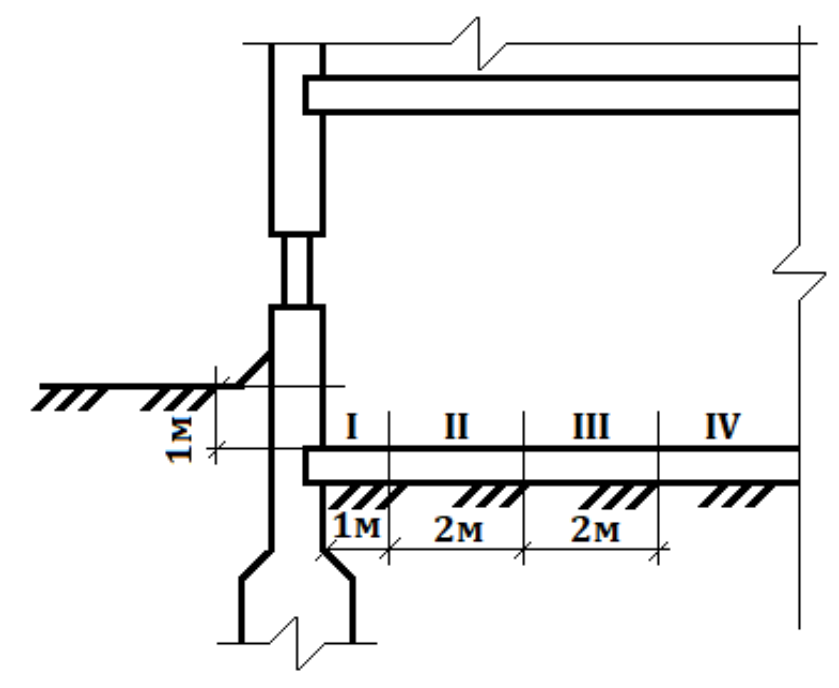

Рисунок 16 – Пример деления на зоны пола цокольного этажа

Расчет тепловых потерь через пол производится по зависимости [6]:

$$
Q_{\text{mJ}} = \sum Q_{\text{mJ}}^{i} , \qquad (8)
$$

где *Q<sup>i</sup> пл* – тепловые потери от каждой зоны, Вт [6]:

$$
Q_{\rm n,r}^i = \frac{1}{R_{\rm n,r}^i} S_{\rm n,r}^i (t_{\rm B} - t_{\rm H}) \,. \tag{9}
$$

Сопротивление теплопередаче пола складывается из двух параметров: сопротивление неутепленного пола (*Rнп*) и сопротивления утепляющего слоя (*Rус*) [6]:

$$
R_{\rm n,r}^{\Phi} = R_{\rm n,r} + R_{\rm yc} \quad . \tag{10}
$$

Значение термического сопротивления утепляющего слоя определяется по зависимости [6]:

$$
R_{\rm yc} = \sum \frac{\delta_i}{\lambda_i} \,. \tag{11}
$$

Толщина каждого утепляющего слоя и его коэффициент теплопроводности определяется аналогично расчету стен.

Значения термического сопротивления неутепленного пола – это стандартные значения, которые соответствуют определенным зонам [5]:

$$
R_{\text{HI}}^{I} = 2.2 \frac{\text{m}^{2.0}C}{\text{Br}},
$$
  
\n
$$
R_{\text{HI}}^{II} = 4.3 \frac{\text{m}^{2.0}C}{\text{Br}},
$$
  
\n
$$
R_{\text{HI}}^{III} = 8.6 \frac{\text{m}^{2.0}C}{\text{Br}},
$$

$$
R_{\rm HT}^{IV} = 14.2 \frac{{}^{\rm M^2 \cdot ^\circ C}}{{\rm Br}}.
$$

#### *2.2.3. Пол на лагах*

Расчет тепловых потерь через пол на лагах (рисунок 17) производится аналогично расчету пола на грунте, но с небольшой разницей при определении сопротивления теплопередаче по зонам [6]:

$$
R^{i} = \frac{1}{0.85} \left( R_{\rm HI} + R_{\rm yc} \right),\tag{12}
$$

$$
R_{\rm yc} = R_{\rm B.I.} + R_{i(\rm nov)},\tag{13}
$$

где  $R_{s.n.}$  – сопротивление теплопередаче воздушной прослойки,  $(M^{2.0}C)/B$ т, определяемое по СП50.13330.2012 (приложение Е таблица Е.1); *Ri(пок)* – сопротивление теплопередаче покрытия пола,  $(M^{2.6}C)/Br$ .

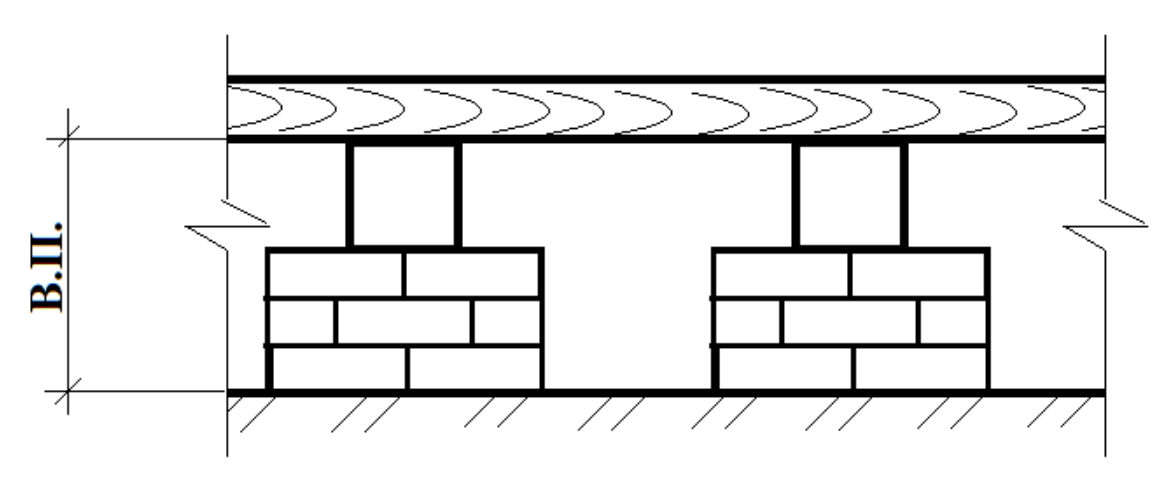

Рисунок 17 – Пол на лагах

Значение сопротивления покрытия пола определяется по зависимости [6]:

$$
R_{\text{nov}} = \sum \frac{\delta_i}{\lambda_i} \,. \tag{14}
$$

Толщина каждого покрытия и его коэффициент теплопроводности определяется аналогично расчету стен.

#### <span id="page-18-0"></span>**2.3. Этап 3. Расчет теплопотерь через покрытие**

Наибольшие теплопотери здания происходят через покрытие – это обуславливается тем, что нагретый воздух поднимается вверх. Покрытие может быть двух типов: перекрытие и кровля.

#### *2.3.1. Перекрытие*

Если в качестве покрытия выступает перекрытие, то есть над помещением находится отапливаемое помещение или чердак, то расчет теплопотерь производится по методике расчета теплопотерь через пол-перекрытие Температуру смежного помещения – чердака принято принимать равной +5°С.

#### *2.3.2. Кровля*

Тепловые потери через кровлю определяются по уравнению [6]:

$$
Q_{\text{now}} = \frac{1}{R_{\text{now}}} S_{\text{now}} \left( t_{\text{B}} - t_{\text{H}}^{\text{p}} \right),\tag{15}
$$

где *Rпок* – сопротивление теплопередаче покрытия, (м<sup>2</sup> ·°С)/Вт, Sпок – площадь покрытия, м<sup>2</sup>,  $t_{\textit{e}}$  – внутренняя температура воздуха обслуживаемого помещения; °С,  $t_{\textit{p}-\textit{h}}$  – расчетная температура наружного воздуха, °С.

Значение сопротивления покрытия кровли определяется по зависимости [6]:

$$
R_{\text{nov}} = \sum \frac{\delta_i}{\lambda_i},\tag{16}
$$

где толщина каждого слоя покрытия и его коэффициент теплопроводности определяется аналогично расчету стен.

#### <span id="page-19-0"></span>**2.4. Этап 4. Расчет дополнительных теплопотерь**  *2.4.1. Проемы*

Потери тепла из помещения происходят также через такие ограждающие конструкции, как проемы дверные и/или оконные.

Расчет теплопотерь через проемы осуществляется по формуле [6]:

$$
Q_{\rm np} = \frac{1}{R_{\rm np}} S_{\rm np} \left( t_{\rm B} - t_{\rm H}^{\rm p} \right) \quad , \tag{17}
$$

где  $R_{np}$  – сопротивление теплопередаче проема,  $(M^{2.0}C)/B$ т,  $S_{np}$  – площадь проема, м<sup>2</sup>,  $t_6$  – внутренняя температура воздуха обслуживаемого помещения, °С, *t р. <sup>н</sup>* – расчетная температура наружного воздуха, °С.

Сопротивление теплопередаче рассматриваемого проема должно быть указано в техническом задании от заказчика, технических характеристиках устанавливаемых окон и дверей или принято согласно данным нормативного документа СП 50.13330.2012 (приложение К таблица К.1).

#### *2.4.2. Инфильтрация*

К дополнительным теплопотерям помещения можно отнести явление инфильтрации. Инфильтрация – это процесс проникновения наружного воздуха через неплотности в ограждающих конструкциях.

$$
Q_{\text{HH}\phi} = 0.28 \cdot L \cdot \rho_{\text{H}} \cdot \text{c} \cdot (t_{\text{B}} - t_0^{\text{H}}) , \qquad (18)
$$

где  $L$  – количество проникающего воздуха, м<sup>3</sup>/ч, условно принимают равным 3 м<sup>3</sup>/ч на 1 м 2 /пола; *с* – удельная теплоемкость воздуха, равная 1 кДж/(кг·°С); *ρ<sup>н</sup>* – плотность наружного воздуха, кг/м $^3$ :

$$
\rho = \frac{\gamma}{g} \tag{19}
$$

где *g* − ускорение сводного падения, равное 9,81 м/с<sup>2</sup>; γ − удельный вес, Н/м<sup>3</sup>:

$$
\gamma = \frac{3463}{273 + t_{\rm H}} \,. \tag{20}
$$

#### <span id="page-19-1"></span>**2.5. Этап 5. Определение общих тепловых потерь**

Общие теплопотери помещения складываются из теплопотерь через ограждающие конструкции (стены, пол, покрытие) и дополнительных теплопотерь с учетом коэффициента запаса:

$$
Q_{\text{ofm}} = \beta \cdot (Q_{\text{orp}} + Q_{\text{qon}}) \,. \tag{21}
$$

### **3. Методика термодинамического расчета парокомпрессионного теплового насоса**

<span id="page-20-0"></span>Термодинамический расчет теплового насоса производят с целью определения параметров эффективности цикла теплового насоса.

В данном разделе рассматривается методика термодинамического расчета для парокомпрессионных тепловых насосов, работающих по схемам №1, №2 и №3.

Прежде, чем приступить к выполнению расчета, необходимо собрать исходные данные, а именно:

• Qтн, кВт – тепловая нагрузка теплового насоса,

 $t_{\text{H1}}$ , °C – температура низкопотенциального теплоносителя на входе в тепловой насос;

 $t_{H2}$ , °C – температура низкопотенциального теплоносителя на выходе из теплового насоса;

 $t_{\text{B1}}$ , <sup>o</sup>C – температура высокопотенциального теплоносителя на входе в тепловой насос;

 $t_{B2}$ , °C – температура высокопотенциального теплоносителя после теплового насоса;

- tо, °С температура окружающей среды
- $\Delta t_{\text{H}}$ , °C перепад температуры на выходе из испарителя (от 3 до 5 °С);
- $\Delta t_{\kappa}$ , °C перепад температуры на выходе из конденсатора (от 3 до 5 °С);
- $\Delta t_{\text{no}}$ , °C перепад температуры в переохладителе (от 3 до 5 °С);
- $\Delta t_{\text{II}}$ , °C температура перегрева пара в промежуточном теплообменнике.

#### <span id="page-20-1"></span>**3.1. Методика расчета для схемы №1**

Принципиальная схема №1 и цикл работы на диаграммах в координатах *p(h)* и *T(s)* парокомпрессионного теплового насоса были рассмотрены в разделе 1 (рисунки 8 и 9).

После сбора исходной для расчета информации необходимо построить цикл работы теплового насоса на *p(h)* диаграмме холодильного агента, используемого в тепловом насосе. Для этого нужно определить параметры узловых точек. Сделать это можно по следующему алгоритму.

1. Определяем температуру испарения фреона. В испарителе фреону передается теплота от низкопотенциального теплоносителя, соответственно, зная температуру низкопотенциального источника на выходе из теплового насоса и задавшись температурным перепадом на выходе из испарителя, находим температуру испарения фреона:

$$
t_{\rm H} = t_{\rm H2} - \Delta t_{\rm H} \,. \tag{22}
$$

2. Определяем параметры узловой точки 1. Для этого по найденной выше температуре испарения фреона и параметров фреона на линии насыщения пара (определяются по правой пограничной кривой *p(h)* диаграммы или по таблицам термодинамических свойств хладагента) находятся значения давления испарения фреона  $p_u$  и энтальпии  $h_l$ .

3. Определяем температуру конденсации фреона. В конденсаторе фреон передает теплоту высокопотенциальному теплоносителю, соответственно, зная температуру воды на выходе и задавшись температурным перепадом на выходе из конденсатора, находим температуру конденсации фреона:

$$
t_{\kappa} = t_{\text{B2}} + \Delta t_{\kappa} \,. \tag{23}
$$

4. Определяем параметры узловой точки 3. Для этого по найденной выше температуре конденсации фреона и параметров фреона на линии насыщения жидкости (определяются по левой пограничной кривой *p(h)* диаграммы или по таблицам термодинамических свойств хладагента) находятся значения давления конденсации фреона  $p_k$  и энтальпии  $h_3$ .

Определяем параметры узловой точки 2а. Данная точка соответствует концу 5. адиабатического сжатия фреона в компрессоре и находится графическим способом: на линии пересечения постоянной энтропии, проходящей через точку 1, и линии изобары, проходящей через точку 3. Для найденной точки по диаграмме определяется значение энтальпии.

Определяем параметры узловой точки 2. Давление фреона в данной точке 6. будет равняться давлению конденсации фреона, температура определяется графически или по таблицам термодинамических свойств хладагента, а значение энтальпии находится с помощью адиабатного КПД компрессора из уравнения:

$$
\eta_a = \frac{h_{2a} - h_1}{h_2 - h_1} \quad , \tag{24}
$$

отсюда

$$
h_2 = h_1 + \frac{h_{2a} - h_1}{n_a} \,. \tag{25}
$$

Адиабатный КПД компрессора определяется по зависимости

$$
\eta_{\rm a} = 0.98 \frac{273 + t_{\rm o}}{273 + t_{\rm c}}.\tag{26}
$$

Определяем параметры узловой точки 4. Процесс 3-4 - это необратимый  $7<sub>1</sub>$ процесс, протекающий в дроссельном вентиле, данный процесс происходит при постоянном значении энтальпии. Параметры данной точки находятся графическим путем на линии пересечения постоянной энтальпии, проходящей через точку 3, и линии постоянного давления, проходящей через точку 1.

Найденные параметры узловых точек заносим в таблицу 1.

Таблина 1

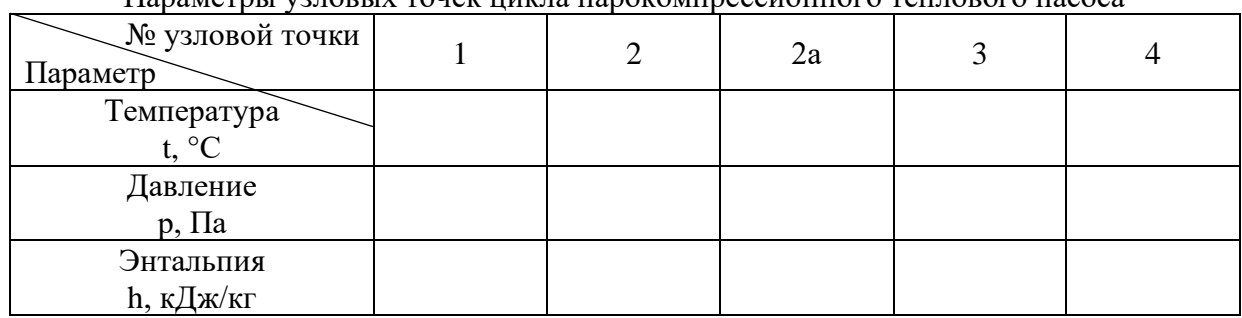

Параметри урпорыу тонеу шиуна нарокомпрессионного теплового насоса

Определив параметры узловых точек, необходимо произвести расчет удельных тепловых нагрузок в узлах парокомпрессионного теплового насоса и произвести проверку найденных значений с помощью теплового баланса.

Удельная тепловая нагрузка в испарителе, кДж/кг:

$$
q_{\rm H} = h_1 - h_4 \tag{27}
$$

Удельная тепловая нагрузка в конденсаторе или удельная тепловая нагрузка теплового насоса, кДж/кг:

$$
q_{\kappa} = h_2 - h_3 \t\t(28)
$$

$$
q_{\kappa} = q_{\text{th}} \tag{29}
$$

Удельная работа сжатия фреона в компрессоре, кДж/кг:

$$
\dot{l}_{\text{CK}} = \dot{h}_2 - \dot{h}_1 \,. \tag{30}
$$

Тепловой баланс:

$$
q_{\rm H} + l_{\rm cx} = q_{\rm K} \,. \tag{31}
$$

После определения удельных тепловых нагрузок переходим к расчету показателей энергетической эффективности парокомпрессионного насоса, работающего по схеме №1, а именно коэффициентов преобразования теплоты, преобразования электроэнергии и удельный расход первичной энергии.

Коэффициент преобразования теплоты – это отношение удельной теплоты, переданной горячему теплоносителю к удельной работе сжатия в компрессоре:

$$
\mu = \frac{q_{\kappa}}{l_{\rm cx}}\,. \tag{32}
$$

Коэффициент преобразования электроэнергии – это отношение теплоты, переданной горячему теплоносителю к электроэнергии, подведенной к приводу электродвигателя:

$$
\mu_{\beta} = \eta_{\beta \mathbf{M}} \eta_{\beta} \mu \tag{33}
$$

где ηэ.м. – электромеханический КПД компрессора (от 0,9 до 0,95); ηэ. – КПД электродвигателя (от 0,6 до 0,95).

Показатель удельные затраты первичной энергии на производство теплоты используется с целью оценки различных схем теплоснабжения:

$$
\Pi \mathfrak{I} = \frac{1}{\eta_{\mathfrak{I}, \mathsf{M}} \eta_{\mathfrak{I}} \eta_{\mathfrak{I}, \mathsf{C}} \eta_{\text{rep}}} \frac{1}{\mu} , \qquad (34)
$$

где  $\eta_{\text{3.c.}} -$  КПД электростанции ( $\approx 0.4$ );  $\eta_{\text{nep.}} -$  КПД систем энергоснабжения ( $\approx 0.95$ ).

Далее рассчитывается степень повышения давления в компрессоре:

$$
\varepsilon = \frac{p_{\kappa}}{p_{\mu}}\,. \tag{35}
$$

Затем производится эксергетический расчет цикла по следующему алгоритму:

1. Определяем среднюю логарифмическую температуру низкопотенциального теплоносителя.

$$
T_{\rm cp.m.} = \frac{t_{\rm H1} - t_{\rm H2}}{\ln \frac{t_{\rm H1} + 273}{t_{\rm H2} + 273}}.
$$
\n(36)

2. Находим значение эксергетической функции низкопотенциального теплоносителя и проверяем, чтобы полученное значение находилось в интервале от 0 до 1.  $T_{\text{cp.m.}}-(t_0+273)$ 

$$
\tau_{\rm H} = \frac{1_{\rm cp.H.} - (t_0 + 27.5)}{T_{\rm cp.H.}}.
$$
\n(37)

3. Исходя из полученных выше параметров, определяем эксергию, отданную низкопотенциальным теплоносителем в испарителе.

$$
e_{\rm H} = \tau_{\rm H} q_{\rm H} \,. \tag{38}
$$

4. Определяем среднюю логарифмическую температуру высокопотенциального теплоносителя.

$$
T_{cp.B.} = \frac{t_{B2} - t_{B1}}{\ln \frac{t_{B2} + 273}{t_{B1} + 273}} \tag{39}
$$

5. Находим значение эксергетической функции высокопотенциального теплоносителя и проверяем, чтобы полученное значение находилось в интервале от 0 до 1.

$$
\tau_{\rm B} = \frac{\tau_{\rm cp.B.} - (t_0 + 273)}{\tau_{\rm cp.B.}} \,. \tag{40}
$$

6. Исходя из полученных выше параметров, определяем эксергию, отданную высокопотенциальным теплоносителем.

$$
e_{\rm B} = \tau_{\rm B} q_{\rm K} \tag{41}
$$

7. Определяем эксергию электроэнергии, потребляемой электродвигателем:

$$
e_3 = W , \t\t(42)
$$
  

$$
W = \frac{l_{\text{c}}}{\eta_{3\cdot M} \eta_3} . \t\t(43)
$$

8. Рассчитываем эксергетический КПД парокомпрессионного теплового насоса:

$$
\eta_{\beta} = \frac{e_{\text{B}}}{e_{\text{H}} + e_{\beta}} \tag{44}
$$

Последним этапом расчета является вычисление тепловой нагрузки в узлах теплонасосной установки. Для этого по значению тепловой нагрузки на парокомпрессионный тепловой насос определяется значение массового расхода хладагента:

$$
G_{\rm xa} = \frac{Q_{\rm TH}}{q_{\rm TH}} \quad . \tag{45}
$$

После определения массового расхода хладагента переходим к определению полных нагрузок на узлы парокомпрессионного теплового насоса:

- в испарителе:  $Q_u = G_{x3} q_u$ , (46)
- в компрессоре:

$$
N = G_{\text{xa}} W \tag{47}
$$

$$
Q_{\kappa} = G_{\rm xa} q_{\kappa} \,. \tag{48}
$$

#### <span id="page-23-0"></span>**3.2. Методика расчета для схемы №2**

• в конденсаторе:

Принципиальная схема №2 и цикл работы на диаграммах в координатах *p(h)* и *T(s)* парокомпрессионного теплового насоса были рассмотрены в разделе 1 (рисунки 10 и 11).

Аналогично расчету схемы №1 для расчета необходимо построить цикл работы теплового насоса на *p(h)* диаграмме холодильного агента, используемого в тепловом насосе. Для этого нужно определить параметры узловых точек и занести их в таблицу 2.

Таблица 2

| №-уздовой точки<br>Параметр   | l a | 2a | 36 |  |
|-------------------------------|-----|----|----|--|
| Температура<br>$t, \degree C$ |     |    |    |  |
| Давление<br>$p$ , $\Pi$ a     |     |    |    |  |
| Энтальпия<br>h, кДж/кг        |     |    |    |  |

Параметры узловых точек цикла парокомпрессионного теплового насоса

Сделать это можно по следующему алгоритму.

1. Параметры узловых точек 1 и 3 находятся аналогично расчету для схемы №1.

2. Определяем параметры узловой точки 1а. Данная точка соответствует состоянию перегретого пара после промежуточного теплообменника. Температура в этой точке определяется по формуле:

$$
t_{1a} = t_{\rm H} + \Delta t_{\rm \scriptscriptstyle \rm I\hspace{-1pt}I} \ . \tag{49}
$$

Давление фреона в данной точке будет равняться давлению испарения фреона, значение энтальпии определяется графически или по таблицам термодинамических свойств хладагента для перегретого пара.

3. Определяем параметры узловой точки 2а. Данная точка соответствует концу адиабатического сжатия фреона в компрессоре и находится графическим способом: на линии пересечения постоянной энтропии, проходящей через точку 1а, и линии изобары, проходящей через точку 3. Для найденной точки по диаграмме определяется значение энтальпии.

4. Определяем параметры узловой точки 2. Давление фреона в данной точке будет равняться давлению конденсации фреона, температура определяется графически или по таблицам термодинамических свойств хладагента, а значение энтальпии находится с помощью адиабатного КПД компрессора по уравнению 26:

$$
h_2 = h_{1a} + \frac{h_{2a} - h_{1a}}{\eta_a} \,. \tag{50}
$$

5. Определяем параметры узловой точки 3б. Данная точка соответствует состоянию переохлажденной жидкости после промежуточного теплообменника. Энтальпия фреона определяется по формуле:

$$
h_{36} = h_3 - (h_{1a} - h_1) \tag{51}
$$

Давление фреона в данной точке будет равняться давлению конденсации фреона, значение температуры определяется графически.

Определяем параметры узловой точки 4. Процесс 36-4 - это необратимый 6. процесс, протекающий в дроссельном вентиле, данный процесс происходит при постоянном значении энтальпии. Параметры данной точки находятся графическим путем на линии пересечения постоянной энтальпии, проходящей через точку 36, и линии постоянного давления, проходящей через точку 1.

Определив параметры узловых точек, необходимо произвести расчет удельных тепловых нагрузок в узлах парокомпрессионного теплового насоса и произвести проверку найденных значений с помощью теплового баланса (зависимость 31).

Удельная тепловая нагрузка в испарителе, конденсаторе и теплового насоса находятся аналогично расчету схемы №1 по формулам 27 – 29.

Удельная работа сжатия фреона в компрессоре, кДж/кг:

$$
l_{\text{CK}} = h_2 - h_{1a} \,. \tag{52}
$$

Удельная тепловая нагрузка в промежуточном теплообменнике, кДж/кг:

 $q_{\text{nTO}} = h_{1a} - h_{1}$ .  $(53)$ 

После определения удельных тепловых нагрузок переходим к расчету показателей энергетической эффективности парокомпрессионного насоса, работающего по схеме №2, а именно коэффициентов преобразования теплоты, преобразования электроэнергии и удельный расход первичной энергии. Данная часть расчета полностью идентична расчету схемы №1 и выполняется по зависимостям  $32 - 35$ .

Затем производится эксергетический расчет цикла, который полностью идентичен расчету схемы №1 и выполняется по зависимостям  $36 - 44$ .

Последним этапом расчета является вычисление тепловой нагрузки в узлах теплонасосной установки, который выполняется аналогично расчету схемы №1 по зависимостям 45 - 48. Но поскольку в данной схеме присутствует дополнительный узел, то необходимо найти тепловую нагрузку в промежуточном теплообменнике:

$$
Q_{\text{hto}} = G_{\text{xa}} q_{\text{hto}} \tag{54}
$$

#### 3.3. Методика расчета для схемы №3

<span id="page-24-0"></span>Принципиальная схема №3 и цикл работы на диаграммах в координатах  $p(h)$  и  $T(s)$ парокомпрессионного теплового насоса были рассмотрены в разделе 1 (рисунки 12 и 13).

Аналогично расчету схемы №1 для расчета необходимо построить цикл работы теплового насоса на  $p(h)$  диаграмме холодильного агента, используемого в тепловом насосе. Для этого нужно определить параметры узловых точек. Сделать это можно по следующему алгоритму.

Параметры узловых точек 1, 1а, 2, 2а и 3 находятся аналогично расчету для  $1<sub>1</sub>$ схемы №2.

 $2<sub>1</sub>$ Определяем параметры узловой точки За. Данная точка соответствует состоянию переохлажденной жидкости после переохладителя. Температура в этой точке определяется по формуле:

$$
t_{3a} = \frac{c_{p3}t_{k} + c_{B}(\Delta t_{10} + t_{B1})}{c_{p3} + c_{B}}
$$
\n(55)

где с  $_{p3}$  – теплоемкость фреона после конденсатора, кДж/(кг $\cdot$ °C); с<sub>в</sub> – теплоемкость воды, 4,19 кДж/(кг $\cdot$ °С).

Давление фреона в данной точке будет равняться давлению испарения фреона, значение энтальпии определяется графически или по таблицам термодинамических свойств хладагента.

Определяем параметры узловой точки 3б. Данная точка соответствует 3. переохлажденной жидкости после промежуточного теплообменника. состоянию Энтальпия фреона определяется по формуле:

$$
h_{36} = h_{3a} - (h_{1a} - h_1) \tag{56}
$$

Давление фреона в данной точке будет равняться давлению конденсации фреона, значение температуры определяется графически.

4. Определяем параметры узловой точки 4. Процесс 3б-4 – это необратимый процесс, протекающий в дроссельном вентиле, данный процесс происходит при постоянном значении энтальпии. Параметры данной точки находятся графическим путем на линии пересечения постоянной энтальпии, проходящей через точку 3б, и линии постоянного давления, проходящей через точку 1.

Найденные параметры узловых точек заносим в таблицу 3.

Таблица 3

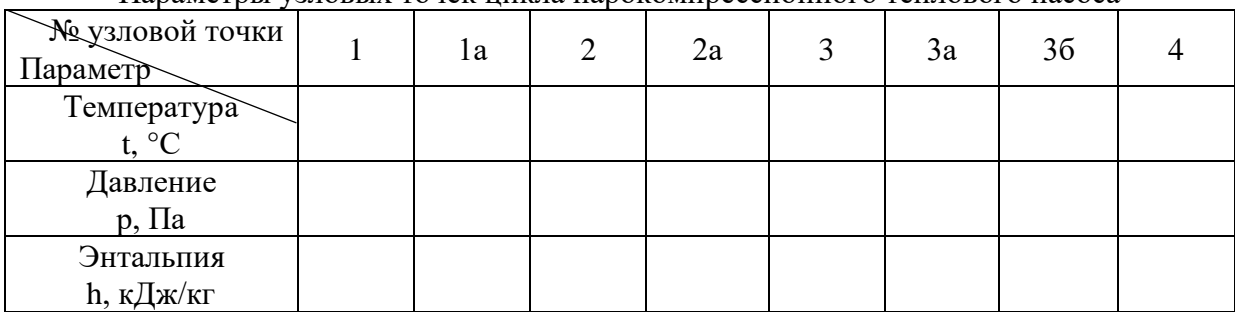

Параметры узловых точек цикла парокомпрессионного теплового насоса

Определив параметры узловых точек, необходимо произвести расчет удельных тепловых нагрузок в узлах парокомпрессионного теплового насоса и произвести проверку найденных значений с помощью теплового баланса.

Удельная тепловая нагрузка в испарителе и конденсаторе и теплового насоса находятся аналогично расчету схемы №1 по формулам 27, 28. Удельная работа сжатия фреона в компрессоре и удельная тепловая нагрузка в промежуточном теплообменнике находятся аналогично расчету схемы №2 по формулам 52 и 53.

Удельная тепловая нагрузка переохладителя, кДж/кг:

$$
q_{\rm no} = h_3 - h_{3a} \,. \tag{57}
$$

Удельная тепловая нагрузка теплового насоса, кДж/кг:

$$
q_{\rm TH} = q_{\rm K} + q_{\rm HO} \ . \tag{58}
$$

Тепловой баланс:

$$
q_{\rm H} + l_{\rm cK} = q_{\rm K} + q_{\rm n0} \quad . \tag{59}
$$

После определения удельных тепловых нагрузок переходим к расчету показателей энергетической эффективности парокомпрессионного насоса, работающего по схеме №3, а именно коэффициентов преобразования теплоты, преобразования электроэнергии и удельный расход первичной энергии. Данная часть расчета полностью идентична расчету схемы №1 и выполняется по зависимостям 32 – 35.

Затем производится эксергетический расчет цикла, который проводится по изложенному для схемы №1 алгоритму и выполняется по зависимостям  $36 - 38$ ,  $40 - 43$ .

Отличия эксергетического расчета схемы №3 и схемы №1 заключаются в определении средней логарифмической температуры высокопотенциального теплоносителя в конденсаторе, вычислении эксергии высокопотенциального теплоносителя в переохладителе и нахождении эксергетического КПД.

Средняя логарифмическая температура высокопотенциального теплоносителя в конденсаторе:

$$
T_{cp.B.} = \frac{t_{B2} - t_{BI}}{\ln \frac{t_{B2} + 273}{t_{BI} + 273}} \quad , \tag{60}
$$

где  $t_{\text{BH}}$  – температура воды после переохладителя, °С:

$$
t_{\rm BH} = t_{3a} - \Delta t_{\rm no} \,. \tag{61}
$$

Средняя логарифмическая температура высокопотенциального теплоносителя в переохладителе:

$$
T_{cp.BII.} = \frac{t_{BI} - t_{B1}}{\ln \frac{t_{BI} + 273}{t_{B1} + 273}} \tag{62}
$$

Эксергетическая функция высокопотенциального теплоносителя:

$$
\tau_{\rm BH} = 1 - \frac{t_{\rm o} + 273}{T_{\rm cp,BIL}} \tag{63}
$$

Эксергия, полученная высокопотенциальным теплоносителем в переохладителе:

$$
e_{\text{BH}} = \tau_{\text{BH}} q_{\text{HO}} \tag{64}
$$

Эксергетический КПД парокомпрессионного теплового насоса:

$$
\eta_{\beta} = \frac{e_{\text{B}} + e_{\text{BH}}}{e_{\text{H}} + e_{\beta}}.
$$
\n(65)

Последним этапом расчета является вычисление тепловой нагрузки в узлах теплонасосной установки, который выполняется аналогично расчету схемы №1 по зависимостям 45 – 48 и схемы №2 по зависимости 54. Но поскольку в данной схеме присутствует дополнительный узел, то необходимо найти тепловую нагрузку в переохладителе:

$$
Q_{\text{no}} = G_{\text{xa}} q_{\text{no}} \tag{66}
$$

#### <span id="page-27-1"></span>**4. Пример расчета теплонасосной установки 4.1. Расчет тепловой нагрузки на систему отопления**

<span id="page-27-0"></span>Разберем методику теплотехнического расчета на примере офисного трехэтажного здания, расположенного в городе Сочи. Рассмотрим помещение номер 3 первого этажа с ориентацией окон на запад. Помещение 5х5 м с высотой потолков 2,6 м, в помещении одно окно 1,5х2м (рисунок 18).

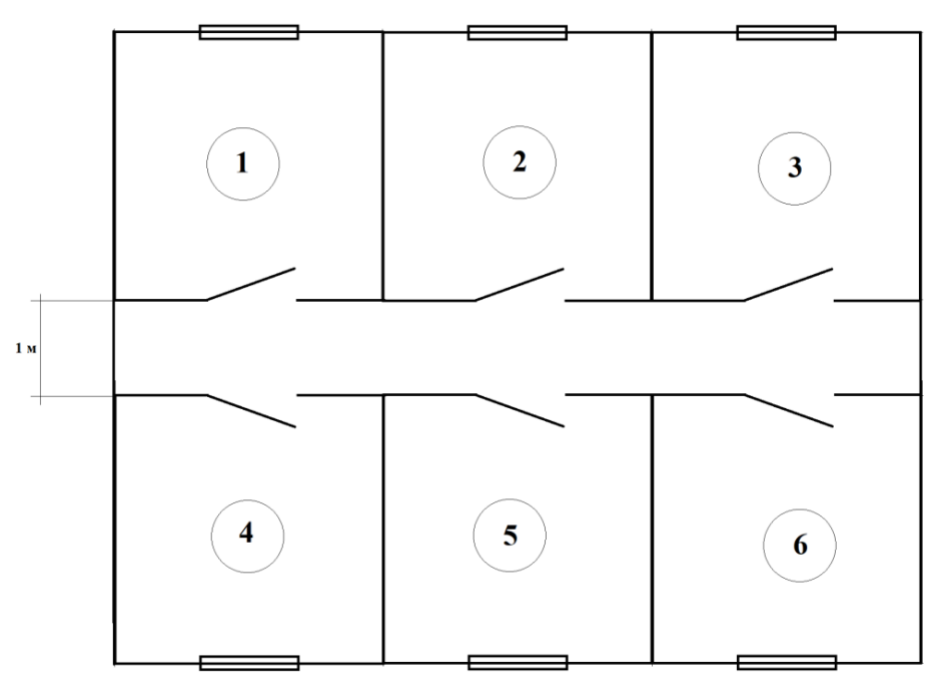

Рисунок 18 – План этажа

Наружные стены (рисунок 19) состоят из:

(1) цементно-песчаного раствора плотностью 1800 кг/м3 толщиной 0,03 м;

(2) газобетона на цементном вяжущем плотностью 1000 кг/м<sup>3</sup> толщиной 0,45 м;

(3) утеплителя – минеральная вата из каменного волокнаплотностью 160 кг/м<sup>3</sup> толщиной 0,05 м;

(4) цементно-песчаного раствора плотностью 1800 кг/м<sup>3</sup> толщиной 0,03 м;

Пол железобетонный плотностью 2500 кг/ м<sup>3</sup> толщиной 0,35 м с покрытием из линолеума поливинилхлоридного на тканевой подоснове плотностью  $1400\,$  кг/  $\,$  м $^3$ толщиной 0,005 м располагается на грунте.

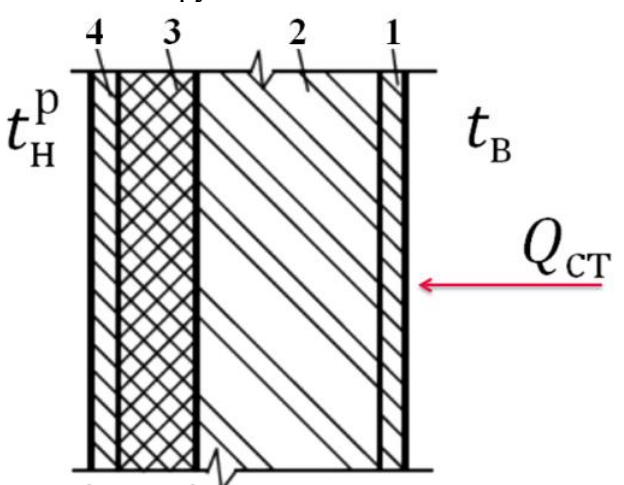

Рисунок 19 – Строение наружной ограждающей конструкции

Прежде чем приступить к расчету, необходимо сформировать исходные данные, исходя из условия задачи.

1. Определить геометрические размеры рассматриваемого помещения. Помещение 5х5 м с высотой потолков 2,6 м.

2. Определить месторасположение и ориентацию помещения в пространстве.

Помещение расположено в г. Сочи и ориентировано на запад.

3. Определить назначение помещения.

Административное.

4. С помощью справочной информации определить необходимые параметры наружного климата и внутреннего воздуха. Для этого обратимся к Приложениям В, Г:

 $t_{\text{H}}$ Р = -2 °C – расчетная температура наружного воздуха для г. Санкт-Петербург;

 $\rm{t_{o}}^{cp} = 6,6~^{\circ}C -$  средняя температура наружного воздуха за отопительный период для г. Сочи;

z = 94 сут – продолжительность отопительного периода в г. Сочи;

 $t_B = 20$  °C – температура внутреннего воздуха, но поскольку помещение угловое, то принимаем температуру внутреннего воздуха 21 °С.

5. С помощью Приложения Ж определить теплофизические свойства материалов, из которых изготовлена ограждающая конструкция:

 $\lambda$  = 0,43 Вт/(м<sup>2.</sup>°C) — коэффициент теплопроводности газобетона  $\rho$  = 1000 кг/м<sup>3</sup>;

 $\lambda = 0.93 \; {\rm Br/(M^{2.0}C)} - {\rm KO}$ эффициент теплопроводности цементно-песчаного раствора  $p = 1800 \text{ K} \text{m}^3$ ;

 $\lambda = 0.046 \text{ Br/(M}^{2.0}\text{C}) - \text{K}$ оэффициент теплопроводности минеральной ватты  $\rho = 160$ кг/м<sup>3</sup>;

 $\lambda$  = 2,04 Вт/(м<sup>2.0</sup>С) – коэффициент теплопроводности железобетона р = 2500 кг/м<sup>3</sup>;

 $=$  0,23 BT/( $M^{2.0}$ C) ·°С) – коэффициент теплопроводности линолеума поливинилхлоридного на тканевой подоснове  $\rho = 1400 \text{ кr/m}$ 3.

6. С помощью справочной информации определить значения коэффициентов теплоотдачи стены. Для этого обратимся к Приложениям Д.

 $\alpha_{\text{\tiny B}} = 8.7 \text{ Br} / (\text{m}^2 \cdot {}^{\circ}\text{C}) - \text{ko}$ эффициент теплоотдачи внутреннего ламинарного подслоя;

 $\alpha_{\textsc{h}} = 23 \text{ Br/(M}^{2,\circ}\text{C)} - \text{коз} \varphi \varphi$ ициент теплоотдачи наружного поверхности стены.

После того как исходные данные сформированы, приступаем к теплотехническому расчету.

Этап 1. Расчет теплопотерь через стены.

Теплопотери здания через наружные ограждающие конструкции – стены определяются с помощью зависимости (1):

$$
Q_{\rm cr} = kF(t_{\rm B} - t_{\rm H}^{\rm p})
$$

Для того чтобы воспользоваться данной математической зависимостью, необходимо определить коэффициент теплопередачи (*k*, Вт/(м<sup>2</sup> °С)) и площадь ограждающей конструкции (*F,* м 2 ). Площадь ограждающей конструкции равна площади наружной стены без учета площади окна:

$$
F = 5 \cdot 2, 6 \cdot 2 - 1, 5 \cdot 2 = 23 \text{ m}^2.
$$

Коэффициент теплопередачи определяем по зависимости (2):

$$
k = \frac{1}{R_{\rm cr}}
$$

 $\rm R_{cr}$  – сопротивление теплопередаче,  $\rm (M^{2. \circ C})/Br,$  определяемый по зависимости (3):

$$
R_{\rm cr} = \frac{1}{\alpha_{\rm B}} + \sum_{\rm B} \frac{\delta_i}{\lambda_i} + \frac{1}{\alpha_{\rm H}}
$$
  

$$
R_{\rm cr} = \frac{1}{8.7} + \frac{0.03}{0.93} + \frac{0.45}{0.43} + \frac{0.05}{0.046} + \frac{0.03}{0.93} + \frac{1}{23} = 2.36 \frac{\rm m^2 \cdot \rm C}{\rm Br}.
$$

Полученное фактическое значение сопротивления теплопередаче необходимо проанализировать – для этого его необходимо сравнить с нормируемым значением сопротивления теплопередаче по зависимости (4):

$$
R_{\text{CT}}^{\Phi} \geq R_{\text{CT}}^{\text{HOPM}}
$$

Нормируемое значение сопротивления теплопередаче определяем по Приложению Д. Для того чтобы воспользоваться таблицей, приведенной в приложении, определяем градусо-сутки отопительного периода (ГСОП) по зависимости (5):

$$
\text{TCOII} = (t_{\text{B}} - t_{\text{o}}^{\text{cp}}) \cdot z
$$

$$
\text{TCOII} = (21 - 6.6) \cdot 94 = 1353.6
$$

В таблице Приложения К значения ГСОП даны кратно 2000, а также даны вспомогательные коэффициенты а и b. Для того чтобы найти нормируемое значение сопротивления теплопередаче необходимо воспользоваться зависимостью:

$$
R_{cr}^{\text{HOPM}} = a \cdot \text{FCOH} + b
$$

Для стен офисного помещения значения вспомогательных коэффициентов будут равны:

$$
a = 0,0003; b = 1,2.
$$

Соответственно,  $R_{cr}^{\text{hopM}} = 0.0003 \cdot 1353.6 + 1.2 = 1.61 \frac{M^2 \cdot {}^{\circ}C}{Br}$ 

Сравниваем фактическое и нормируемое значения сопротивления теплопередаче:

$$
R_{\text{CT}}^{\text{qART}} = 2.36 < R_{\text{CT}}^{\text{HOPM}} = 1.61
$$
.

Фактическое значение сопротивления теплопередаче стены меньше нормируемого значения. Это означает, что такая ограждающая конструкция не сможет справиться с условиями наружного климата и ее нужно заменить (утеплить или, если это еще возможно, заменить на другую). Поскольку расчет учебный, то мы делаем поправку, что стена была дополнительно утеплена и новое фактическое значение сопротивления теплопередаче равно нормируемому.

Соответственно,

$$
k = \frac{1}{2,36} = 0.42 \frac{\text{Br}}{\text{m}^2 \cdot \text{°C}}
$$

$$
Q_{\text{cr}} = 0.42 \cdot 23 \cdot (21 - (-2)) = 224.5 \text{ Br}
$$

Этап 2. Расчет теплопотерь через пол

Переходим ко второму этапу - вычислению теплопотерь через пол. Эта часть расчета зависит от того, какие у нас исходные данные. В условии задачи сказано, что рассматриваемый офис располагается на 1 этаже, пол которого находится на грунте.

Для выполнения расчета необходимо произвести деление пола всего здания на зоны (рисунок 20):

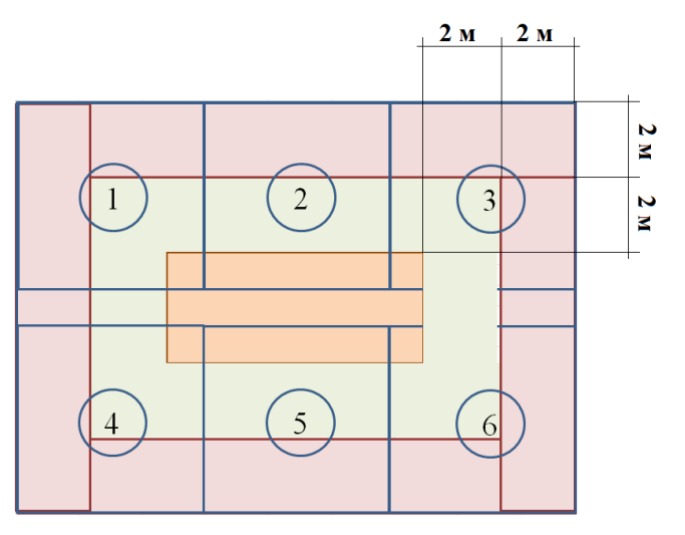

Рисунок 20 - Пол на грунте

В результате деления на зоны получилось, что в рассматриваемом помещении пол делится на 3 зоны: I, II и III.

Сопротивление теплопередаче пола определяется по зависимости:

$$
R_{\scriptscriptstyle\Pi\rm II}^{\Phi}=R_{\scriptscriptstyle\rm H\rm II}+R_{\rm yc}
$$

Значение сопротивления утепляющего слоя для данной задачи равно:

$$
R_{\rm{yc}} = \frac{0.35}{2.04} + \frac{0.005}{0.23} = 0.19 \frac{\rm{m}^2 \cdot C}{\rm{Br}}.
$$

Значения сопротивления неутепленного пола по зонам:

$$
R_{\text{HI}}^{I} = 2, 2 \frac{\text{m}^{2} \text{m}}{B_{\text{T}}},
$$
  
\n
$$
R_{\text{HI}}^{II} = 4, 3 \frac{\text{m}^{2} \text{m}}{B_{\text{T}}},
$$
  
\n
$$
R_{\text{HI}}^{III} = 8, 6 \frac{\text{m}^{2} \text{m}}{B_{\text{T}}},
$$
  
\n
$$
R_{\text{III}}^{I} = 2, 2 + 0, 19 = 2, 39 \frac{\text{m}^{2} \text{m}}{B_{\text{T}}},
$$
  
\n
$$
R_{\text{III}}^{II} = 4, 3 + 0, 19 = 4, 49 \frac{\text{m}^{2} \text{m}}{B_{\text{T}}},
$$
  
\n
$$
R_{\text{III}}^{III} = 4, 3 + 0, 19 = 8, 79 \frac{\text{m}^{2} \text{m}}{B_{\text{T}}}.
$$

После определения сопротивлений теплопередаче необходимо произвести расчет теплопотерь, предварительно определив площадь каждой зоны.

$$
Q_{\text{mJ}} = \sum Q_{\text{mJ}}^{i},
$$
  
\n
$$
Q_{\text{mJ}}^{i} = \frac{1}{R_{\text{mJ}}^{i}} S_{\text{mJ}}^{i} (t_{\text{B}} - t_{\text{H}}),
$$
  
\n
$$
S^{I} = 5 \cdot 2 + 5 \cdot 2 = 20 \text{ m}^{2},
$$
  
\n
$$
S^{II} = 3 \cdot 2 + 1 \cdot 2 = 8 \text{ m}^{2},
$$
  
\n
$$
S^{III} = 1 \cdot 1 = 1 \text{ m}^{2},
$$
  
\n
$$
Q_{\text{mJ}}^{I} = \frac{1}{2,39} \cdot 20 \cdot (21 - (-2)) = 192,2 \text{ Br},
$$
  
\n
$$
Q_{\text{mJ}}^{II} = \frac{1}{4,49} \cdot 8 \cdot (21 - (-2)) = 40,95 \text{ Br},
$$
  
\n
$$
Q_{\text{mJ}}^{III} = \frac{1}{8,79} \cdot 1 \cdot (21 - (-2)) = 2,62 \text{ Br},
$$
  
\n
$$
Q_{\text{mJ}} = 192,2 + 40,95 + 2,62 = 235,8 \text{ Br},
$$

Этап 3. Расчет теплопотерь через покрытие.

В данной задаче сказано, что рассматриваемое помещение находится на первом этаже трехэтажного здания. Из этого можно сделать вывод, что температура в смежном помещении (расположенном над офисом) равна внутренней температуре в офисе. Соответственно, теплопотери через покрытие будут равны 0 Вт.

Этап 4. Расчет дополнительных теплопотерь.

К дополнительным теплопотерям относят тепловые потери через проемы и инфильтрацию.

В рассматриваемом помещении есть один оконный проем размером 1,5 на 2 м, теплопотери через которое определяются по зависимости:

$$
Q_{\rm np} = \frac{1}{R_{\rm np}} S_{\rm np} (t_{\rm B} - t_{\rm H}^{\rm p}).
$$

Поскольку нам не известны характеристики материалов, из которых выполнено окно, то сопротивление теплопередаче определяем по Приложению 10:

$$
R_{\rm np}^{\rm HOPM} = a \cdot \text{TCO}\Pi + b \; .
$$

Как уже было рассчитано ранее,  $\Gamma$ COII = 1353,6.

Согласно Приложению К вспомогательные коэффициенты равны: a = 0,00005; b =

$$
R_{\text{np}}^{\text{HOPM}} = 0,00005 \cdot 1353,6 + 0,2 = 0,27 \frac{\text{m}^2 \cdot \text{C}}{\text{Br}}.
$$
  
Площадь оконного проема: S<sub>np</sub> = 1,5·2 = 3 m<sup>2</sup>.

$$
Q_{\rm np} = \frac{1}{0.27} \cdot 3 \cdot (21 - (-2)) = 256 \,\text{Br}.
$$

Теплопотери через инфильтрацию:

0,2.

$$
Q_{\mu H\varphi} = 0.28 \cdot L \cdot \rho_{H} \cdot c \cdot (t_{B} - t_{0}^{H}),
$$

 $L = 3 \cdot 25 = 75 \text{ m}^3/\text{V}$ .

Плотность воздуха определяем через его удельный вес:

$$
\gamma = \frac{3463}{273 + t_{\text{H}}} = \frac{3463}{273 + (-2)} = 12.8 \frac{\text{H}}{\text{m}^3},
$$

$$
\rho = \frac{\gamma}{g} = \frac{12.8}{9.81} = 1.30 \frac{\text{kr}}{\text{m}^3},
$$

$$
Q_{\text{HH}\phi} = 0.28 \cdot 75 \cdot 1.30 \cdot 1 \cdot (21 - (-2)) = 629.2 \text{ Br.}
$$

Этап 5. Определение общих теплопотерь.

Общие теплопотери помещения складываются из теплопотерь через ограждающие конструкции (стены, пол, покрытие) и дополнительных теплопотерь с учетом коэффициента запаса:

$$
Q_{\text{ofm}} = \beta \cdot (Q_{\text{orp}} + Q_{\text{qon}}) \,,
$$

 $Q_{\text{66m}} = 1.05 \cdot (224.5 + 235.8 + 0 + 256 + 629.2) = 1413 \text{ Br}.$ 

<span id="page-31-0"></span>Задание для самостоятельного расчета приведено в Приложении А.

#### **4.2.Термодинамический расчет парокомпрессионного теплового насоса, работающего по схеме №1**

Для расчета выбрана схема №1 парокомпрессионного теплового насоса, работающего на фреоне R152а.

Исходные данные для расчета:

•  $Q_{TH} = 191 \text{ kBr} - \text{tenm}$ вая нагрузка теплового насоса,

 $t_{\text{H1}}$  = 25 °C – температура низкопотенциального теплоносителя на входе в тепловой насос;

 $t_{H2} = 10$  °C – температура низкопотенциального теплоносителя на выходе из теплового насоса;

 $t_{B1} = 46$  °C – температура высокопотенциального теплоносителя на входе в тепловой насос;

 $t_{B2} = 61$  °C – температура высокопотенциального теплоносителя после теплового насоса;

- $t_0 = 5$  °C температура окружающей среды
- $\Delta t_{\text{H}} = 3 \text{ °C} \text{перепад температуры на выходе из испарителя;}$

 $\Delta t_{k} = 3$  °C – перепад температуры на выходе из конденсатора.

После сбора исходной для расчета информации необходимо построить цикл работы теплового насоса на *p(h)* диаграмме холодильного агента, используемого в тепловом насосе. Для этого нужно определить параметры узловых точек.

1. Определяем параметры узловой точки 1.

Для этого необходимо найти температуру испарения фреона.

$$
t_{\rm H} = t_{\rm H2} - \Delta t_{\rm H},
$$

$$
t_{\rm H} = 10 - 3 = 7
$$
°C.

С помощью *p(h)* диаграммы находим значения давления испарения фреона *р<sup>и</sup>* и энтальпии *h<sup>1</sup>* в точке 1 на пересечении изотермы, соответствующей температуре испарения фреона, и линии насыщения пара (правой пограничной кривой).

2. Определяем параметры узловой точки 3.

Для этого необходимо найти температуру конденсации фреона.

$$
t_{\rm K} = t_{\rm B2} + \Delta t_{\rm K} ,
$$
  

$$
t_{\rm K} = 61 + 3 = 64
$$
°C.

С помощью *p(h)* диаграммы находим значения давления конденсации фреона *р<sup>к</sup>* и энтальпии *h<sup>3</sup>* в точке 3 на пересечении изотермы, соответствующей температуре конденсации фреона, и линии насыщения жидкости (левой пограничной кривой).

3. Определяем параметры узловой точки 2а.

Данная точка соответствует концу адиабатического сжатия фреона в компрессоре и находится графическим способом: на линии пересечения постоянной энтропии,

проходящей через точку 1, и линии изобары, проходящей через точку 3. Для найденной точки по лиаграмме определяется значение энтальпии.

 $\overline{4}$ . Определяем параметры узловой точки 2.

Давление фреона в данной точке будет равняться давлению конденсации фреона, температура определяется, а значение энтальпии находится с помощью адиабатного КПД компрессора.

$$
h_2 = h_1 + \frac{h_{2a} - h_1}{\eta_a} ,
$$
  
\n
$$
\eta_a = 0.98 \frac{273 + t_0}{273 + t_0} ,
$$
  
\n
$$
\eta_a = 0.98 \frac{273 + 5}{273 + 64} = 0.81,
$$
  
\n
$$
h_2 = 512 + \frac{569 - 512}{0.81} = 582 \frac{k \pi}{kT}
$$

Определяем параметры узловой точки 4.

Параметры данной точки находятся графическим путем на линии пересечения постоянной энтальпии, проходящей через точку 3, и линии постоянного давления, проходящей через точку 1.

Найденные параметры узловых точек заносим в таблицу 4 и изображаем получившийся цикл на  $p(h)$  диаграмме (рисунок 21).

Таблица 4

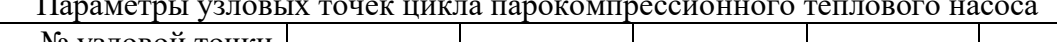

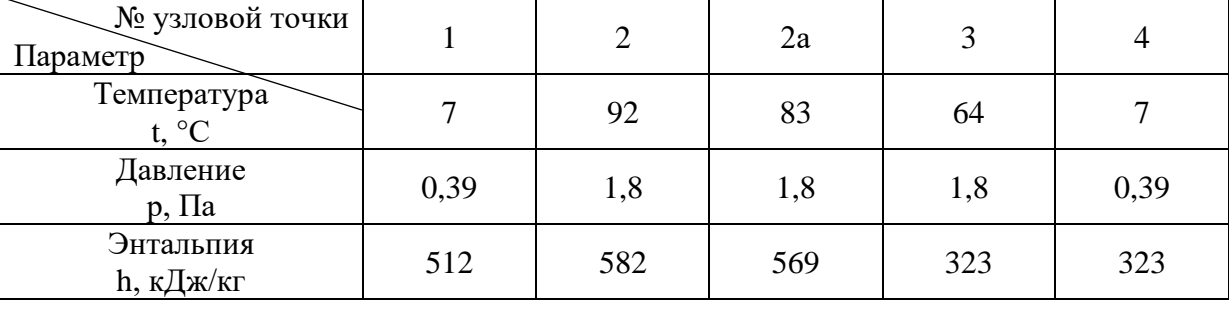

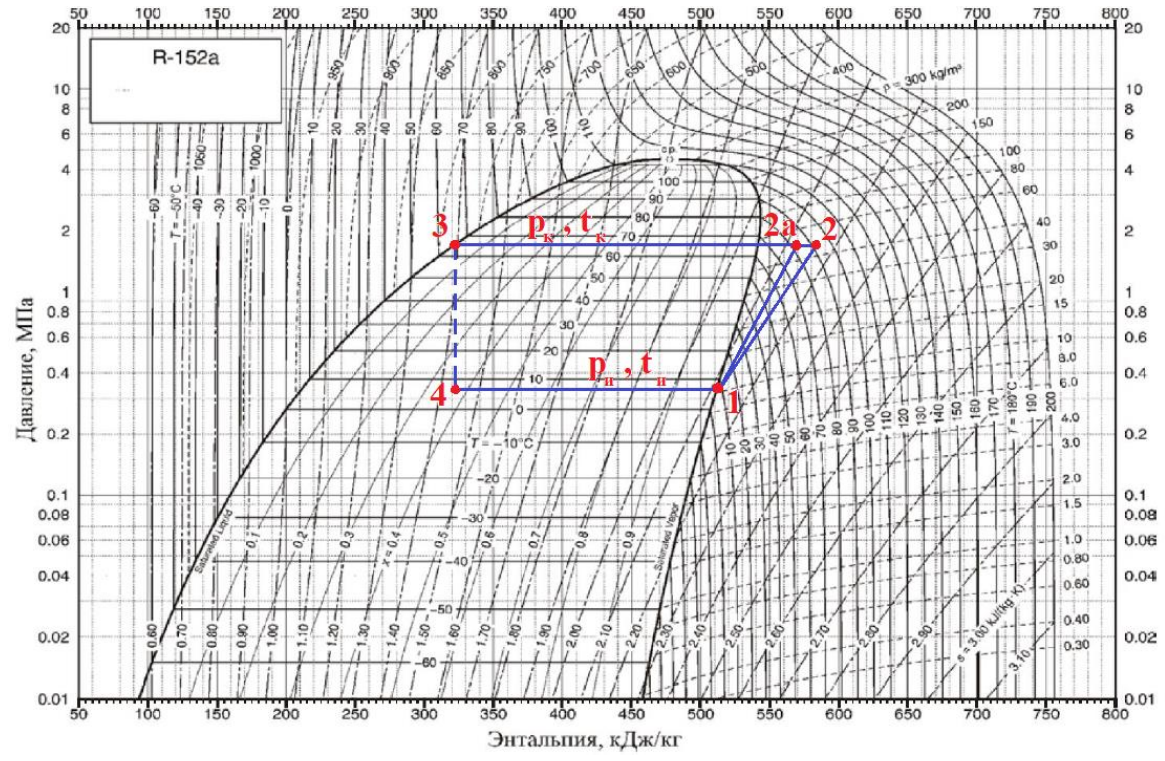

Рисунок 21 – Цикл парокомпрессионного теплового насоса, работающего по схеме  $N_21$ и фреоне R152a

Найдя параметры узловых точек, выполняем расчет удельных тепловых нагрузок в узлах парокомпрессионного теплового насоса и проволим проверку найленных значений с помощью теплового баланса.

Удельная тепловая нагрузка в испарителе:

$$
q_{\rm H} = n_1 - n_4 \,,
$$
  

$$
q_{\rm H} = 512 - 323 = 189 \frac{\rm kT/k}{\rm kT}
$$

Удельная тепловая нагрузка в конденсаторе:

$$
q_{\kappa} = h_2 - h_3,
$$
  

$$
q_{\kappa} = 582 - 323 = 259 \frac{\kappa \pi}{\kappa r}.
$$

 $\mathbf{L}$ 

Удельная тепловая нагрузка теплового насоса:

$$
q_{\rm rh} = \frac{q_{\rm k} = q_{\rm rh}}{259 \frac{\rm k\text{A}}{\rm kT}}.
$$

Удельная работа сжатия фреона в компрессоре:

$$
l_{\text{CK}} = h_2 - h_1 ,
$$
  

$$
l_{\text{CK}} = 582 - 512 = 70 \frac{\text{kQK}}{\text{kT}}.
$$

Тепловой баланс:

$$
q_{\rm H} + l_{\rm c\rm m} = q_{\rm K},
$$
  
189 + 70 = 259.

Тепловой баланс сошелся, следовательно, расчет узловых точек и удельных тепловых нагрузок произведен правильно.

Далее выполняем расчет показателей энергетической эффективности парокомпрессионного насоса, работающего по схеме №1.

Коэффициент преобразования теплоты:

$$
\mu = \frac{q_{\rm K}}{l_{\rm CK}}
$$

$$
\mu = \frac{259}{70} = 3.7
$$

Коэффициент преобразования электроэнергии:

$$
\mu_{3} = \eta_{3.M.}\eta_{3}\mu,
$$
  

$$
\mu_{3} = 0.95 \cdot 0.8 \cdot 3.7 = 2.8
$$

Удельные затраты первичной энергии на производство теплоты:

$$
\Pi \Theta = \frac{1}{\eta_{3.M} \eta_{3} \eta_{3.c} \eta_{\text{rep}}} \frac{1}{\mu},
$$
  

$$
\Pi \Theta = \frac{1}{0.4 \cdot 0.8 \cdot 0.95 \cdot 0.95 \cdot 3.7} = 0.94.
$$

Далее рассчитывается степень повышения давления в компрессоре:

$$
\varepsilon = \frac{p_{\rm K}}{p_{\rm H}},
$$
  

$$
\varepsilon = \frac{1.8}{0.39} = 4.6.
$$

Затем производим эксергетический расчет цикла:

Определяем среднюю логарифмическую температуру низкопотенциального  $1.$ теплоносителя.

$$
T_{\text{cp.H.}} = \frac{t_{\text{H1}} - t_{\text{H2}}}{\ln \frac{t_{\text{H1}} + 273}{t_{\text{H2}} + 273}},
$$
  

$$
T_{\text{cp.H.}} = \frac{25 - 10}{\ln \frac{25 + 273}{10 + 273}} = 290^{\circ}C.
$$

 $\overline{2}$ . низкопотенциального Находим значение эксергетической функции теплоносителя и проверяем, чтобы полученное значение находилось в интервале от 0 до 1.

$$
\tau_{\rm H} = \frac{T_{\rm cp.H.} - (t_0 + 273)}{T_{\rm cp.H.}},
$$

$$
\tau_{\rm H} = \frac{290 - (5 + 273)}{290} = 0.04.
$$

3. Определяем эксергию, отданную низкопотенциальным теплоносителем в испарителе.

$$
e_{\rm H} = \tau_{\rm H} q_{\rm H}
$$
,  
 $e_{\rm H} = 0.04 \cdot 189 = 7.56 \frac{\text{K/\AA}}{\text{K}\Gamma}$ .

 $\overline{4}$ . Определяем логарифмическую среднюю температуру высокопотенциального теплоносителя.

$$
T_{\text{cp.B.}} = \frac{t_{\text{B2}} - t_{\text{B1}}}{\ln \frac{t_{\text{B2}} + 273}{t_{\text{B1}} + 273}},
$$
  

$$
T_{\text{cp.B.}} = \frac{61 - 46}{\ln \frac{61 + 273}{46 + 273}} = 326 \text{°C}.
$$

5. Находим значение эксергетической функции высокопотенциального теплоносителя и проверяем, чтобы полученное значение находилось в интервале от 0 до 1.

$$
\tau_{\rm B} = \frac{T_{\rm cp.B.} - (t_0 + 273)}{T_{\rm cp.B.}},
$$

$$
\tau_{\rm B} = \frac{326 - (5 + 273)}{326} = 0.15
$$

6. Определяем эксергию, отданную высокопотенциальным теплоносителем.

$$
e_B = \tau_B q_K
$$
,  
 $e_B = 0.15 \cdot 259 = 38.9 \frac{\kappa \mu_K}{\kappa_F}$ 

7. Определяем эксергию электроэнергии, потребляемой электродвигателем:

$$
e_{3} = W = \frac{l_{CK}}{\eta_{3,M} \eta_{3}},
$$
  

$$
e_{3} = W = \frac{70}{0.95 \cdot 0.8} = 92.1 \frac{k \mu_{CK}}{kT}
$$

8. Эксергетический КПД парокомпрессионного теплового насоса:

$$
\eta_3 = \frac{e_{\rm B}}{e_{\rm H} + e_3},
$$

$$
\eta_3 = \frac{38,9}{7,56+92,1} = 0,39.
$$

Вычисляем тепловые нагрузки в узлах теплонасосной установки. Для этого по значению тепловой нагрузки на парокомпрессионный тепловой насос определяется значение массового расхода хладагента:

$$
G_{\text{xa}} = \frac{Q_{\text{TH}}}{q_{\text{TH}}},
$$
  

$$
G_{\text{xa}} = \frac{191}{259} = 0.74 \frac{\text{KT}}{\text{c}}.
$$

Определяем полные нагрузки на узлы парокомпрессионного теплового насоса:

 $\bullet$ в испарителе:

$$
Q_{\rm H} = G_{\rm xa} q_{\rm H} ,
$$
  
 
$$
Q_{\rm H} = 0.74 \cdot 92.1 = 68 \text{ KBT} .
$$

в компрессоре:  $\bullet$ 

$$
N = G_{xa}W,
$$
  

$$
N = 0,74 \cdot 189 = 140 \text{ kBr}.
$$

в конденсаторе:  $\bullet$ 

$$
Q_{\kappa} = G_{\kappa a} q_{\kappa}
$$
,  
 $Q_{\kappa} = 0.74 \cdot 259 = 192 \text{ kBr.}$ 

Задание для самостоятельного расчета приведено в Приложении Б.

#### **Список рекомендуемой литературы**

- <span id="page-35-0"></span>1. Столетов В. М. Системы динамического охлаждения и отопления: комфортное жизнеобеспечение. – 2009.
- 2. Бабыкин Б.С., Суслов А.Э., Фатыхов Ю.А., Эрлихман В.Н. Теплонасосные установки в отраслях агропромышленного комплекса. – 2021.
- 3. ГОСТ 30494-2011 «Здания жилые и общественные. Параметры микроклимата в помещении».
- 4. СП 131.13330.2012 «Строительная климатология».
- 5. СП 50.13330.2012 «Тепловая защита зданий».
- 6. Справочник проектировщика «Внутренние санитарно-технические устройства» ч.1 «Отопление, водопровод, канализация» под ред. И.Г. Староверова, «Стройиздат», Москва, 1975.
### **Литература**

- 1. Столетов В. М. Системы динамического охлаждения и отопления: комфортное жизнеобеспечение. – 2009.
- 2. Бабыкин Б.С., Суслов А.Э., Фатыхов Ю.А., Эрлихман В.Н. Теплонасосные установки в отраслях агропромышленного комплекса. – 2021.
- 3. ГОСТ 30494-2011 «Здания жилые и общественные. Параметры микроклимата в помещении».
- 4. СП 131.13330.2012 «Строительная климатология».
- 5. СП 50.13330.2012 «Тепловая защита зданий».
- 6. Справочник проектировщика «Внутренние санитарно-технические устройства» ч.1 «Отопление, водопровод, канализация» под ред. И.Г. Староверова, «Стройиздат», Москва, 1975.

### **Приложение А**

## **Задание на расчет тепловой нагрузки на систему отопления**

Офисное помещение располагается на одном этаже с другими офисными помещениями. План этажа изображен на рисунке А1. Наружная стена помещения состоит из 4 слоев. В помещении есть 1 окно с размерами 1,5х2м – однокамерный стеклопакет (с одним стеклом с низкоэмиссионным мягким покрытием с заполнением воздухом). Геометрические размеры помещения:  $\text{TxII} \times \text{B} = 5 \times 5 \times 2,6 \text{ m}$ . Остальные исходные данные для расчета выбрать из таблицы А1 в соответствии с вариантом.

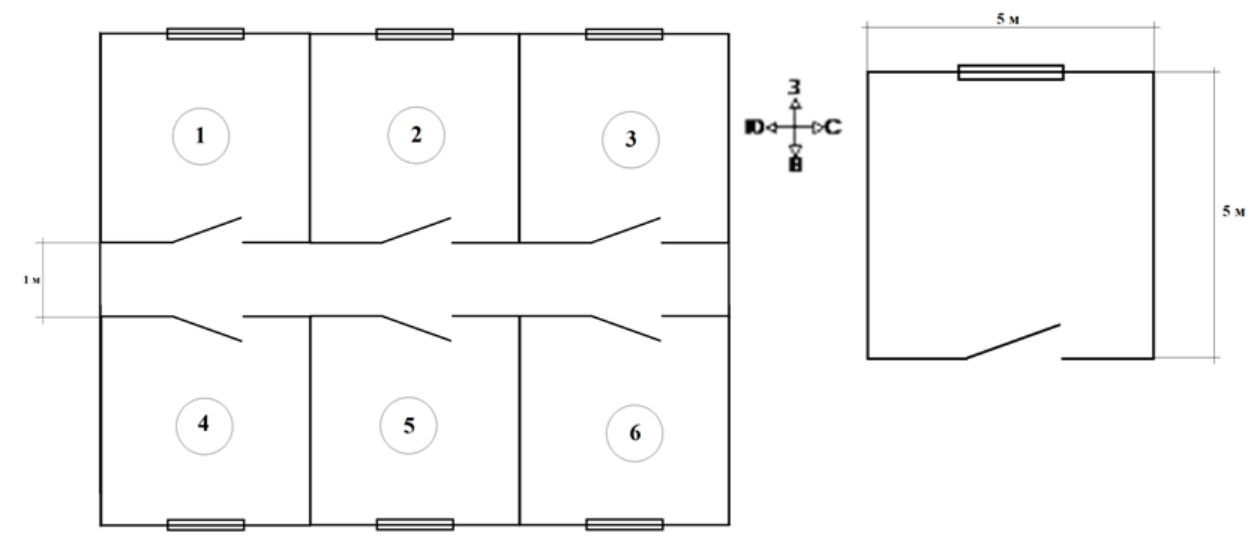

Рисунок А1– План этажа здания

Определить тепловую нагрузку помещения на систему отопления в здании.

В решении задачи должен быть приведен подробный расчет с пояснениями (ссылками на нормативную документацию). Ответом на данную задачу считается сумма всех теплопотерь помещения.

# Таблица А1

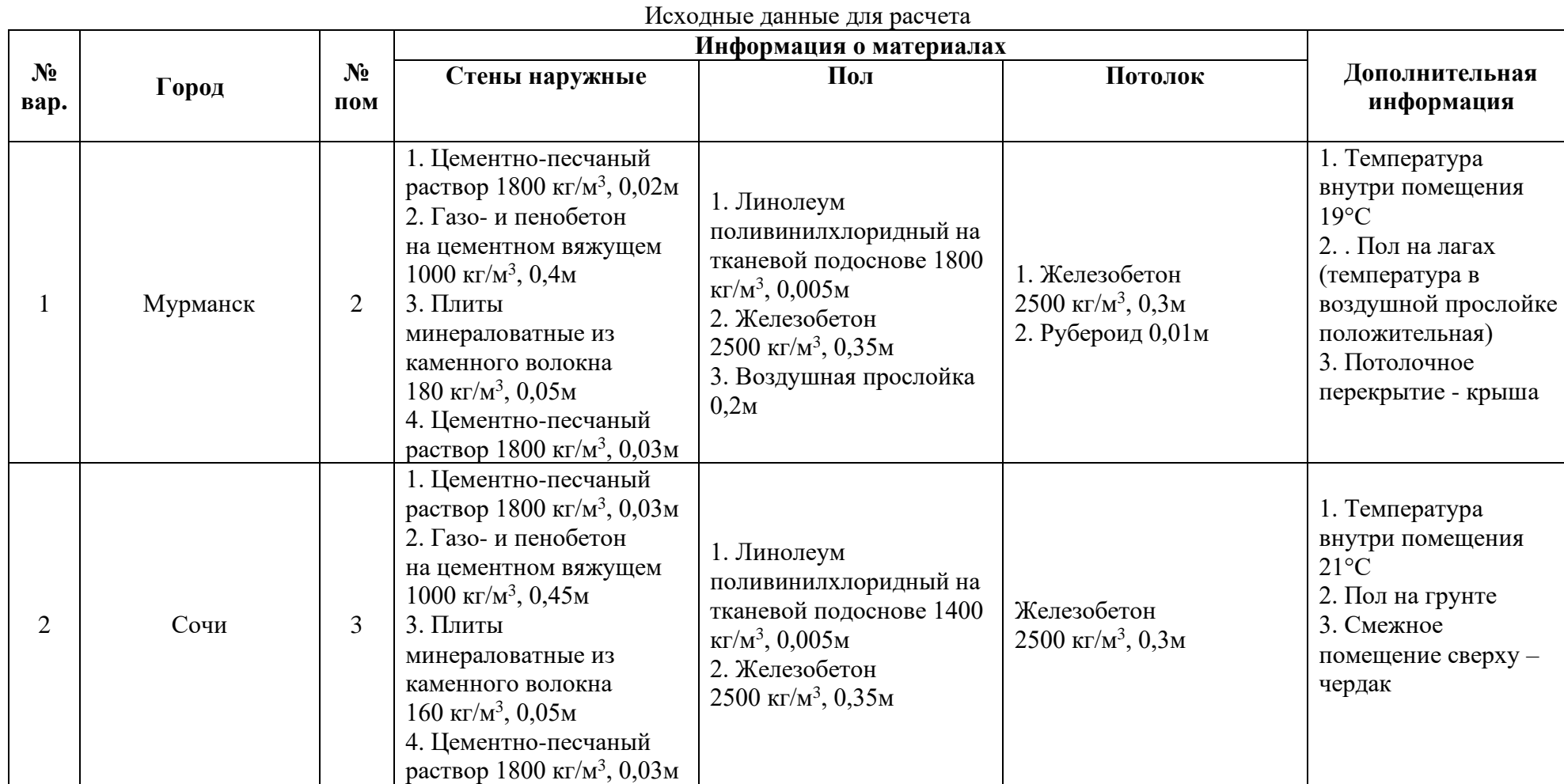

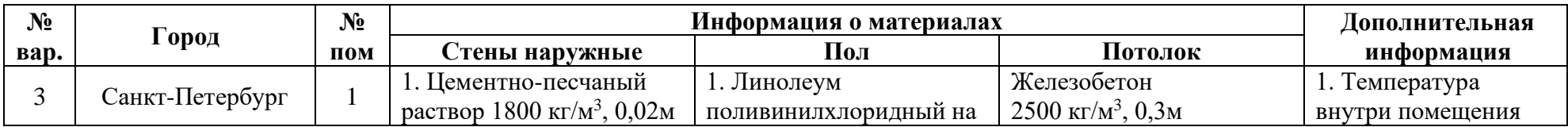

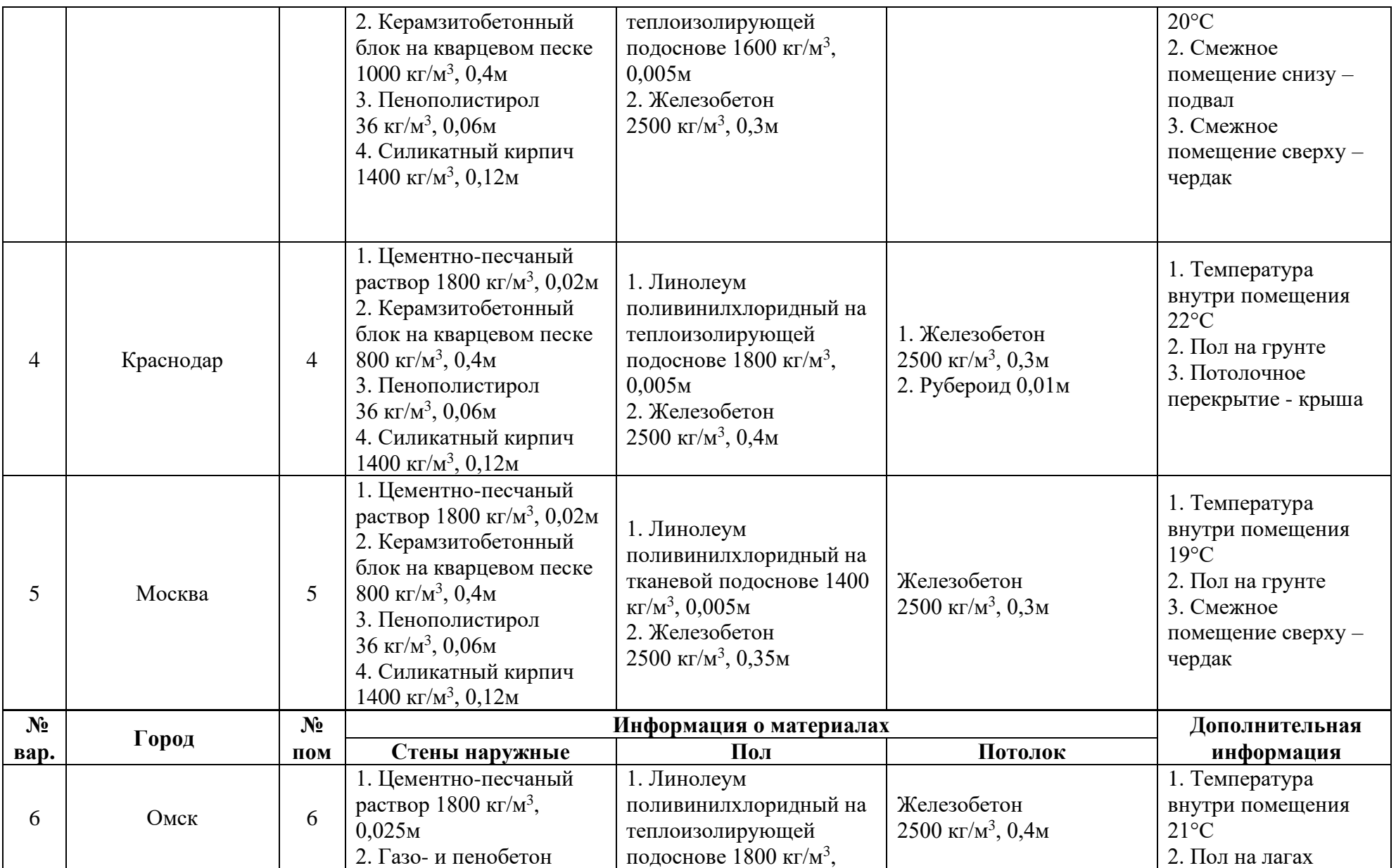

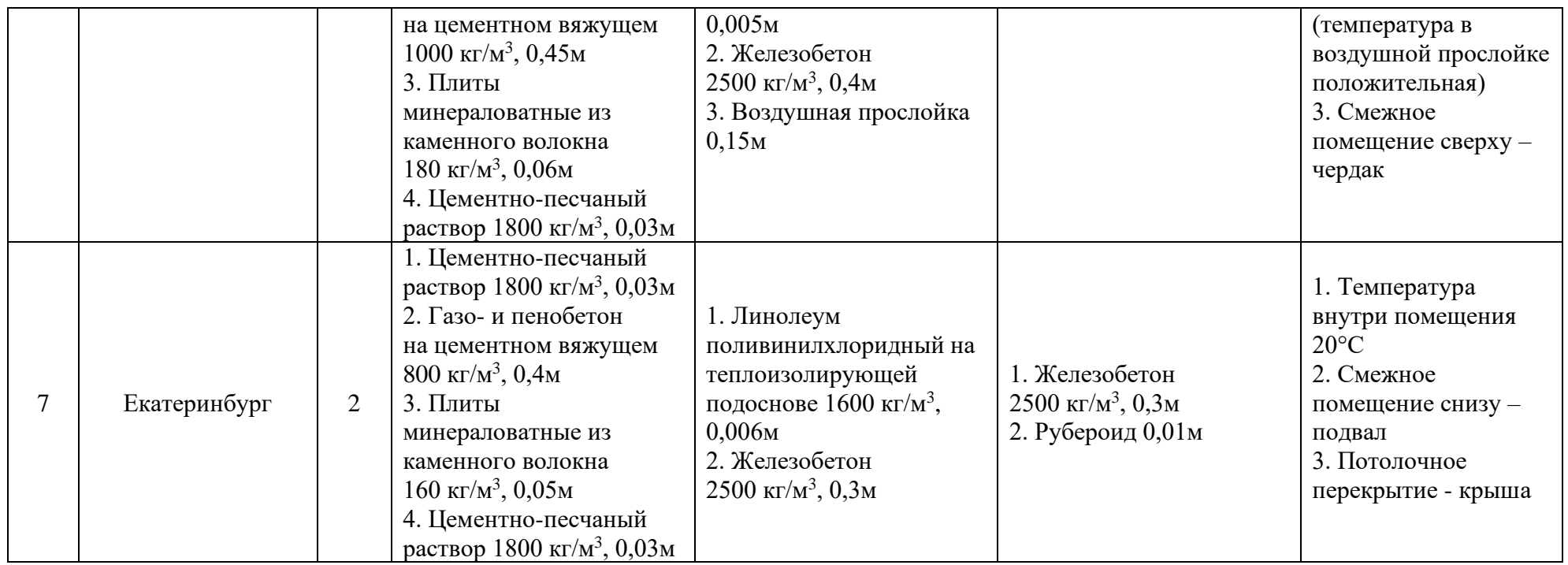

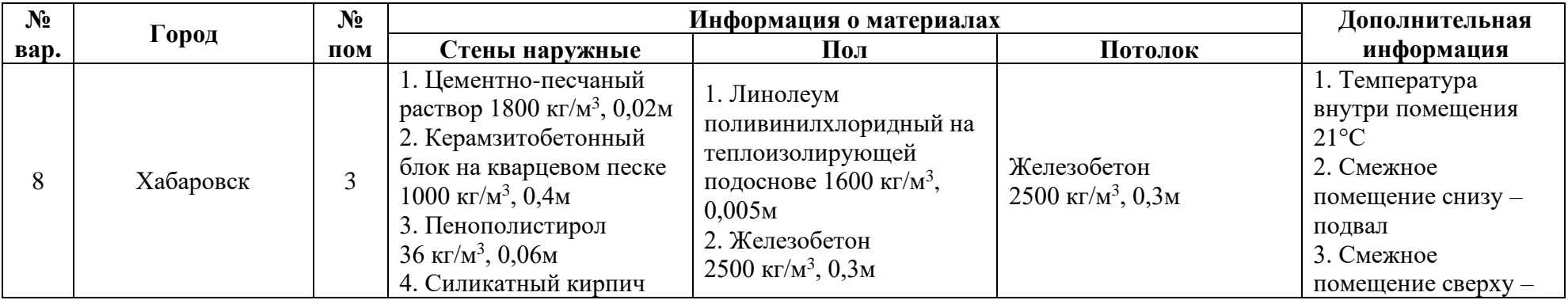

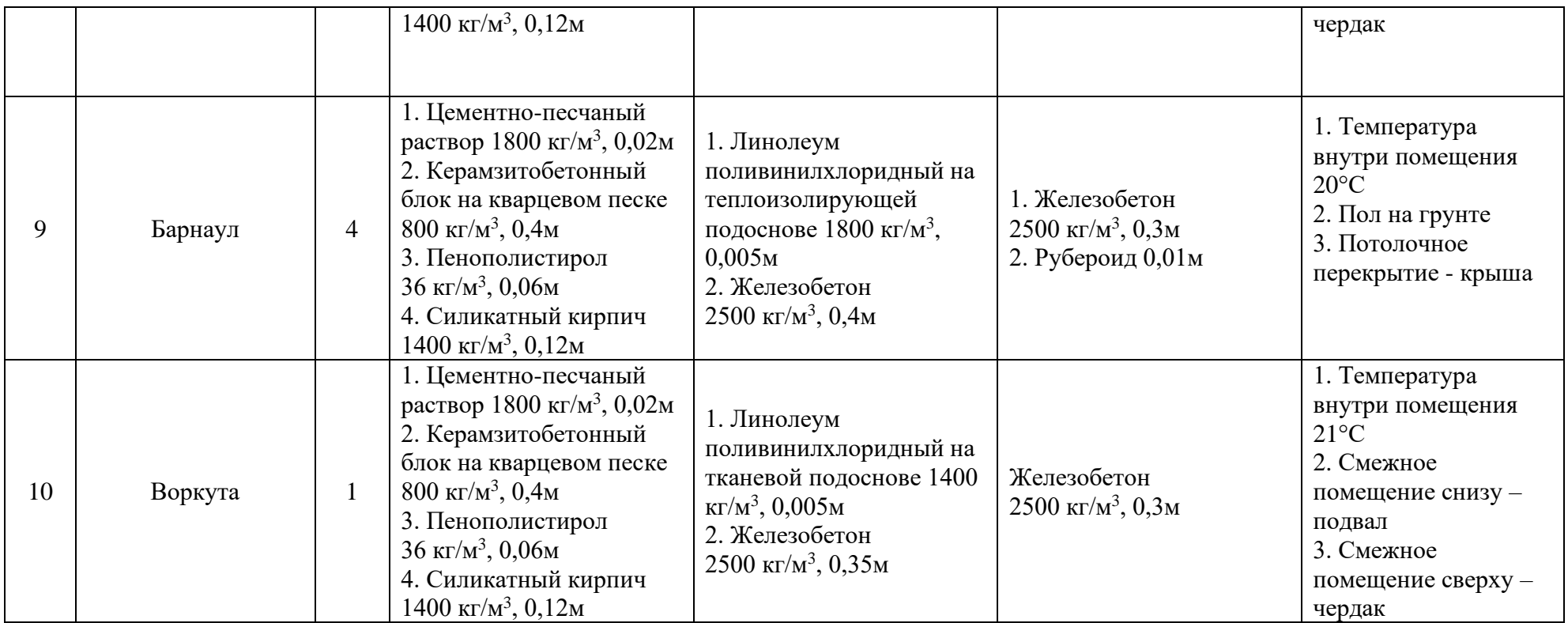

### **Приложение Б**

### **Задание на термодинамический расчет парокомпрессионного теплового насоса**

По исходным данным, приведенным в таблице Б1, необходимо произвести термодинамический расчет парокомпрессионного теплового насоса.

Таблица Б1

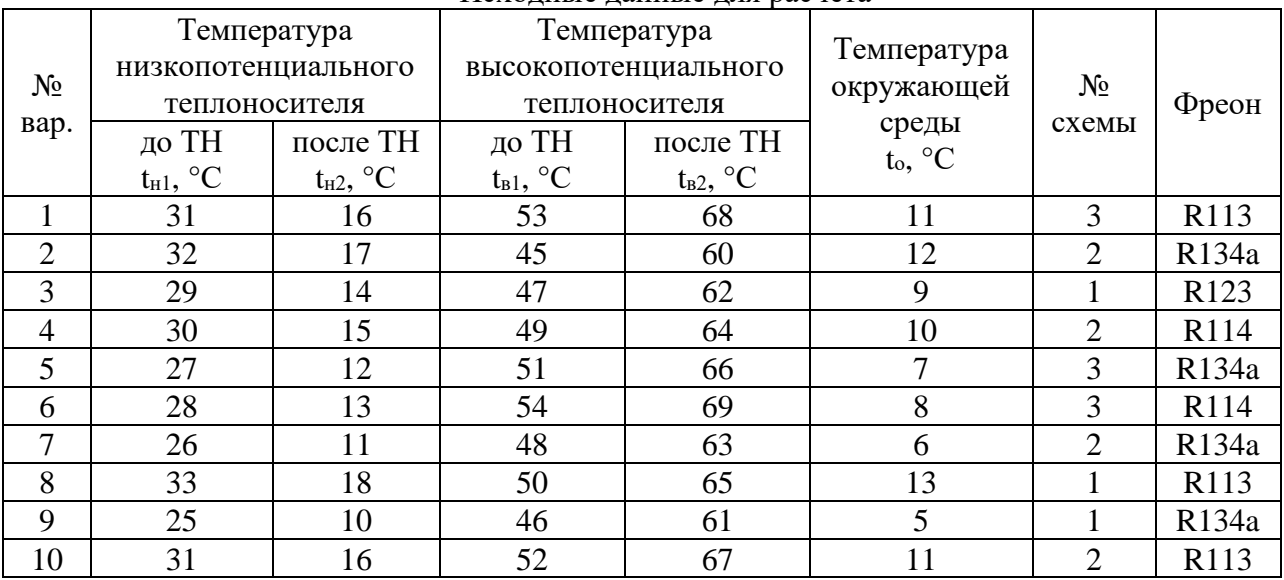

Исходные данные для расчета

Значение тепловой нагрузки теплового насоса принять равной тепловой нагрузке помещения на систему отопления, рассчитанную по Приложению А.

Перегрев пара в промежуточном теплообменнике принять равным *Δt<sup>п</sup>* = 5 °С.

Перепад температур в испарителе, конденсаторе и переохладителе принять равными  $\Delta t_u = \Delta t_k = \Delta t_{no} = 3$ °С.

Ответом на данную задачу считается построенный на *p(h)* диаграмме цикл работы теплового насоса, заполненная таблица параметров узловых точек и предоставленный полный термодинамический расчет.

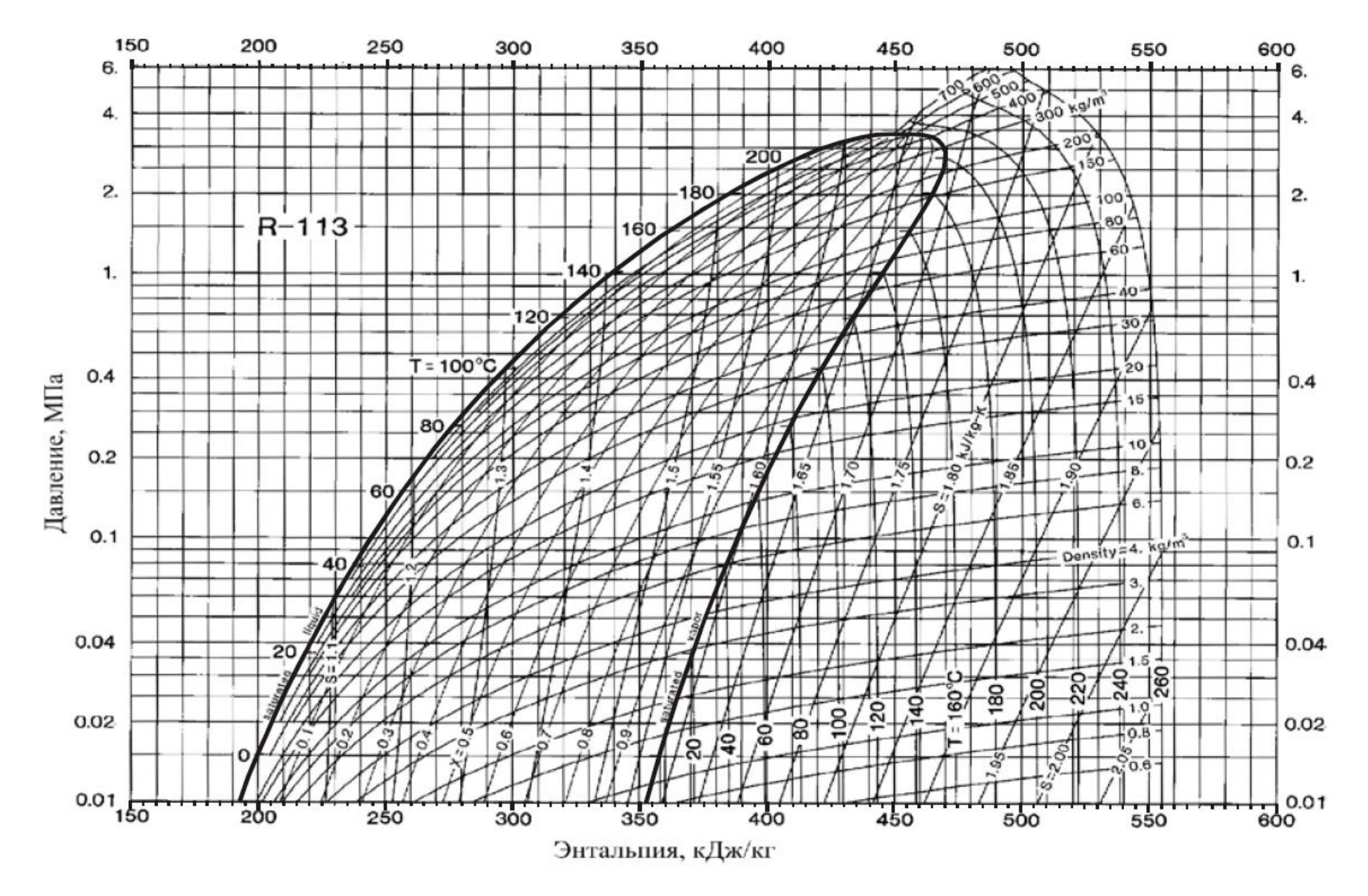

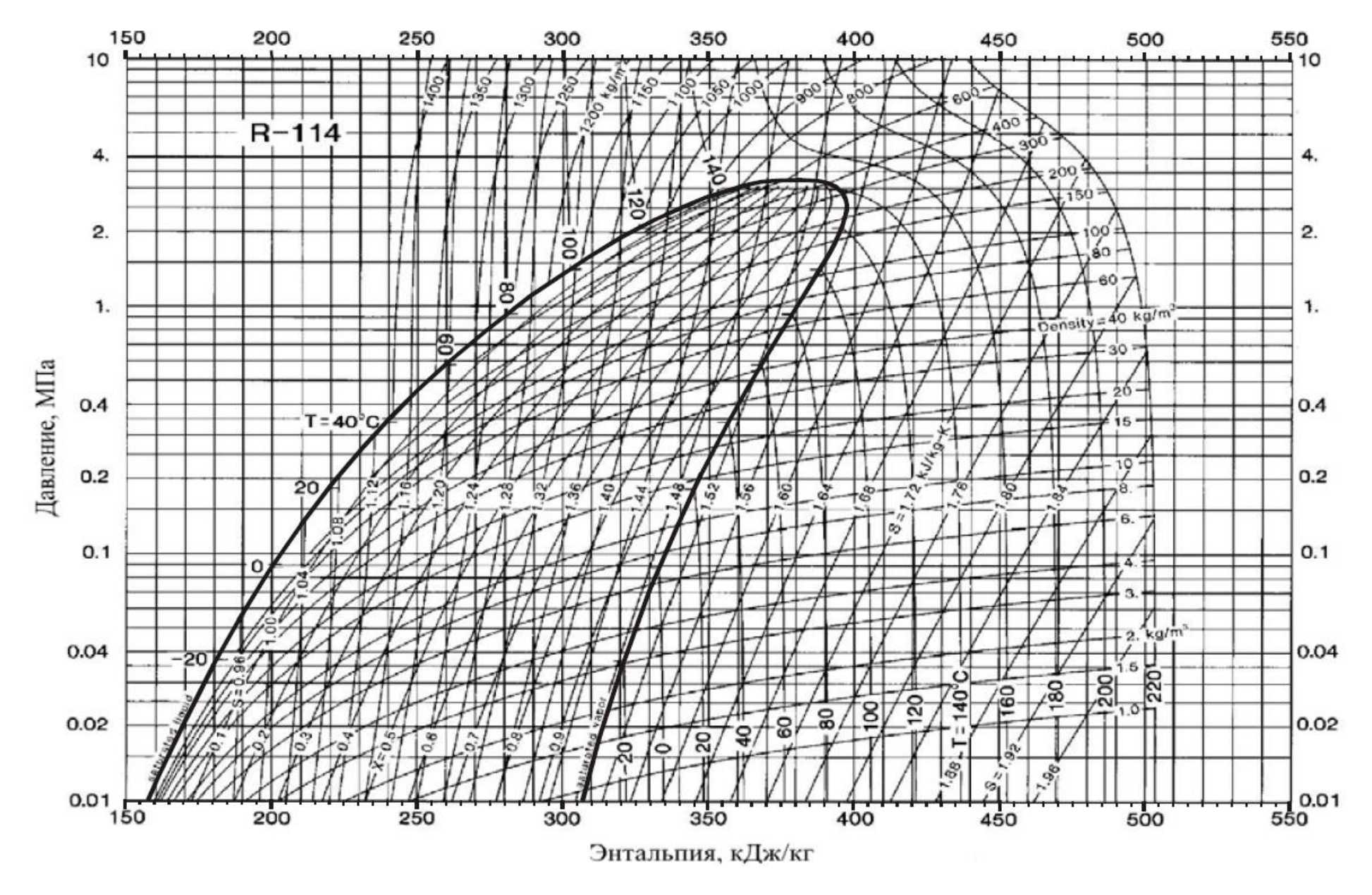

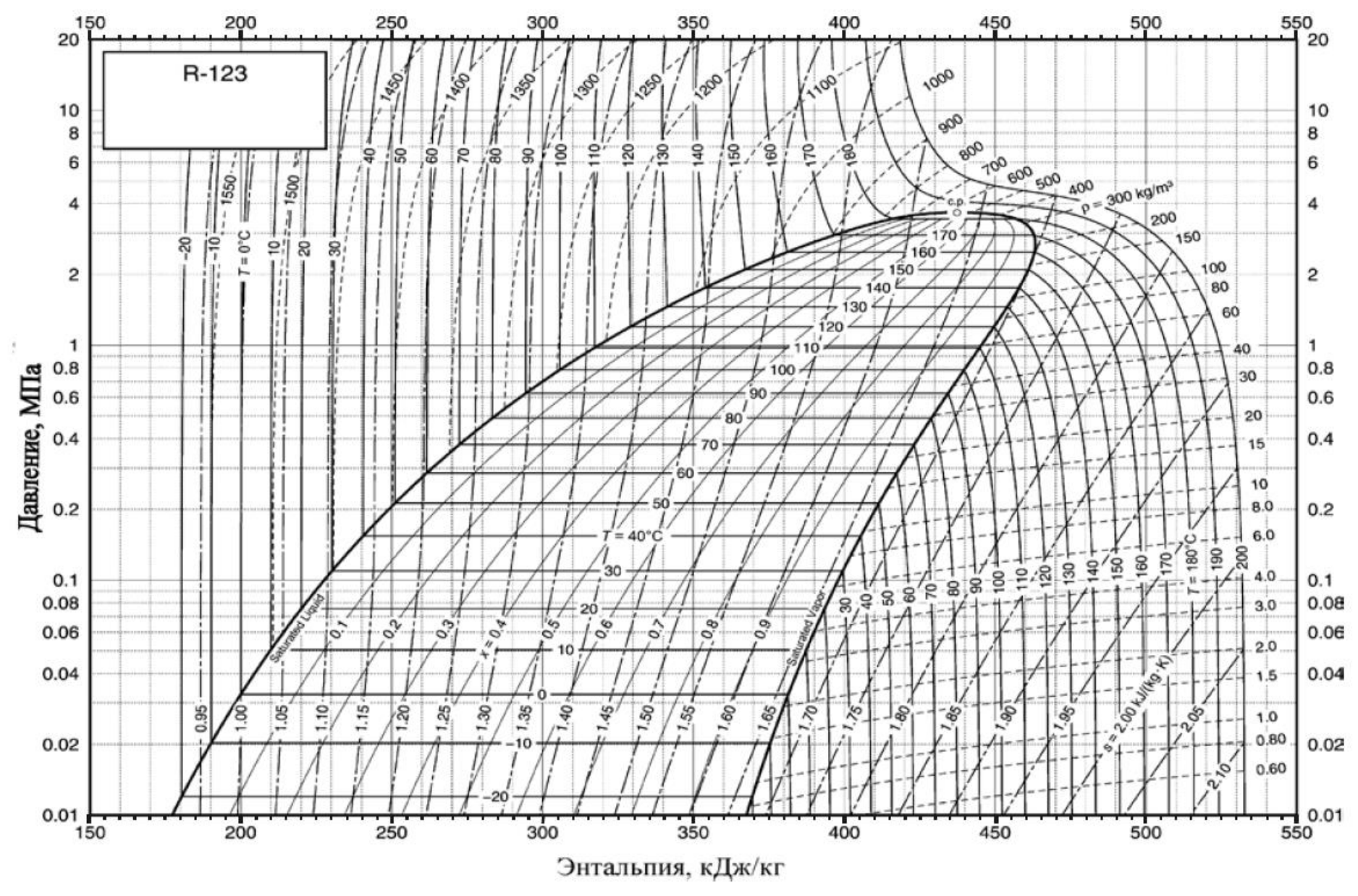

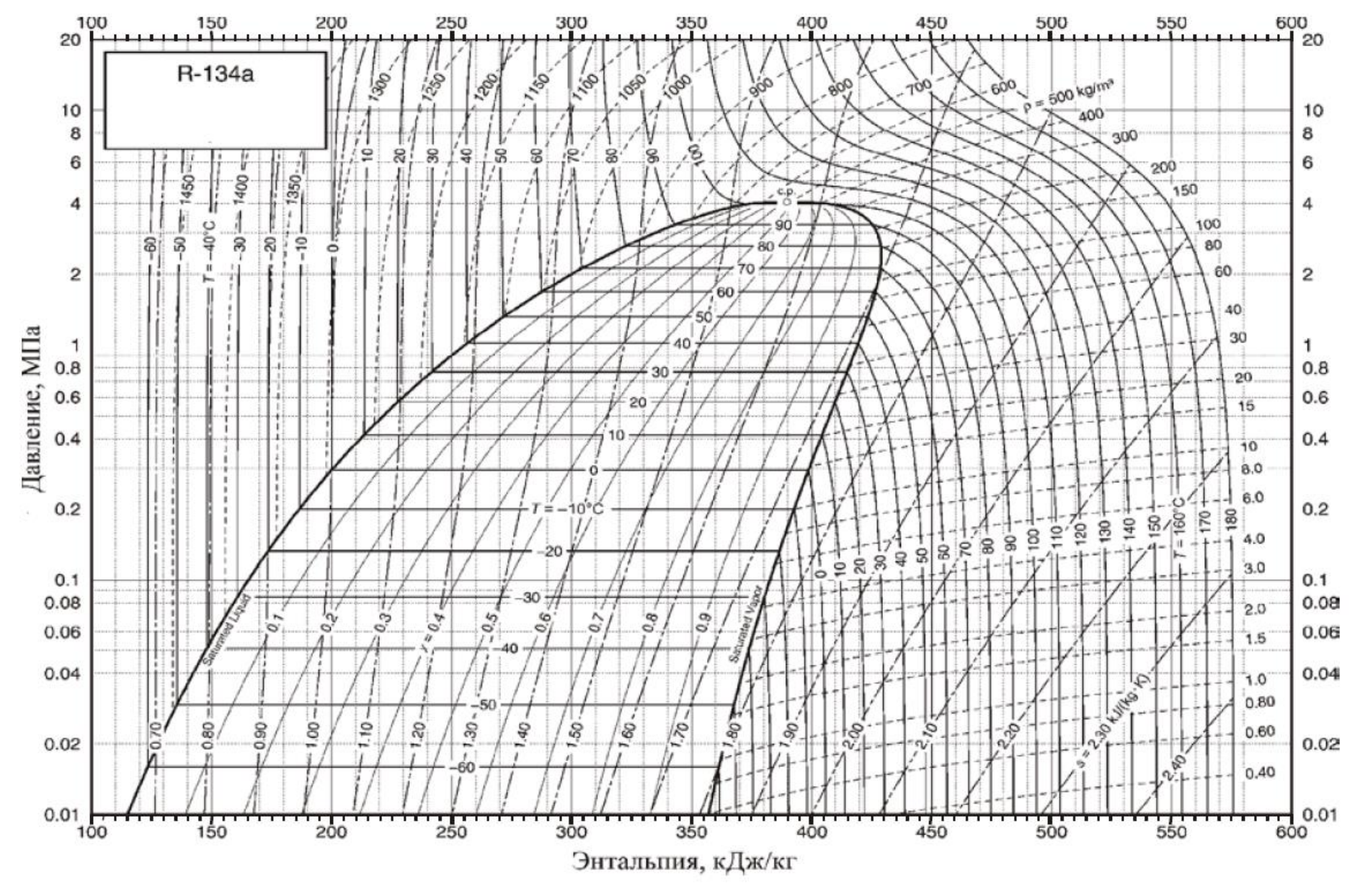

## **Приложение В**

# **Выдержка из ГОСТ 30494-2011 «Здания жилые и общественные. Параметры микроклимата в помещении»**

Таблица В.1

Оптимальные и допустимые нормы температуры, относительной влажности и скорости движения воздуха в обслуживаемой зоне общественных и административных зданий [3]

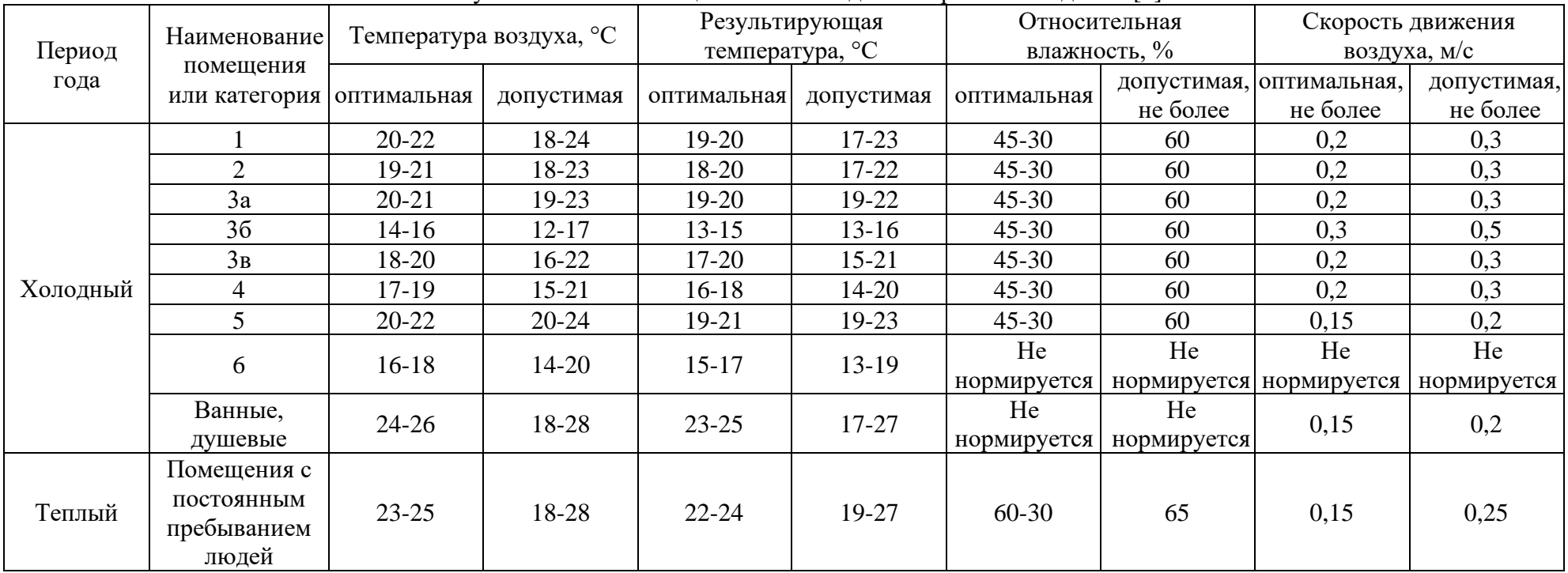

## **Приложение Г Выдержка из СП 131.13330.2018 «Строительная климатология»**

Таблица Г.1

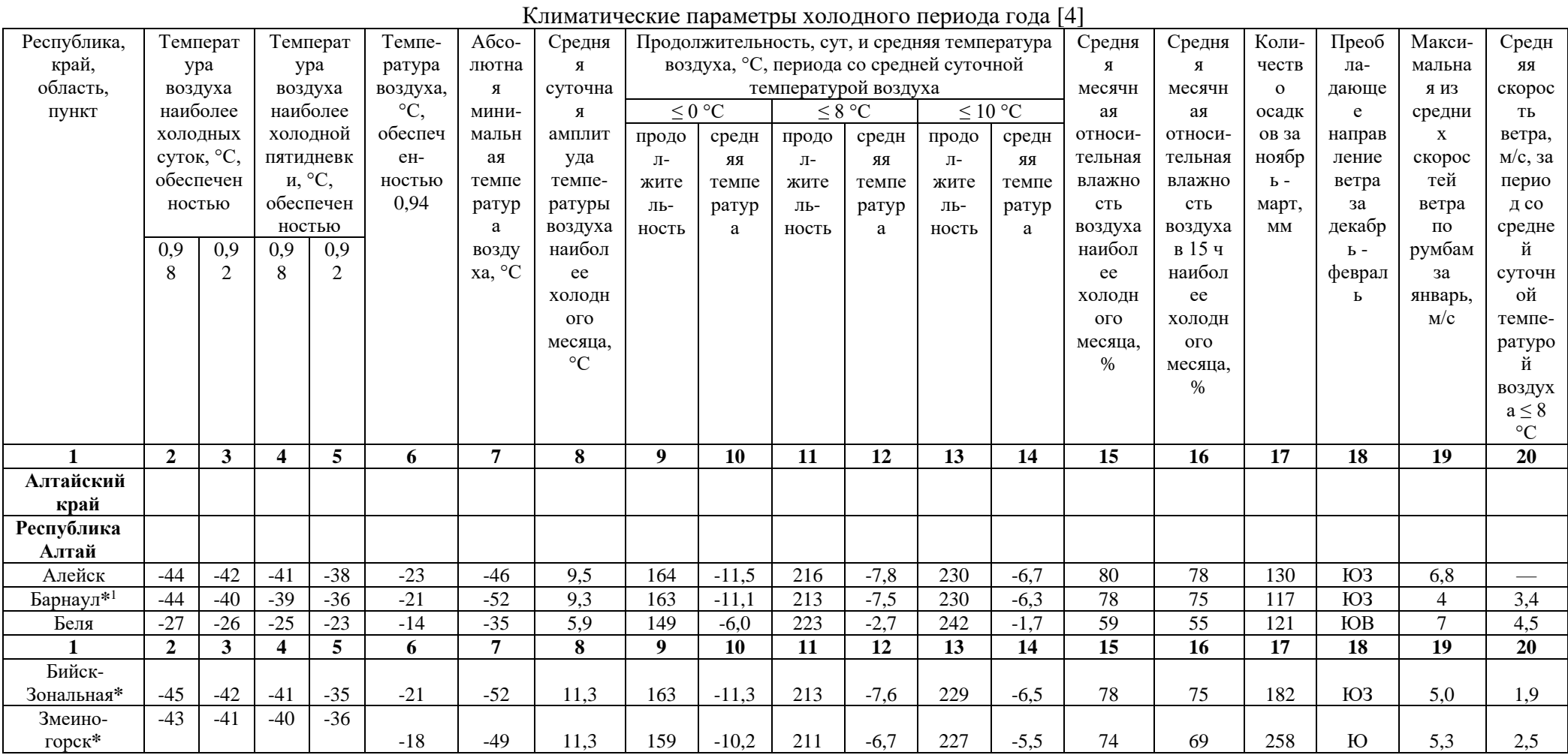

 $^{-1}$  для станций, отмеченных «\*», климатические параметры рассчитаны за период наблюдений до 2010 гг.

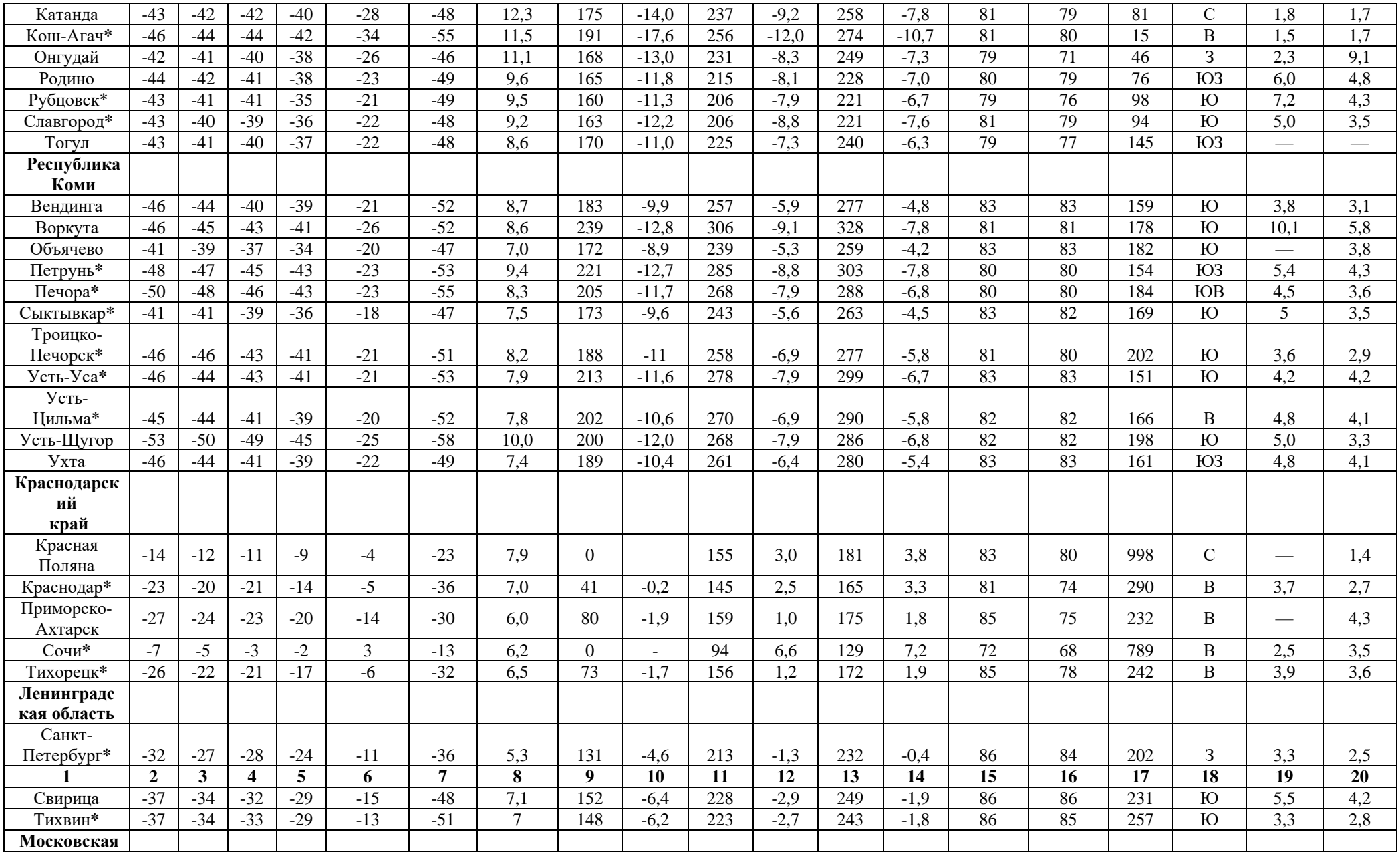

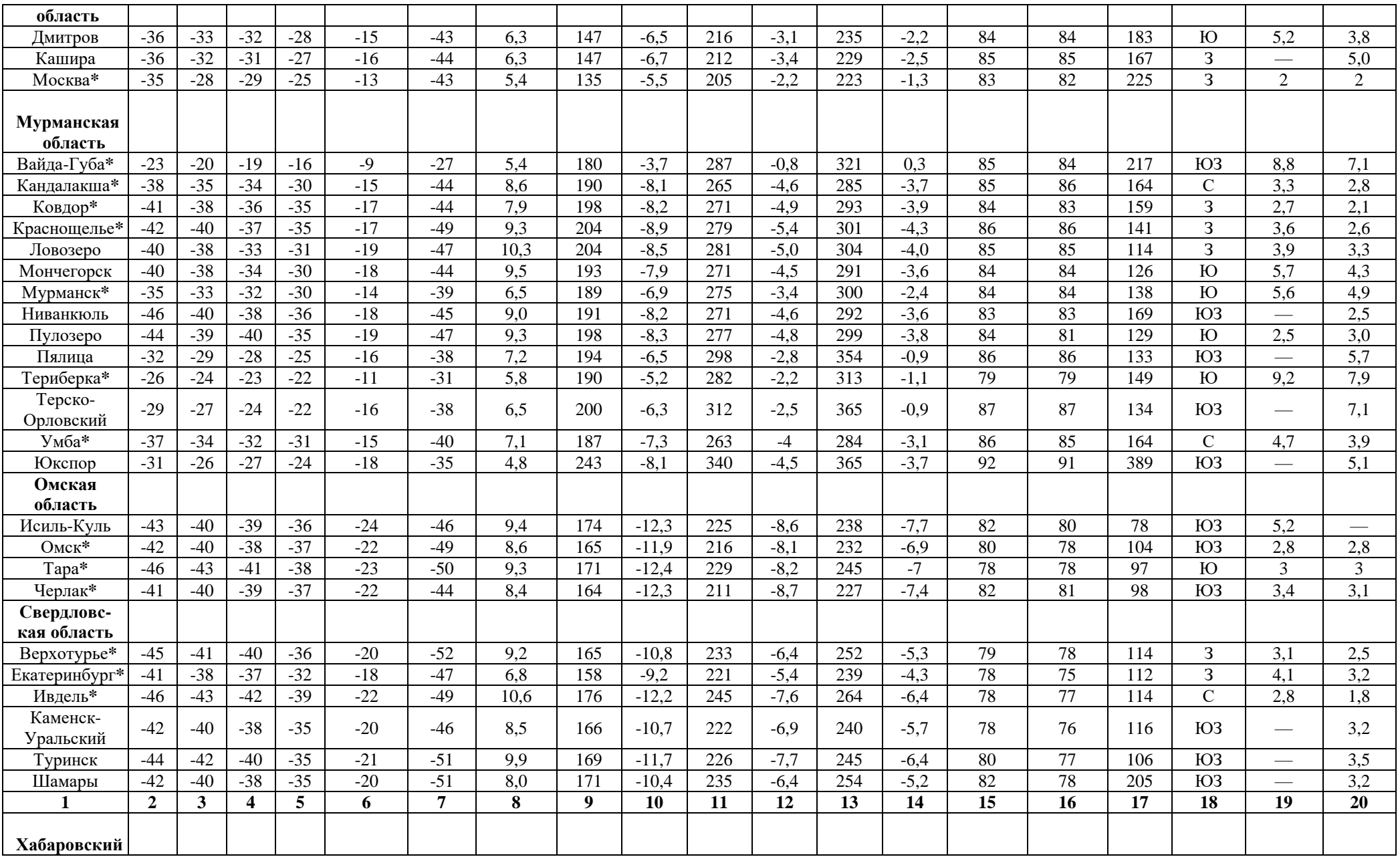

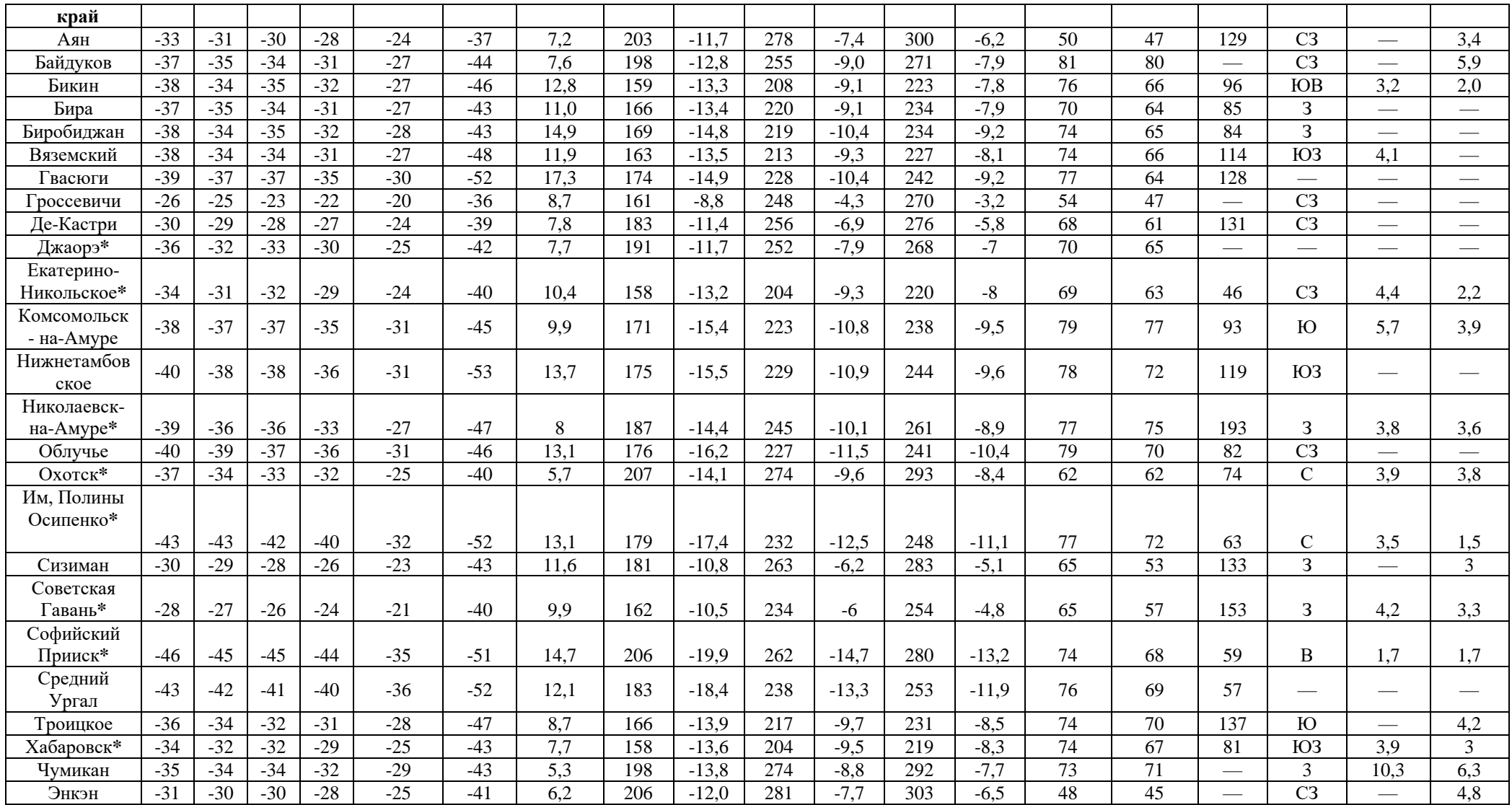

# **Приложение Д Выдержка из СП 50.13330.2012 «Тепловая защита зданий»**

Таблица Д.1

| Коэффициенты теплоотдачи внутренней поверхности ограждающей конструкции [5] |  |  |
|-----------------------------------------------------------------------------|--|--|
|                                                                             |  |  |

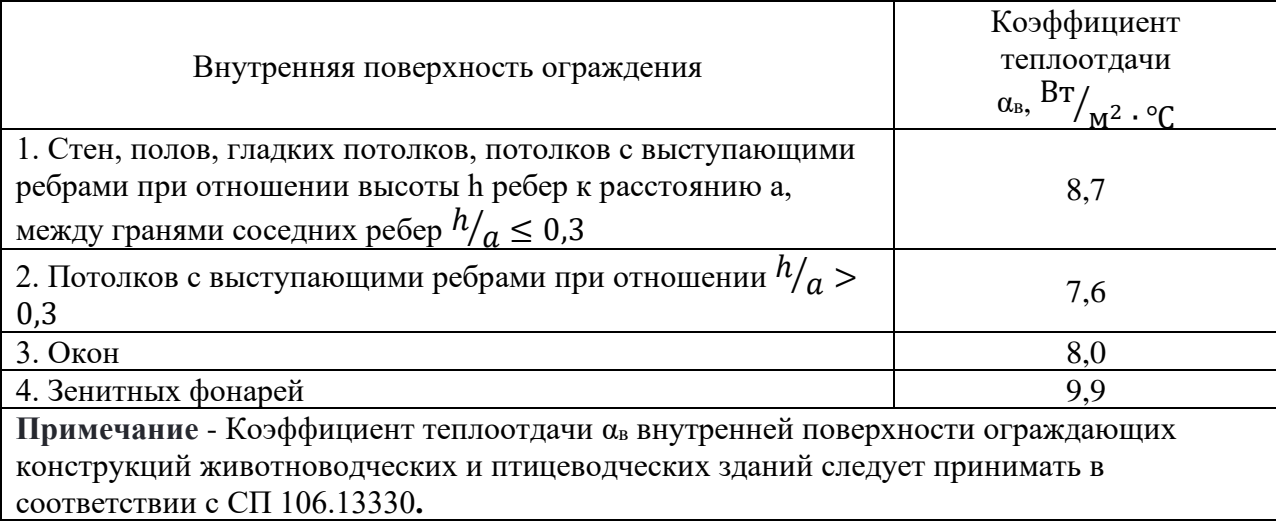

Таблица Д.2

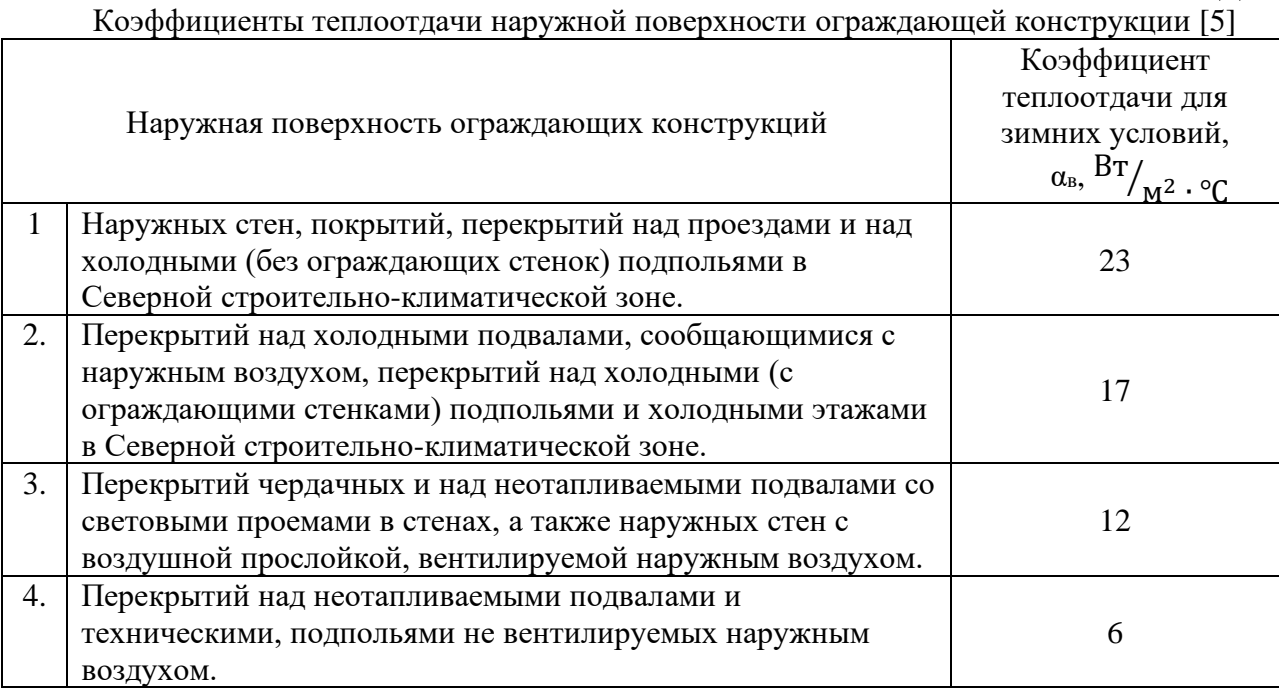

# **Приложение Е Выдержка из СП 50.13330.2012 «Тепловая защита зданий»**

Таблица Е.1

Условия эксплуатации ограждающих конструкций [5]

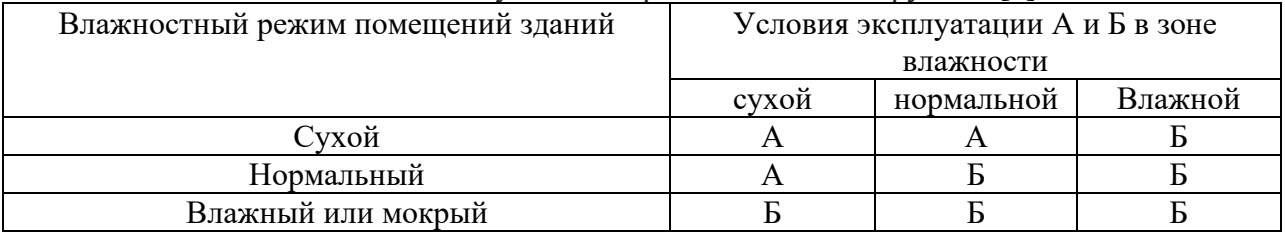

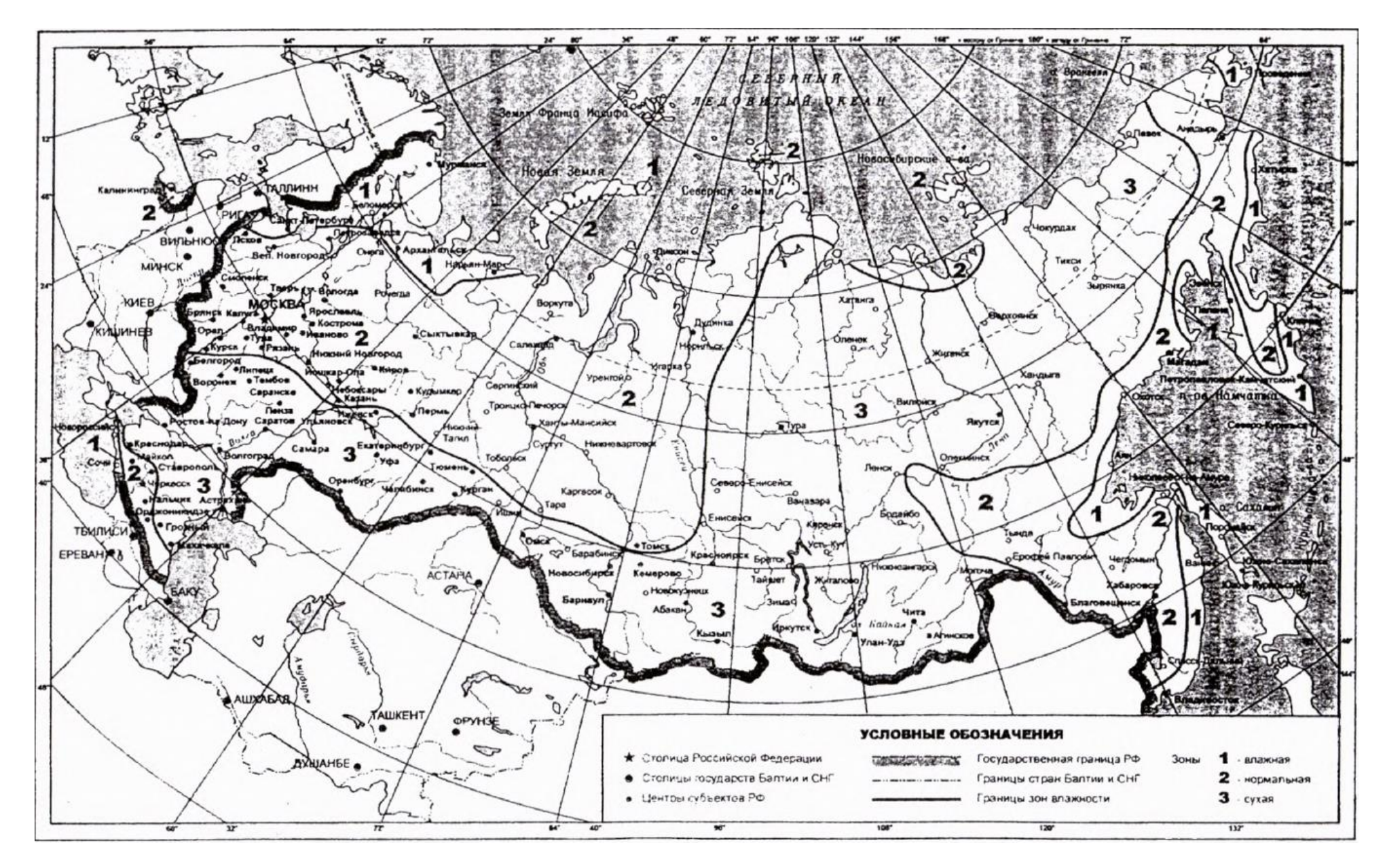

## **Приложение Ж Выдержка из СП 50.13330.2012 «Тепловая защита зданий»**

Таблица Ж.1

Расчетные теплотехнические показатели строительных материалов и изделий [5]

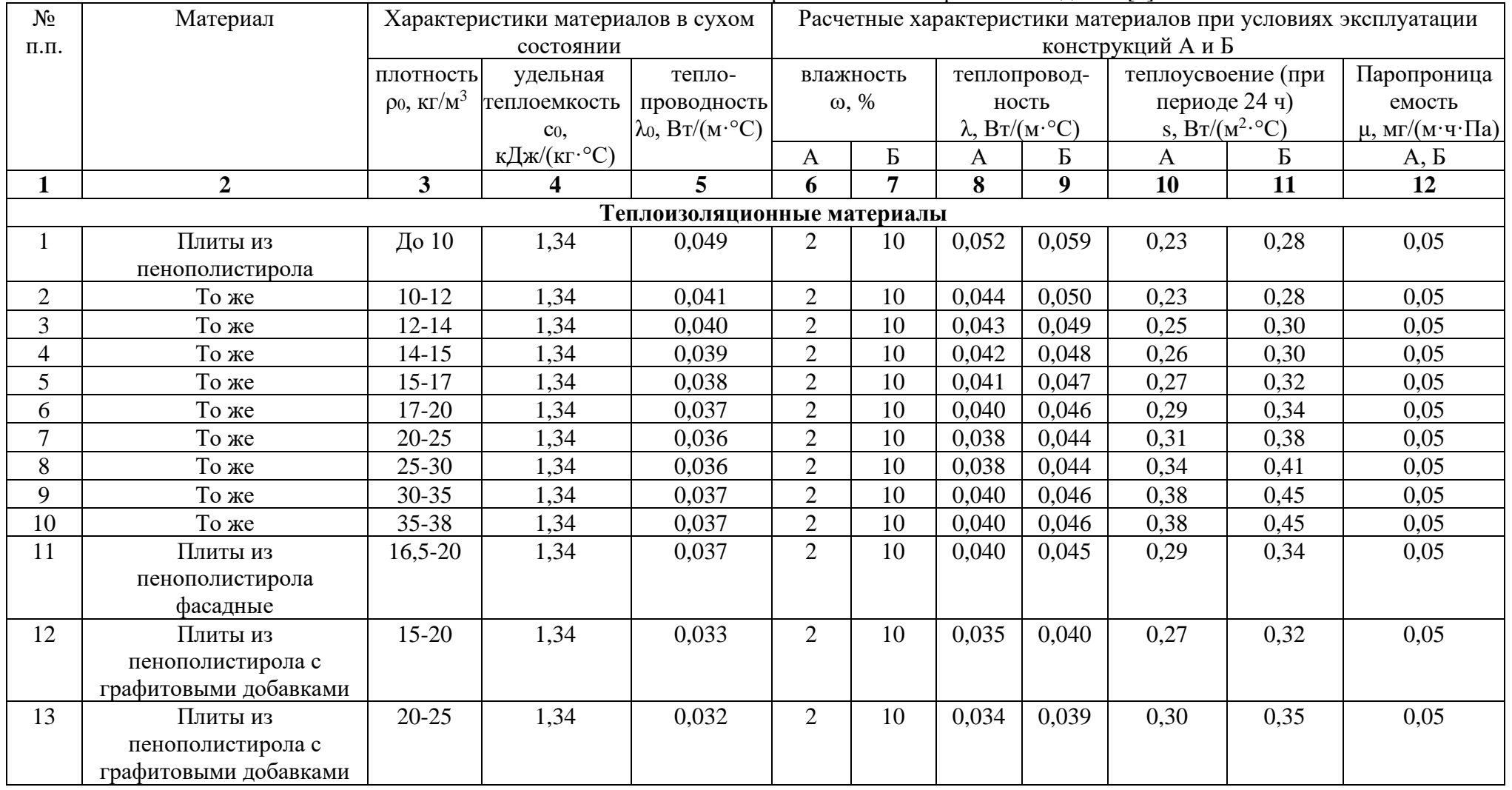

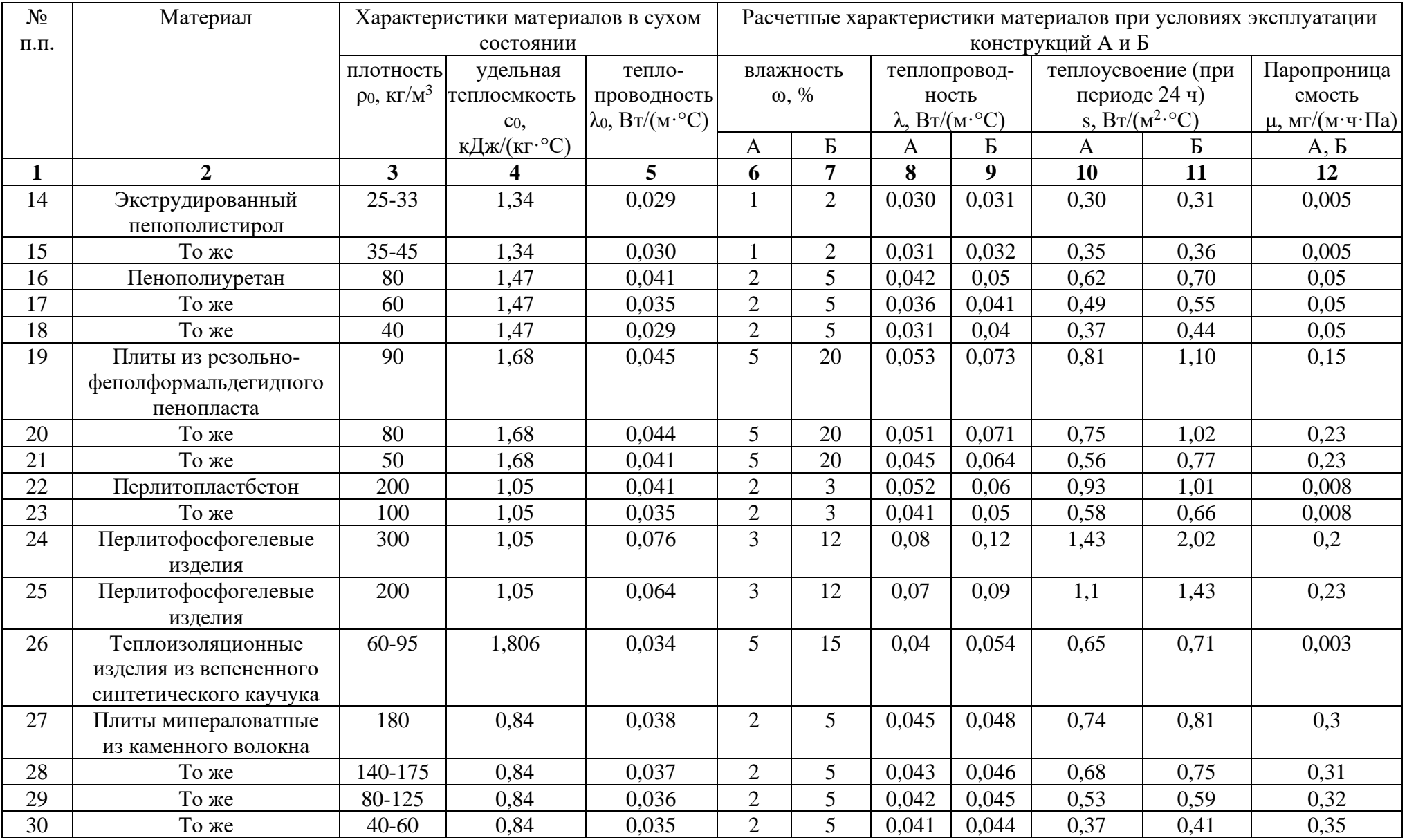

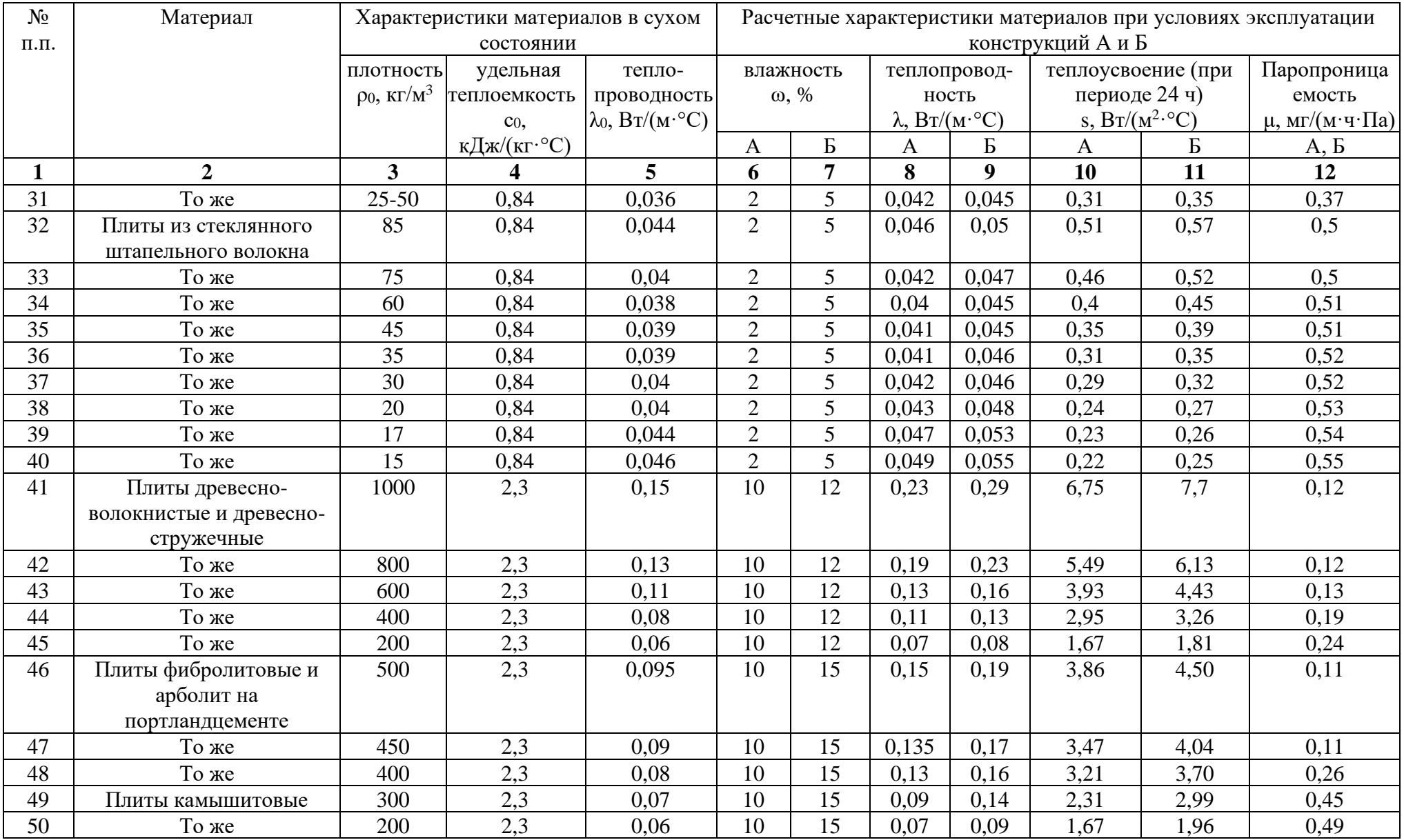

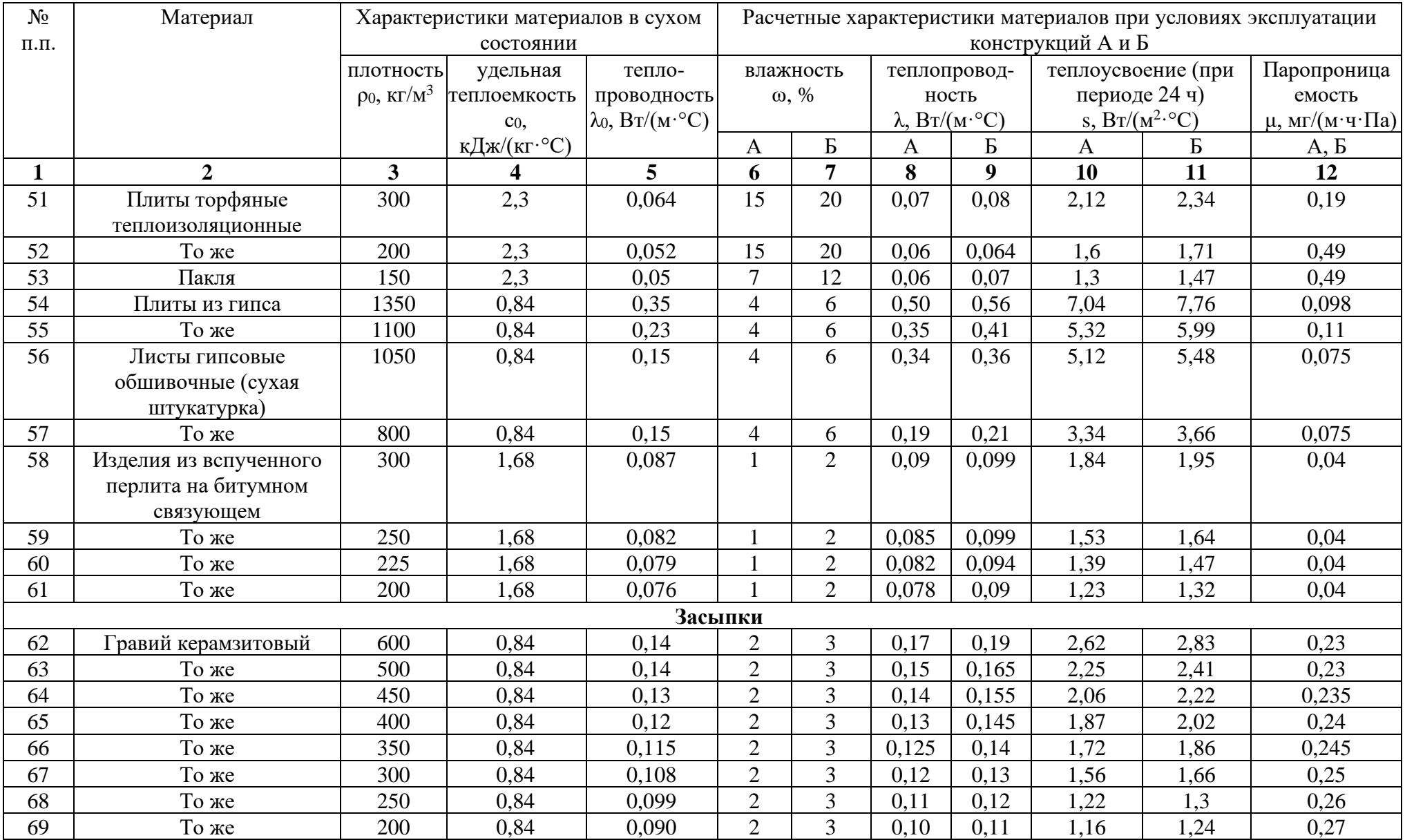

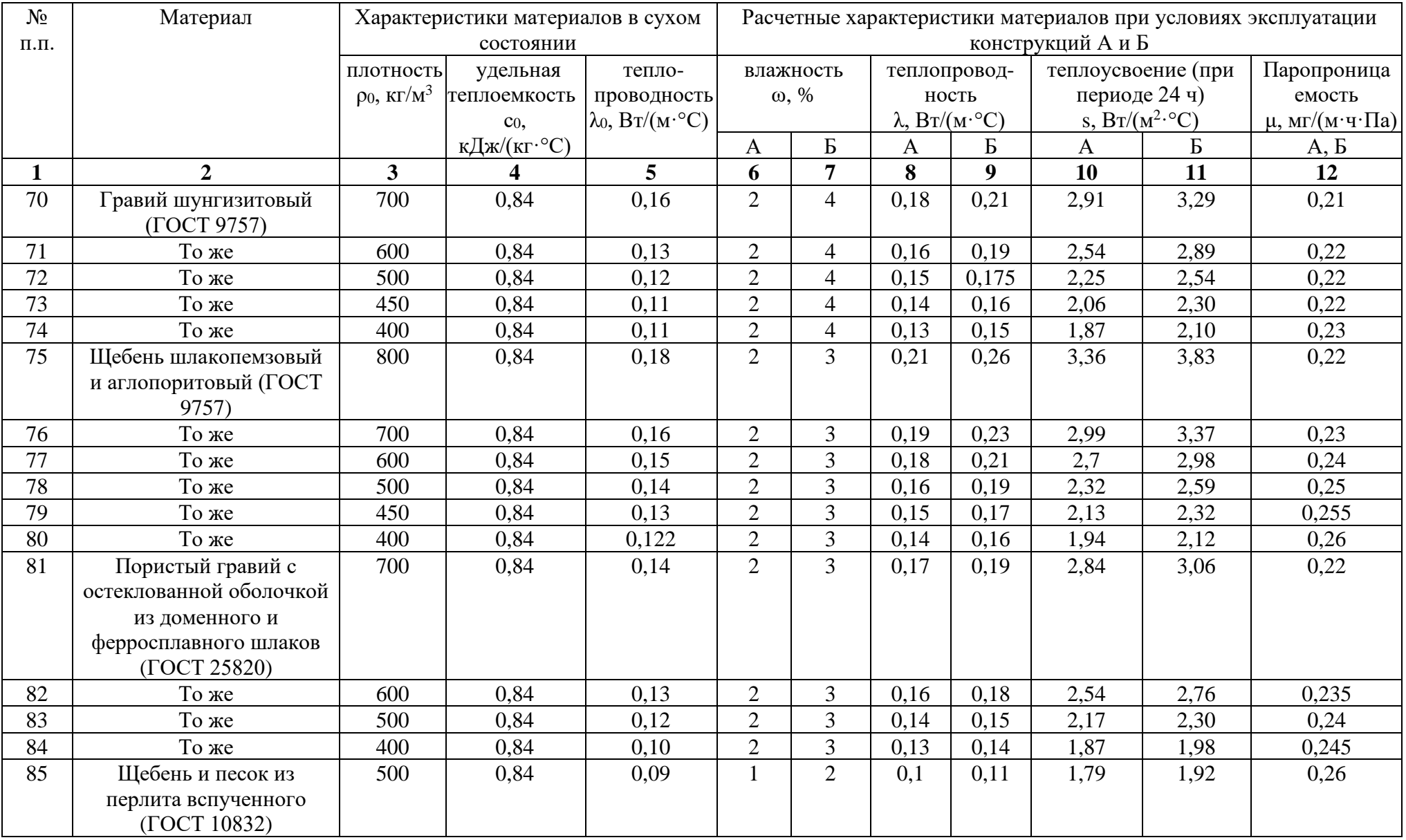

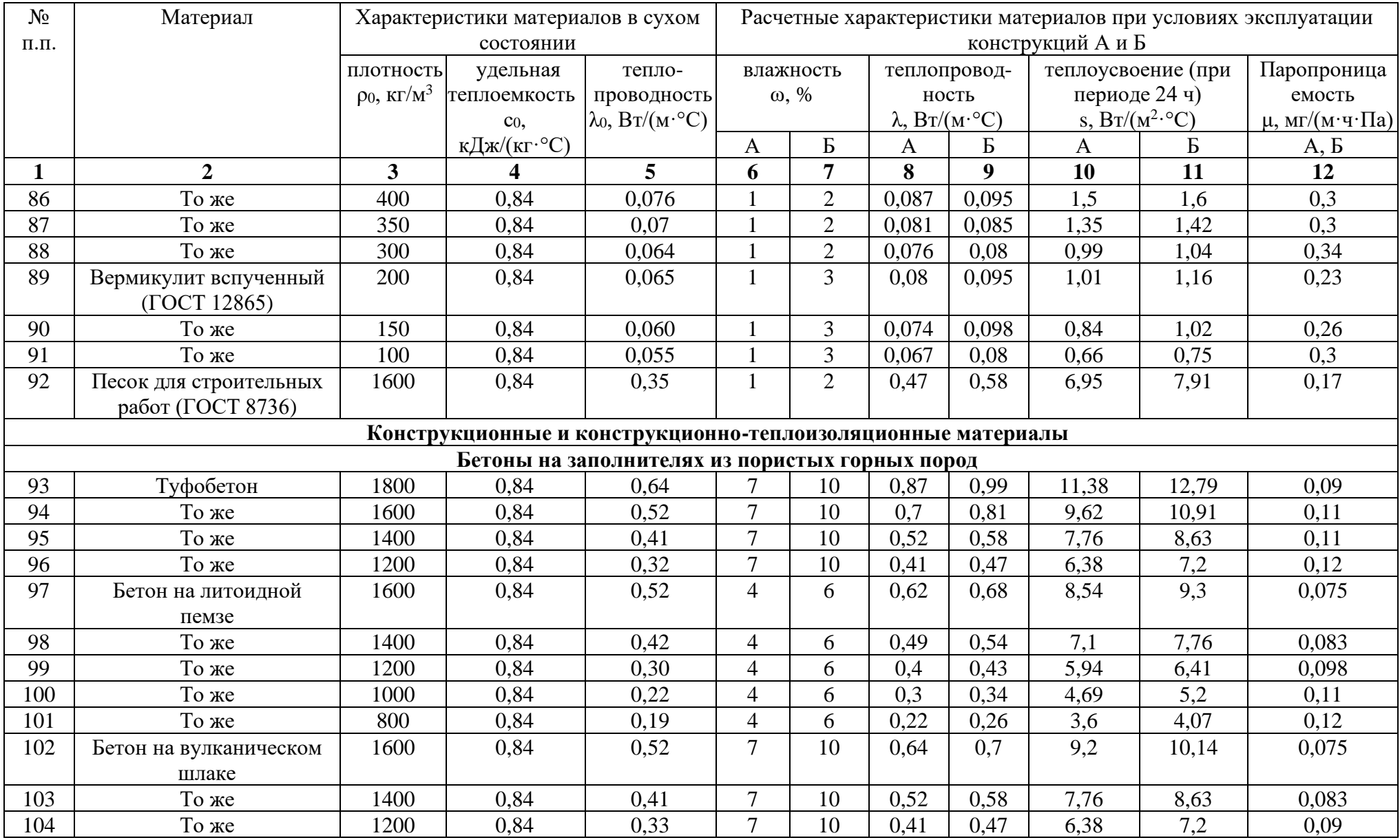

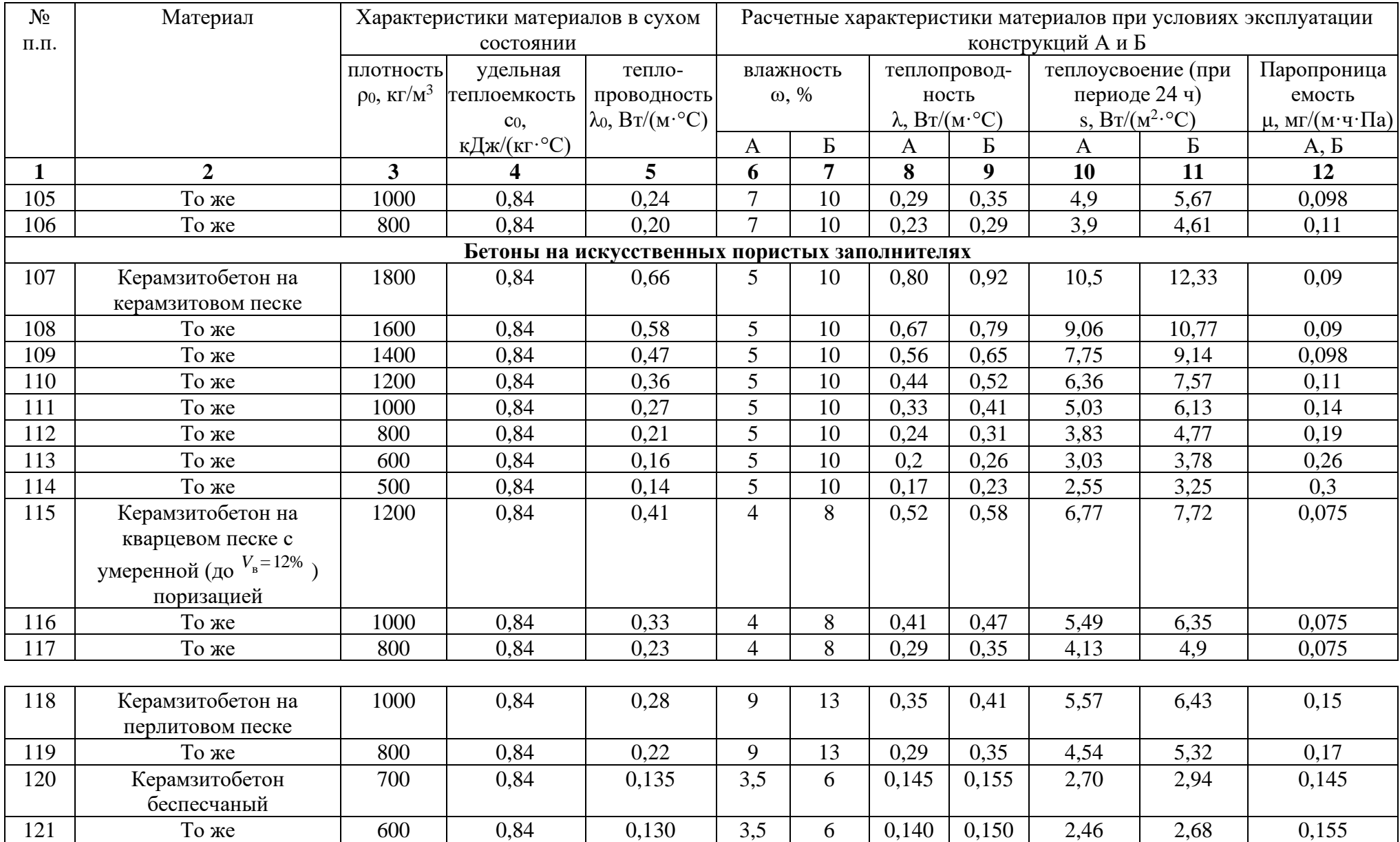

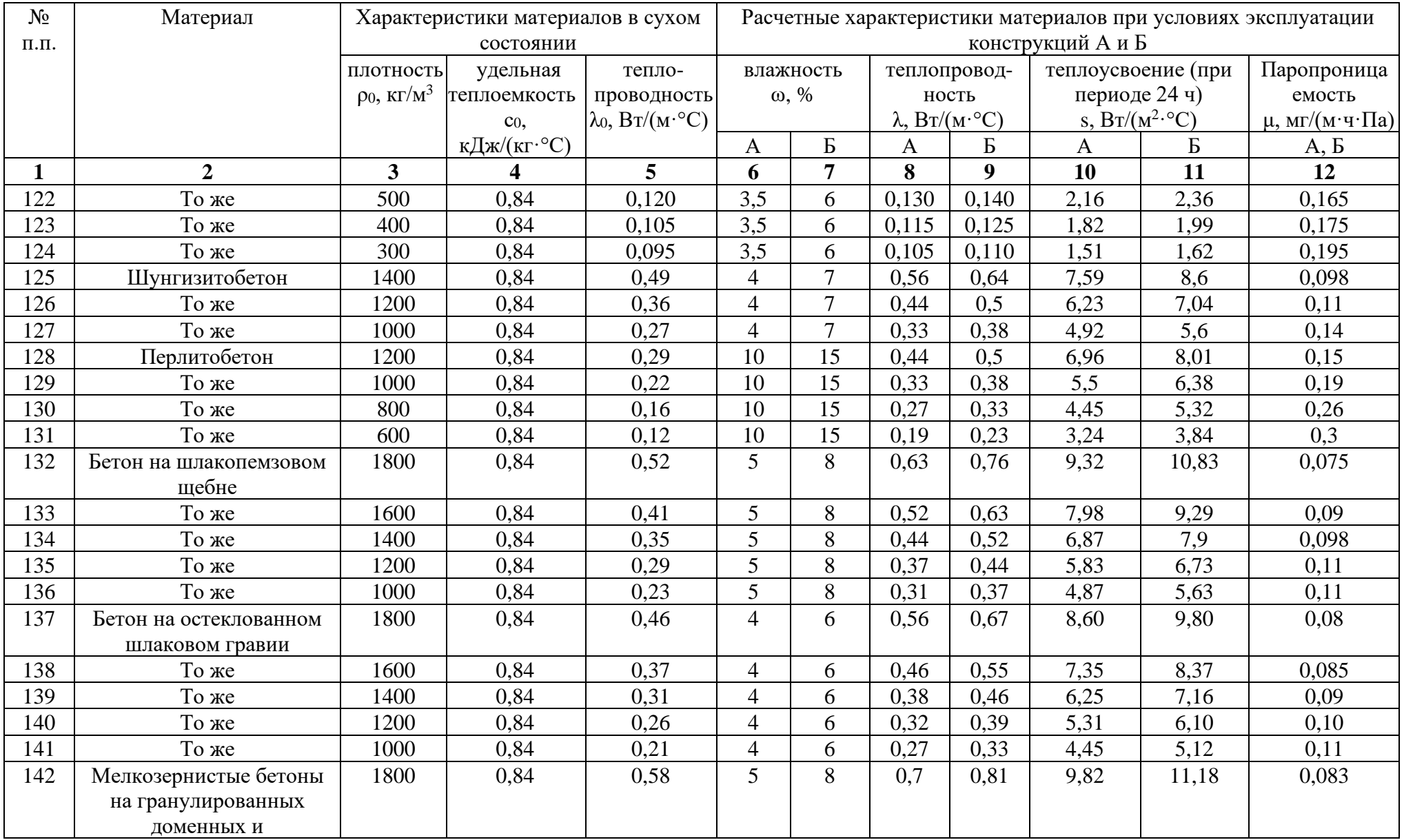

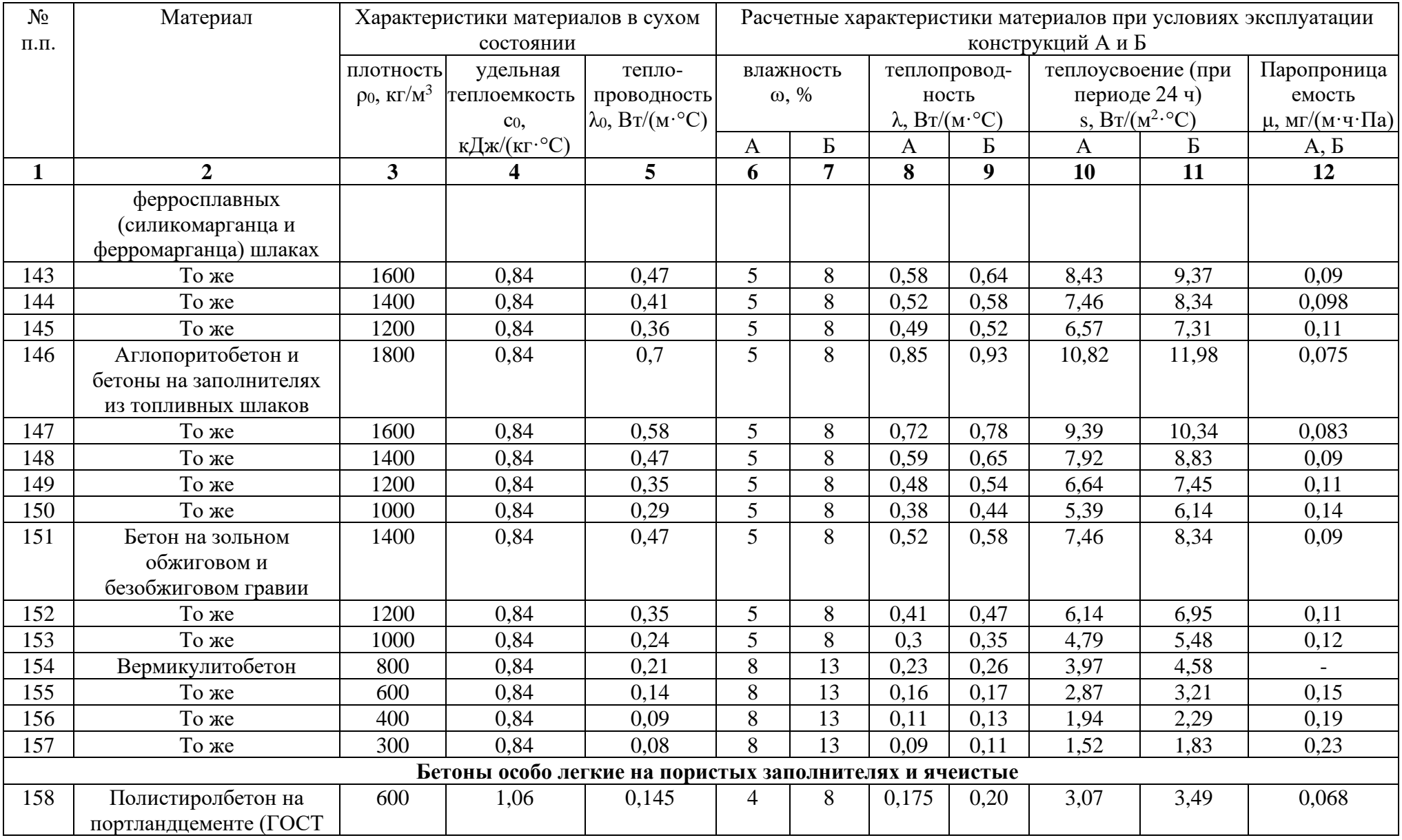

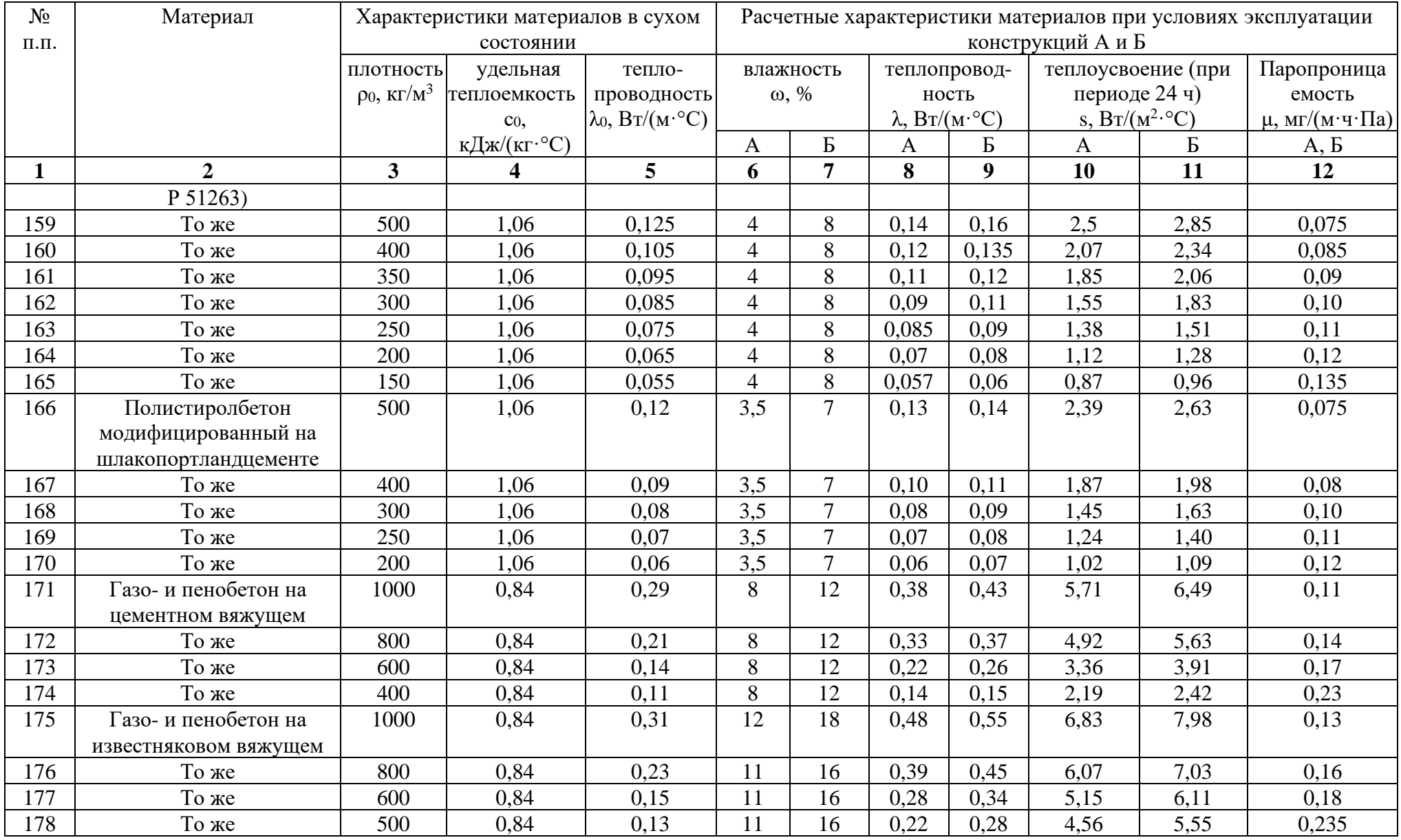

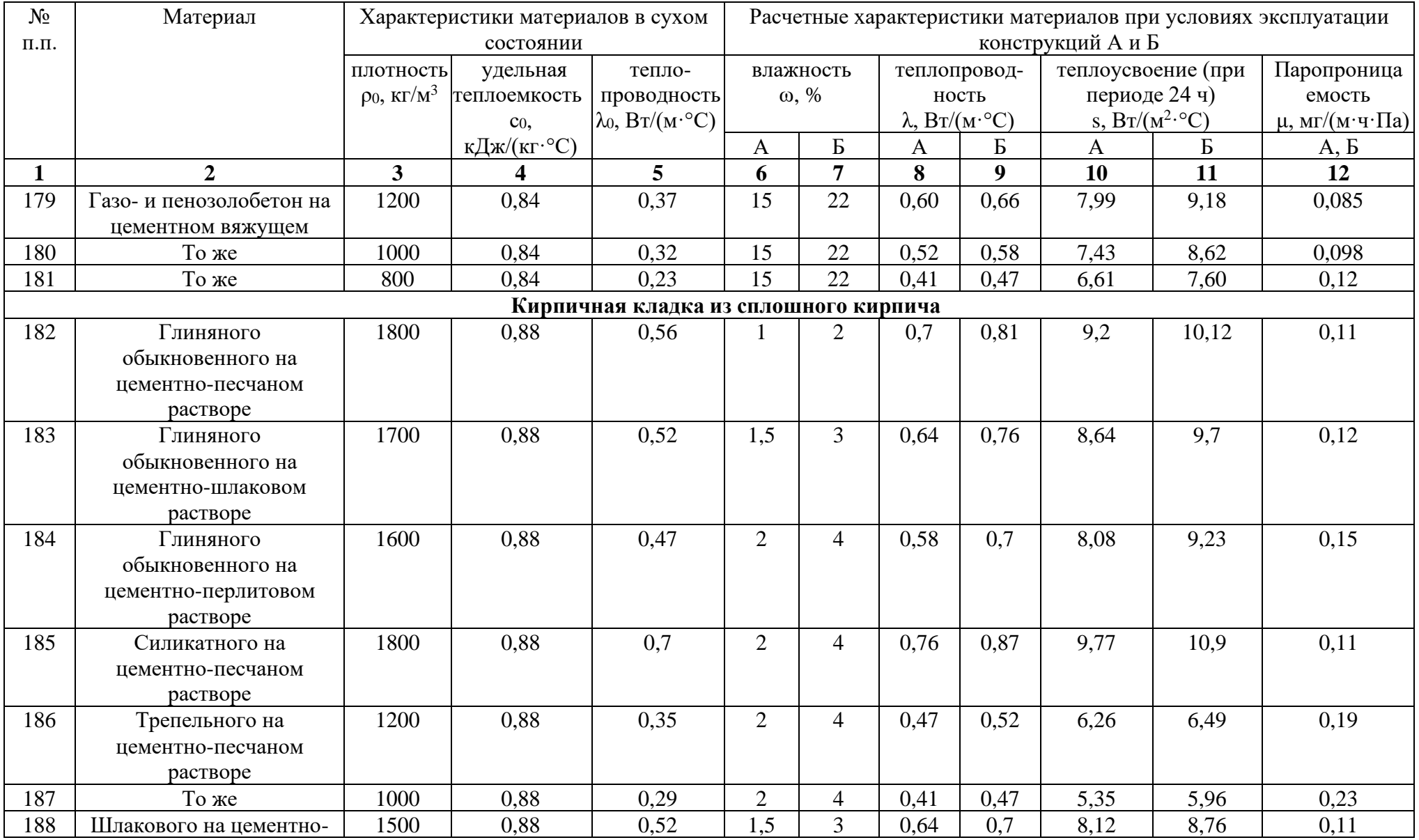

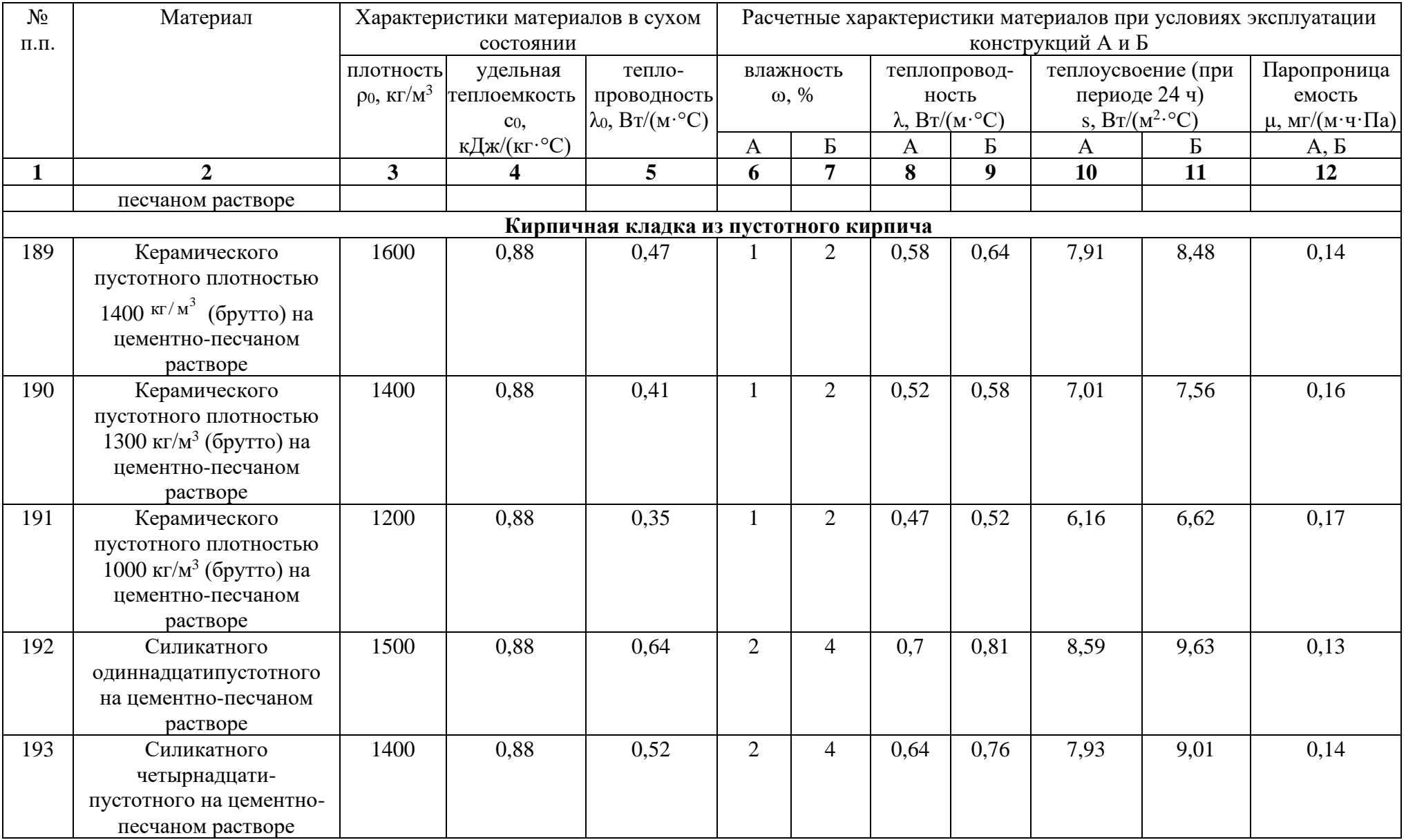

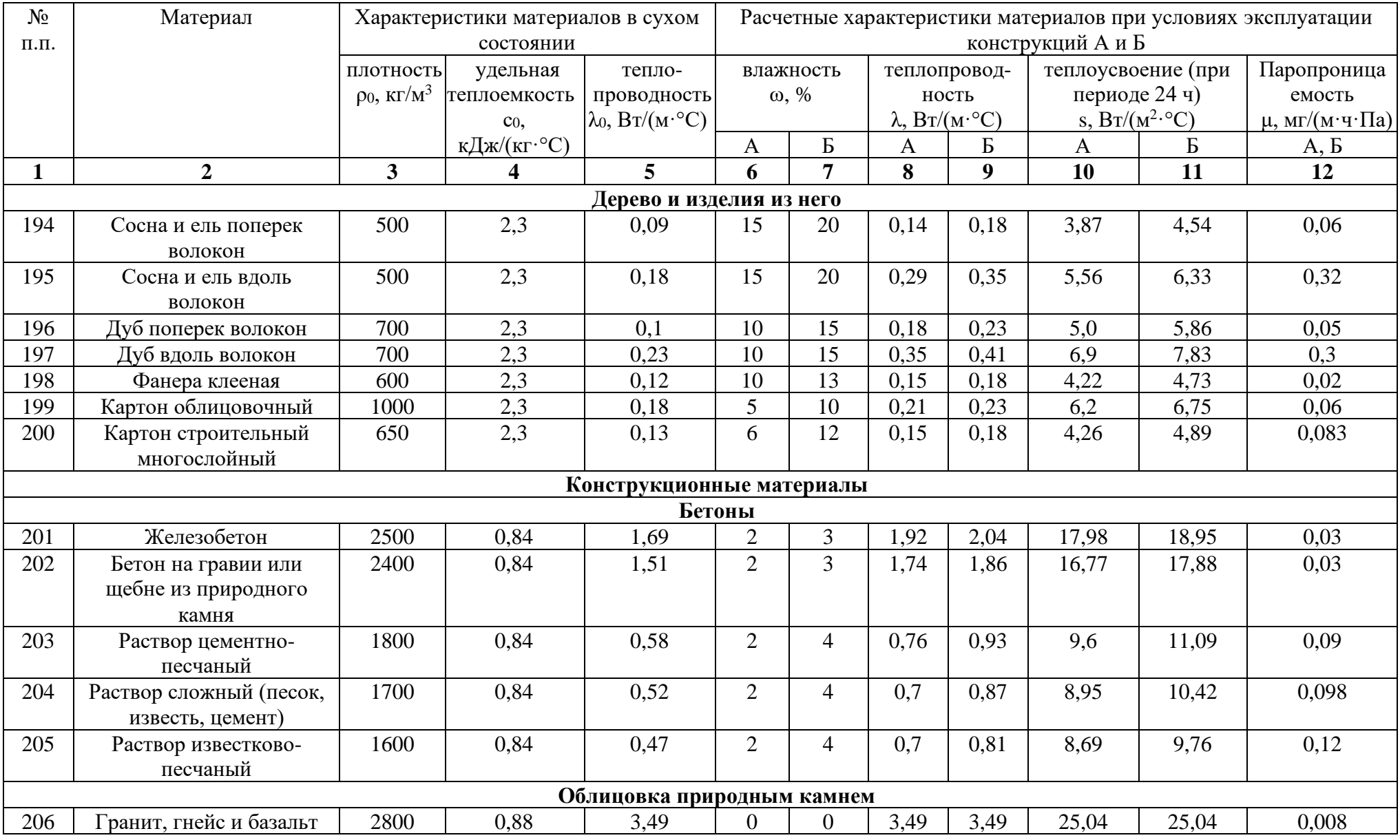

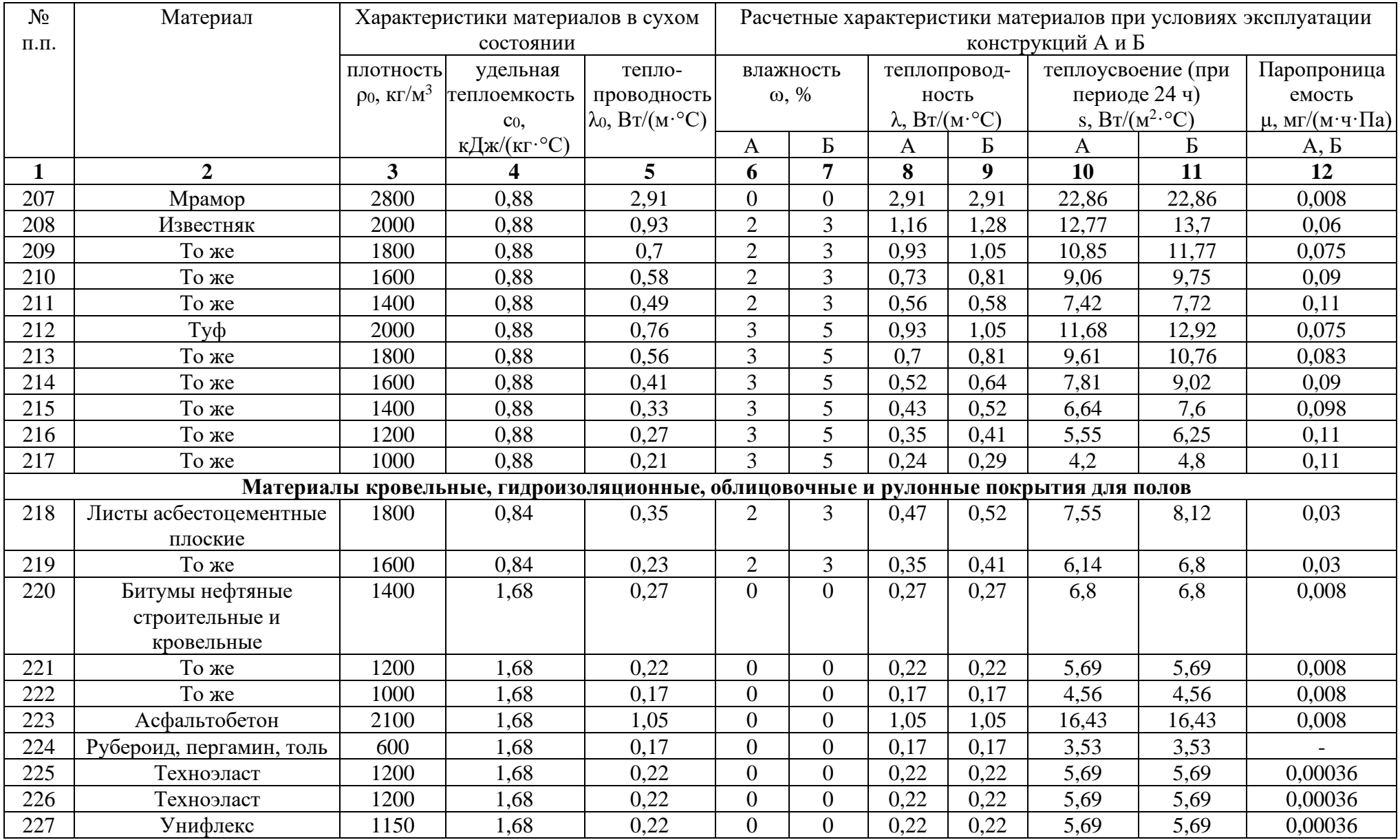

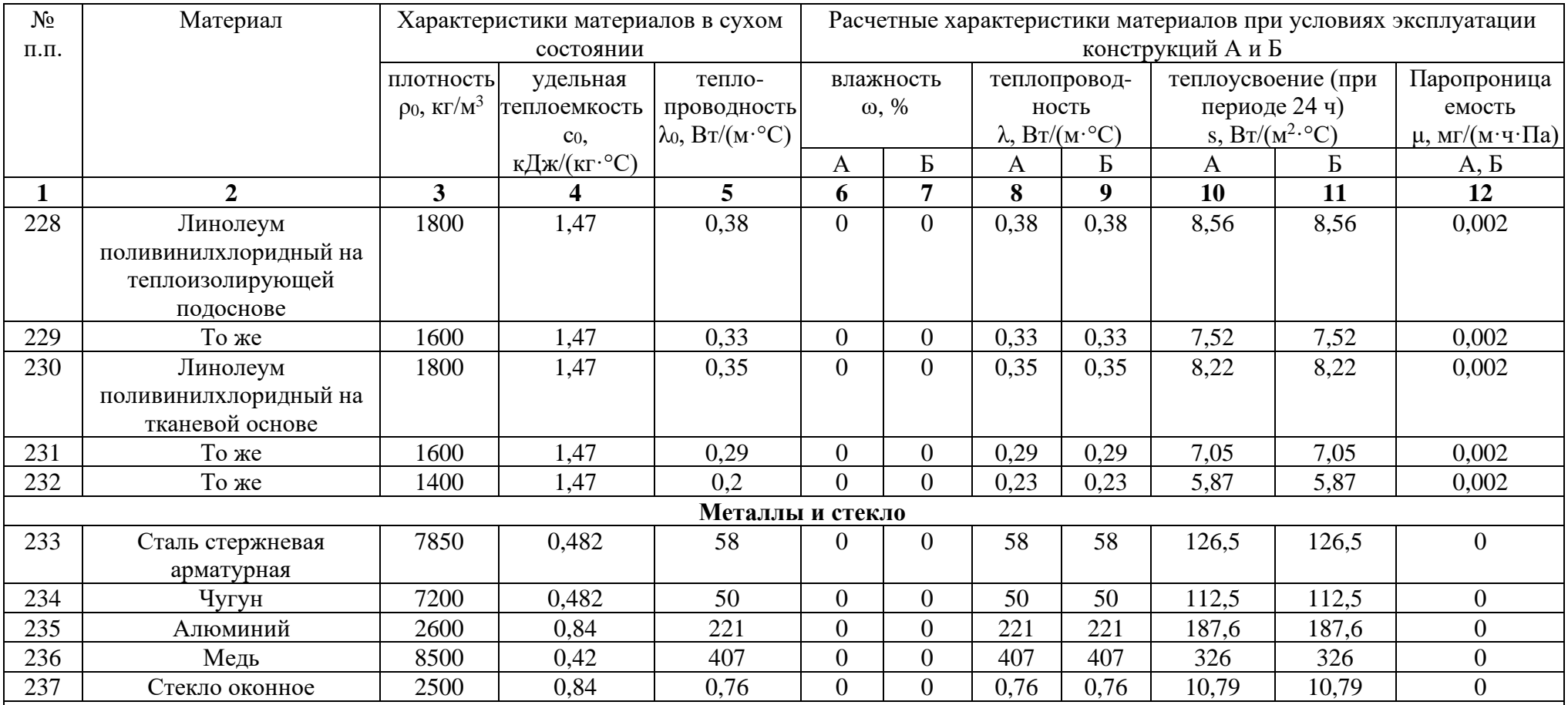

**Примечания**

1 Расчетные значения коэффициента теплоусвоения (при периоде 24 ч) материала в конструкции вычислены по формуле

$$
s = 0.27\sqrt{\lambda \rho_0 (c_0 + 0.0419\omega)}
$$

где  $\lambda$ ,  $\rho_0$ ,  $c_0$ ,  $\omega$  – принимают по соответствующим графам настоящей таблицы.

2 Характеристики материалов в сухом состоянии приведены при влажности материала ω, %, равной нулю.

3 Значения термических сопротивлений теплопередаче замкнутых воздушных прослоек принимать по таблице Е.1. При оклейке поверхности вертикальной воздушной прослойки алюминиевой фольгой ее термическое сопротивление не должно превышать:

 $0,40$  (м<sup>2.</sup>°C) /Вт для воздушной прослойки толщиной  $0,02$  м;

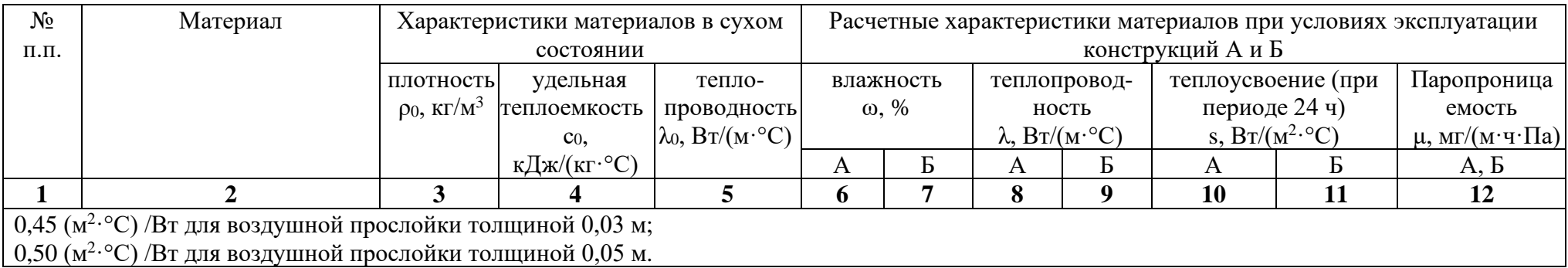

# **Приложение З Выдержка из СП 50.13330.2012 «Тепловая защита зданий»**

Таблица З.1

## Термическое сопротивление замкнутой воздушной прослойки [5]

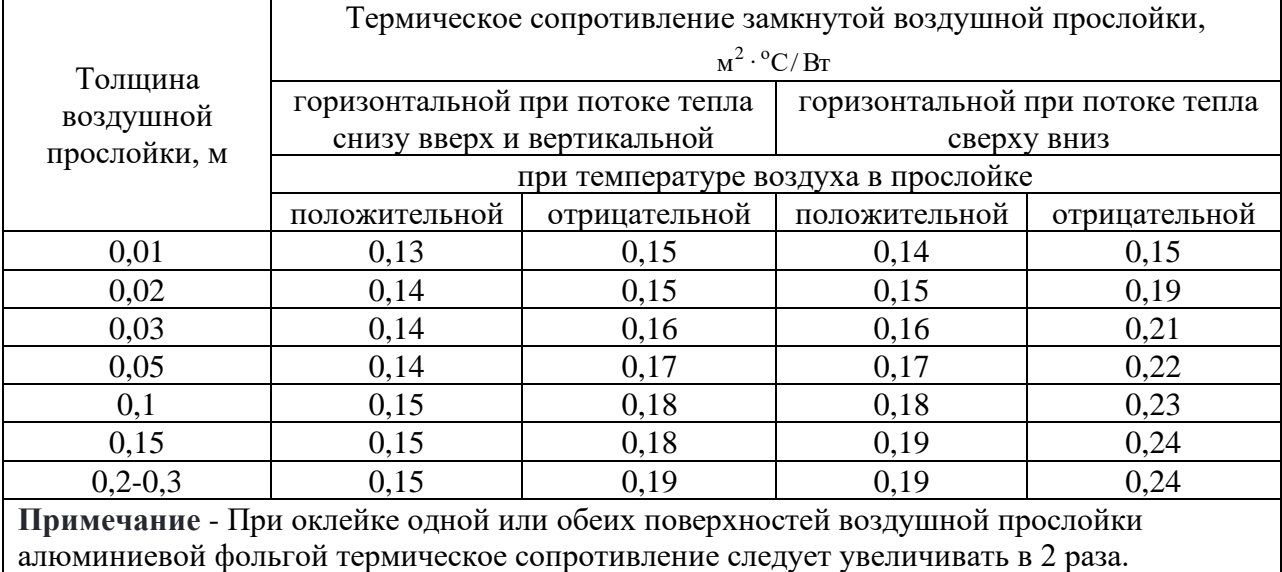
## **Приложение И Выдержка из СП 50.13330.2012 «Тепловая защита зданий»**

Таблица И.1

Сопротивления теплопередаче центральной части стеклопакета (оценочные) [5]

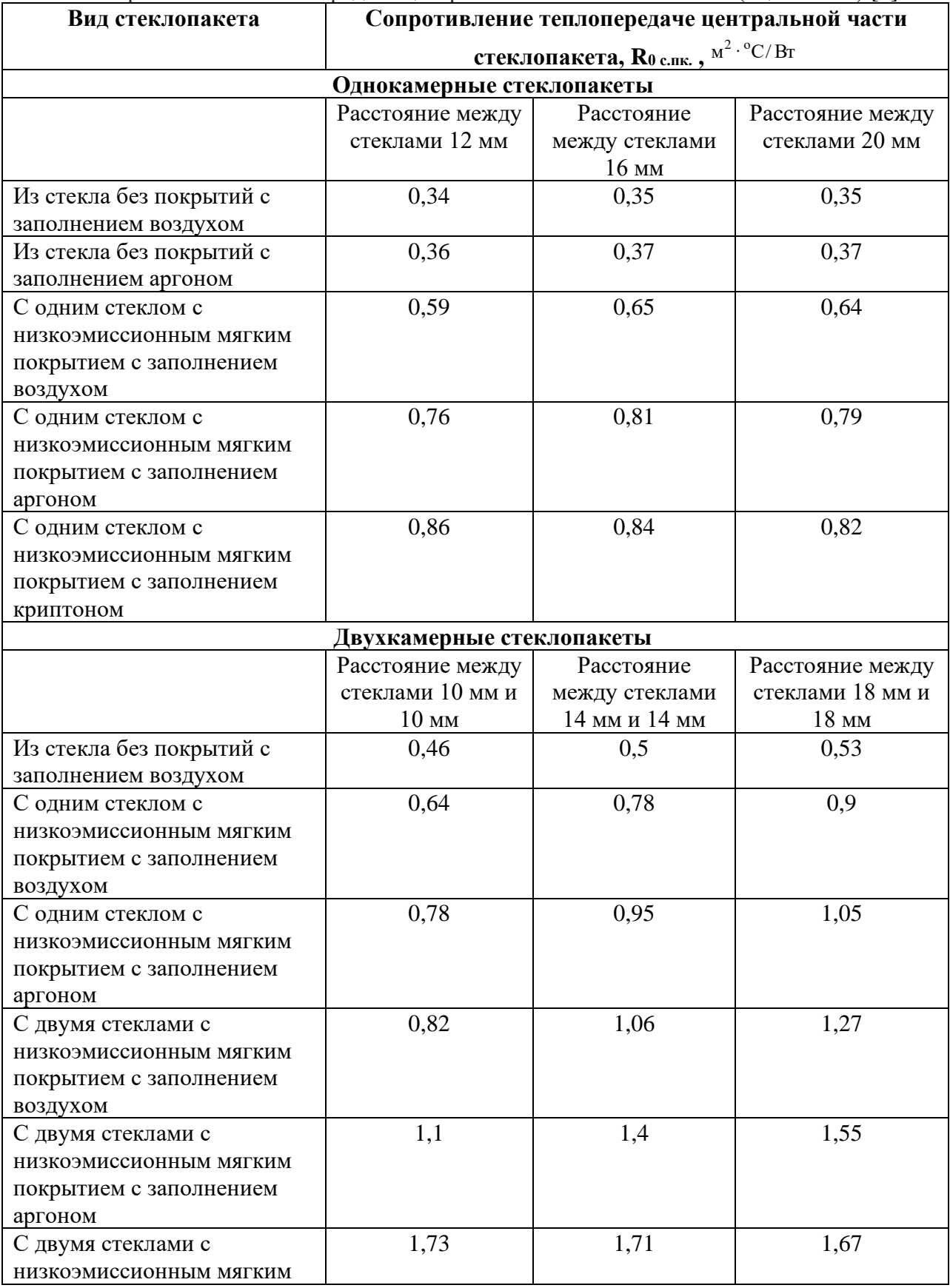

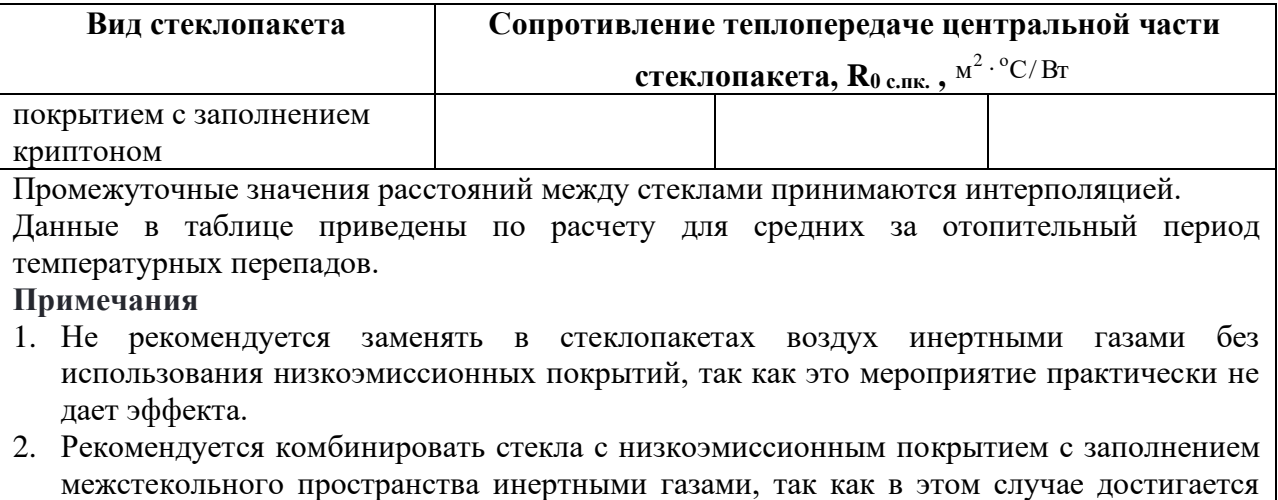

максимальный эффект от каждого мероприятия.

### **Приложение К Выдержка из СП 50.13330.2012 «Тепловая защита зданий»**

Таблица К.1

#### Базовые значения требуемого сопротивления теплопередаче ограждающих

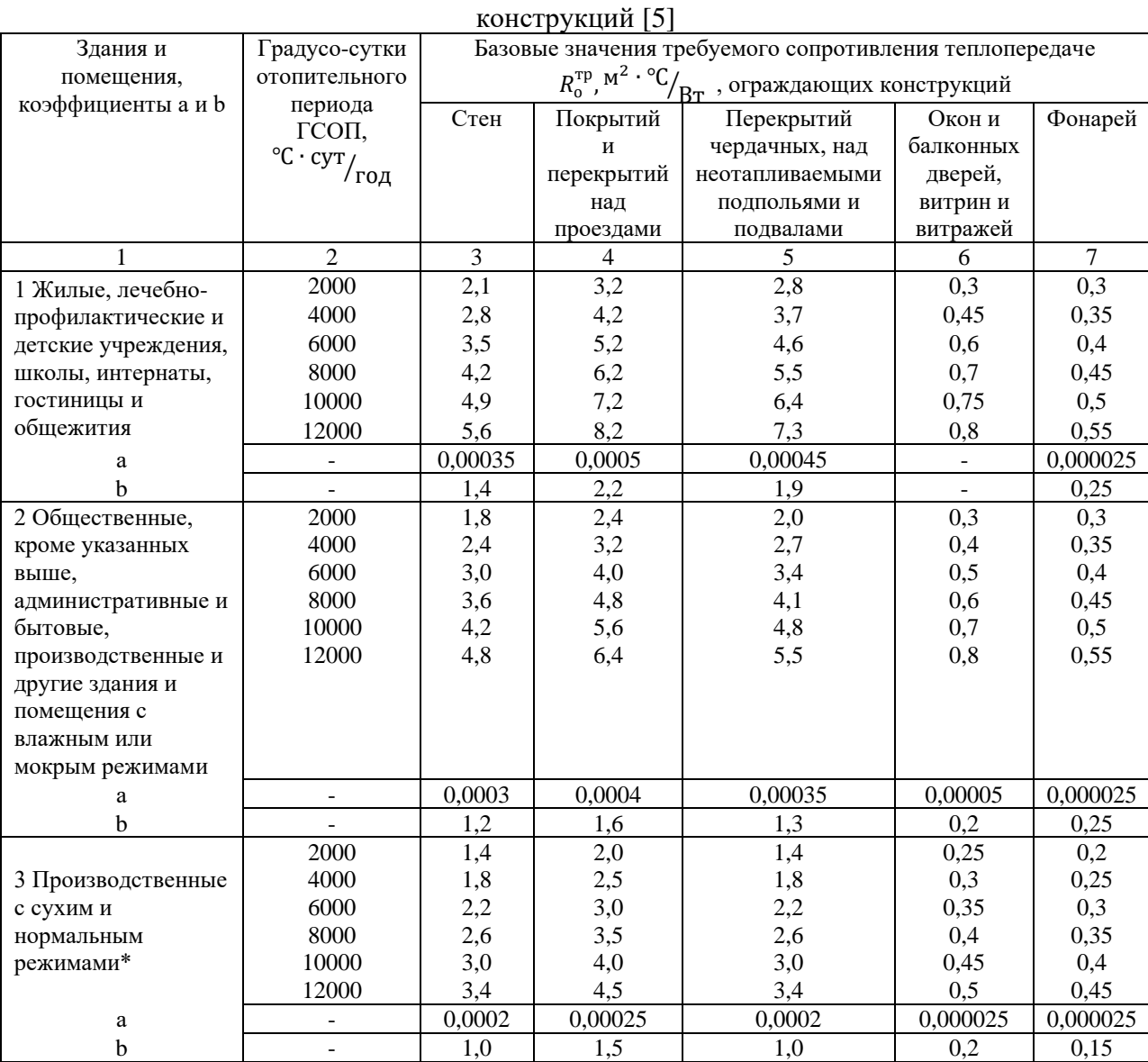

**Примечания**

1 Значения  $R_0^{\text{rp}}$  для величин ГСОП, отличающихся от табличных, следует определять по формуле

$$
R_0^{\text{rp}} = a \cdot \text{TCOII} + b
$$

где ГСОП - градусо-сутки отопительного периода,  $^{\circ}\text{C}\cdot \text{cyr}_{/\Gamma\text{O}\pi}$ , для конкретного пункта; а, b - коэффициенты, значения которых следует принимать по данным таблицы для соответствующих групп зданий, за исключением графы 6, для группы зданий в поз. 1, где для интервала до 6000 °<sup>C ∙ сут</sup>/год: a = 0,000075, b = 0,15; для интервала 6000-8000

°C  $\cdot$  сут $/_{\rm FOA}$ : а = 0,00005, b = 0,3; для интервала 8000  $\rm{^oC} \cdot$  сут $/_{\rm TOA}$  и более: а = 0,000025; b = 0,5.

2 Нормируемое значение приведенного сопротивления теплопередаче глухой части балконных дверей должно быть не менее чем в 1,5 раза выше нормируемого значения приведенного сопротивления теплопередаче светопрозрачной части этих конструкций.

3\* Для зданий с избытками явной теплоты более 23  $\rm {^{BT}\!} /_{M^{2}}$ , нормируемые значения приведенного сопротивления теплопередаче, должны определяться для каждого конкретного здания.

### Сулин Александр Борисович, Кропис Юлия Николаевна, Рябова Татьяна Владимировна, Никитин Андрей Алексеевич, Муравейников Сергей Сергеевич

# РАСЧЕТ ПАРОКОМПРЕССИОННЫХ ТЕПЛОВЫХ НАСОСОВ В РЕЖИМЕ ОТОПЛЕНИЯ ЗДАНИЙ

учебно-методическое пособие

В авторской редакции Редакционно-издательский отдел Университета ИТМО Зав. РИО Н. Ф. Гусарова Подписано к печати Заказ № Отпечатано на ризографе

**Редакционно-издательский отдел Университета ИТМО** 197101, Санкт-Петербург, Кронверский пр., 49